# **Introduction**

Notre planète regorge d'écosystèmes, à la fois variés et complexes, présents à différentes échelles géographiques. Parmi cette multitude, nous trouvons les zones humides. Celles-ci regroupent à la fois les lacs et rivières mais aussi les deltas de fleuves ou les marécages, etc. Les tourbières sont des zones humides à part entière et ciblent des paysages multiples (landes, marais, lacs, etc.). Leur formation dépend de certains facteurs indispensables. Il paraît évident que la présence constante d'eau est primordiale. En effet, la matière organique dans des eaux stagnantes est dégradée plus lentement et s'accumule. Pour le développement d'une tourbière, les apports en eau doivent être supérieurs ou égaux aux pertes. Un climat humide favorise donc ce bilan hydrique équilibré voire positif. À ceci s'ajoute l'influence des températures, un climat froid permet de limiter les pertes en eau et ralentit l'activité des microorganismes qui dégradent la matière organique. Par ailleurs, le relief favorise également la formation de tourbières. Une zone en forme de « cuvette » par exemple, garantit l'accumulation d'eau. Enfin, ce type d'écosystème possède un caractère acide du fait du peu d'oxygénation de l'eau. Cela favorise le développement d'une végétation spécifique, qui est construite à partir de molécules plus complexes. En mourant, cette végétation est alors difficile à dégrader et favorise d'autant plus l'accumulation de matière organique (MANNEVILLE *et al.,* 1999).

À travers cette description, une tourbière semble être une boucle parfaite et infinie. Pour autant, comme tout écosystème, elle tend vers un état d'équilibre. Cet état est appelé « climax » par les scientifiques et correspond à une forêt dominée par de grands arbres. Ce qui signifie qu'une tourbière aura toujours tendance à se refermer à plus ou moins long terme.

Sur Terre, les zones de tourbières sont réparties majoritairement dans l'hémisphère Nord dans les climats froids et humides. Il est possible de trouver aussi des tourbières dans les milieux montagneux et tropicaux humides. En somme, l'humidité et la température caractérisent les parties du globe présentant des sites de zones humides tourbeuses (MANNEVILLE *et al.,* 1999). Les tourbières sont des milieux très particuliers et très intéressants du point de vue écologique. En premier lieu, elles sont des sources de biodiversité floristique et faunistique non négligeables du fait de leurs facteurs écologiques bien spécifiques (pole-tourbieres.org).

7

En effet, de nombreuses espèces rares, protégées ou menacées s'y développent et certaines y sont même inféodées (l'Agrion hasté par exemple, une espèce de libellule). Elles sont également très importantes dans le cycle de reproduction de certains batraciens (grenouille rousse) ou encore dans le cycle migratoire de plusieurs oiseaux. La deuxième caractéristique non négligeable de ces milieux est leur capacité à stocker le carbone. En effet, les conditions particulières limitent grandement la décomposition par les microorganismes et donc la libération de carbone et permettent le stockage de celui-ci. Elles ont également un rôle de rétention des eaux et peuvent permettre d'éviter des crues par exemple. Enfin, les tourbières ont une valeur économique et paysagère non négligeable.

L'Homme comprenant l'importance écologique d'une tourbière, cherche à garantir sa pérennité et éviter sa disparition naturelle. L'enjeu est donc de trouver des méthodes de gestion qui soient les plus efficaces pour la préservation de ces sites. C'est à différentes échelles territoriales que ces décisions sont prises. L'Europe, la France mais aussi les régions et les communes ont pris conscience de la nécessité de préserver les tourbières. Toucher les populations est primordial et les informer du devenir de leurs territoires l'est tout autant (BARNAUD, 2007). C'est dans cette volonté de préserver une tourbière en particulier que nous sommes intervenus.

La problématique de ce dossier est de savoir en quoi le fonctionnement hydrologique de la tourbière de Clarens et la mise en place de mares influencent sa fermeture. Pour cela nous verrons tout d'abord le contexte de cette étude, puis nous étudierons la tourbière grâce à différents domaines d'applications : cartographie, hydrologie, pédologie et une étude bibliographique en géophysique. Enfin, nous présenterons des préconisations pour le suivi de cette tourbière.

# **1. Contexte d'étude**

### **1.1. Objectif de l'étude et parties prenantes**

C'est dans le cadre d'une unité d'enseignement dédiée, que notre groupe de douze étudiants, venant du master professionnel Surveillance et Gestion de l'Environnement (Université Paul Sabatier) , a été amené à travailler sur le site de la tourbière de Clarens. Notre formation permet d'allier connaissances scientifiques (en hydrogéologie, pédologie, géophysique, écologie, etc.) et mises en application pratiques (stages de terrain). Le comité de pilotage et de suivi (COPIL), de la communauté de communes du plateau de Lannemezan et des Baïses (CCPLB), a trouvé judicieux de poursuivre le travail entamé par nos prédécesseurs. Ce comité de pilotage regroupe un grand nombre de parties prenantes, à plusieurs échelles territoriales comme le maire de Clarens, la Direction Départementale des Territoires (DDT) en Hautes-Pyrénées, le conservatoire botanique des Pyrénées, etc. (Commune de Clarens, site internet de la tourbière, COPIL 2015). Une rencontre fut organisée le mardi 12 janvier 2016 qui a permis une présentation générale du site et un échange entre les parties. Cette rencontre a aidé à diriger notre problématique vers les attentes du COPIL.

L'objectif de ce rapport est une étude approfondie de la dynamique hydrologique de la tourbière. Nous cherchons ici à éclaircir la question de la fermeture potentielle de la zone étudiée. Nous nous intéressons donc aux apports en eau, à l'influence des travaux réalisés sur le site (création de mares) mais également aux processus naturels pouvant accélérer la disparition progressive de la tourbière.

# **1.2. Présentation générale du site**

## **1.2.1. Situation géographique**

Comme présenté sur les cartes ci-dessous (voir figure 1), la tourbière étudiée se situe sur le plateau de Lannemezan, au niveau de la commune de Clarens dans le département des Hautes-Pyrénées.

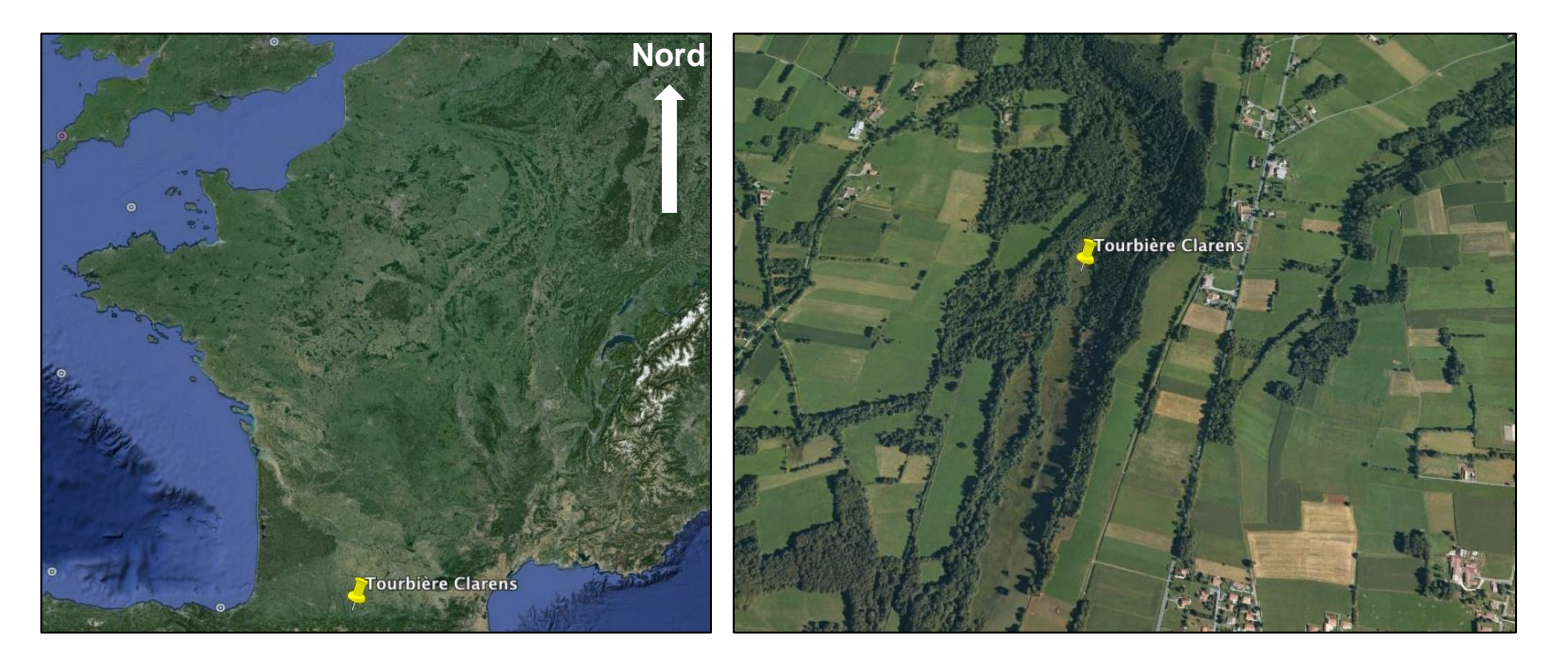

*Figure 1 : Emplacement géographique de la tourbière de Clarens (source : GoogleEarth).*

La tourbière est enclavée dans une dépression topographique. Elle est entourée d'une forêt. D'après les données que nous avons obtenues grâce au théodolite lors de notre étude sur le terrain et aux cartes IGN à notre disposition, nous avons conclu que la tourbière se situe à une altitude d'environ 510 mètres.

#### **1.2.2. Contexte géologique**

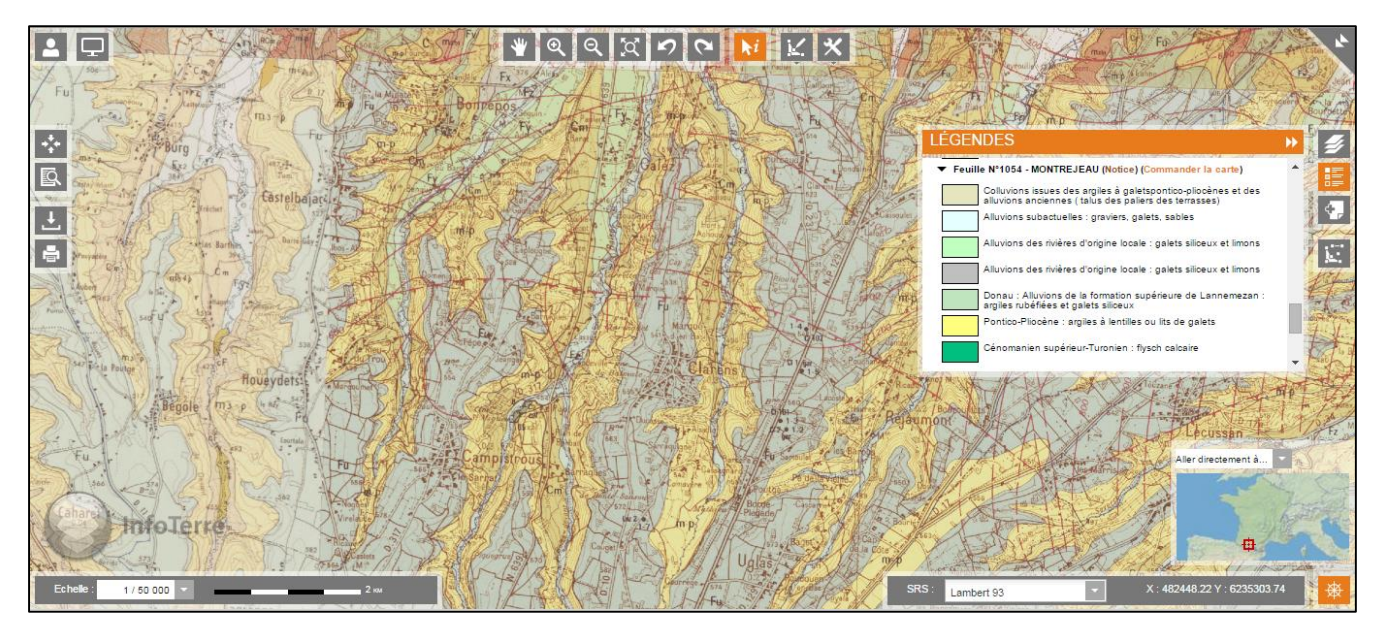

*Figure 2 : Carte géologique de la tourbière de Clarens (source : InfoTerre).*

Parlons maintenant du contexte géologique sur lequel s'appuie la tourbière de Clarens. D'après la carte ci-dessus (voir figure 2), elle repose sur des alluvions subactuelles telles que des galets, des graviers ou encore des sables. De plus, il semble également y avoir des matériaux datant du Pontico-Pliocène (5,3 à 2 ,6 millions d'années) comme des argiles à lentilles ou encore des lits de galets (BRGM).

#### **1.2.3. Contexte hydrogéologique**

La formation du plateau de Lannemezan a eu des conséquences importantes sur le fonctionnement hydrologique des Pyrénées. En effet, les eaux ont été détournées vers l'Est : La Garonne, et vers l'Ouest : L'Adour. Les cours d'eau du plateau sont principalement alimentés par les eaux pluviales. Il y a donc une forte dépendance aux conditions météorologiques.

Pour pallier à ce système hydrologique, La Neste qui est un ruisseau de montagne affluent de la Garonne a été détourné pour donner le Canal du Neste faisant 28 kilomètres de long. Celui-ci permet d'alimenter de manière gravitaire un ensemble de cours d'eau dont La Galavette. « Le Canal de la Neste permet de transiter 14m<sup>3</sup>/s sur ses ouvrages de restitution » (APPMA) (voir figure 3).

En ce qui concerne le contexte hydrogéologique, cette tourbière est située à proximité directe de la Galavette. C'est une petite rivière de 12,8 kilomètres de long.

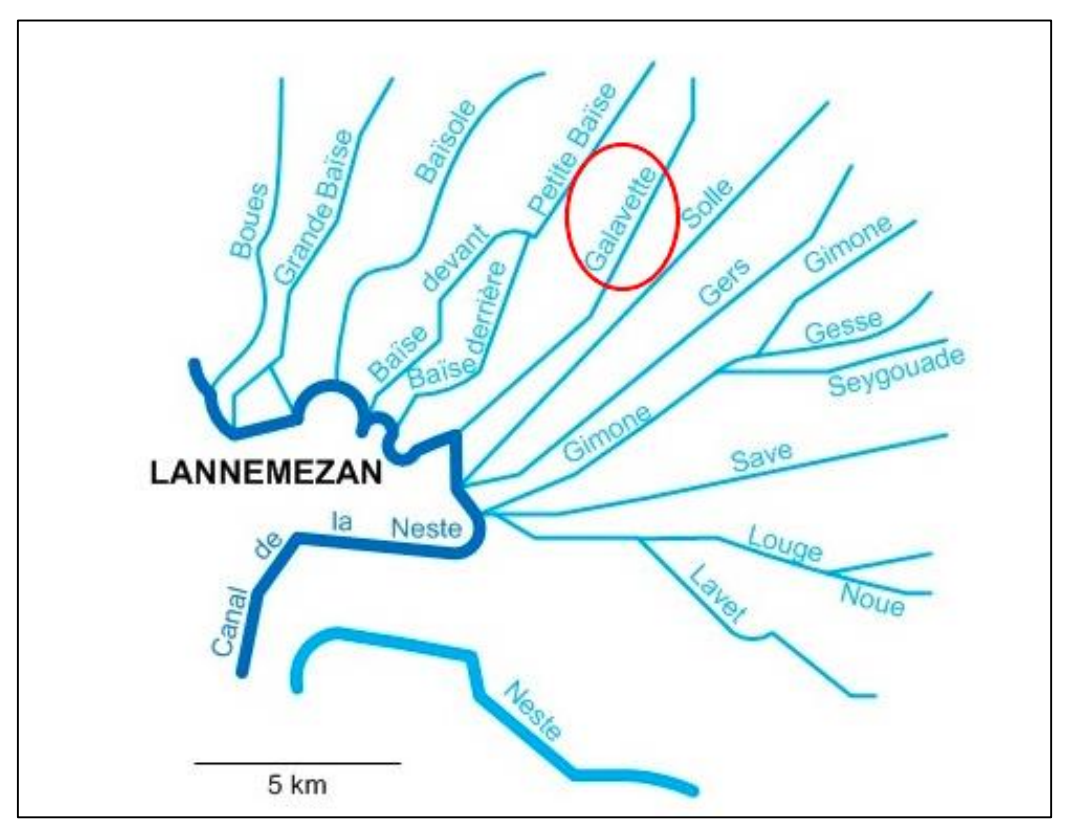

*Figure 3 : Hydrographie du plateau de Lannemezan (source : APPMA).*

Une nappe alluviale est également située sous la tourbière. D'après le rapport précédent, le sens de l'écoulement de cette nappe est Sud-Est vers le Nord-Ouest. C'est donc cette dernière qui alimente la Galavette.

Il existe également une alimentation en eau de la tourbière par ruissellement du fait de la topographie du site. Cependant, cette part de l'alimentation est moindre par rapport à celle de la nappe d'eau souterraine.

## **1.2.4. Climatologie**

Les différents climats à la surface de la Terre peuvent être caractérisés par la classification de Köppen. Elle est fondée sur les températures et les précipitations. Le plateau de Lannemezan est classé « Cfb ». Le « C » correspond au climat tempéré avec des saisons été et hiver bien définies. Le « f » fait référence au régime pluviométrique. Il désigne un climat humide, sans saison sèche et avec des précipitations toute l'année, ce qui est indispensable pour la formation et la vie d'une tourbière. Enfin le « b » exprime les variations de températures présentes à cet endroit.

Plus précisément, cette tourbière est sous l'emprise du climat Pyrénéen avec une forte influence océanique. Comme indiqué ci-dessus, le climat tempéré domine l'été accompagné d'orages. En ce qui concerne l'hiver, les températures sont particulièrement froides. Pour être plus précis, nous avons pu avoir des informations grâce au rapport écrit de l'année dernière (DURANTEZ *et al.*, 2015).

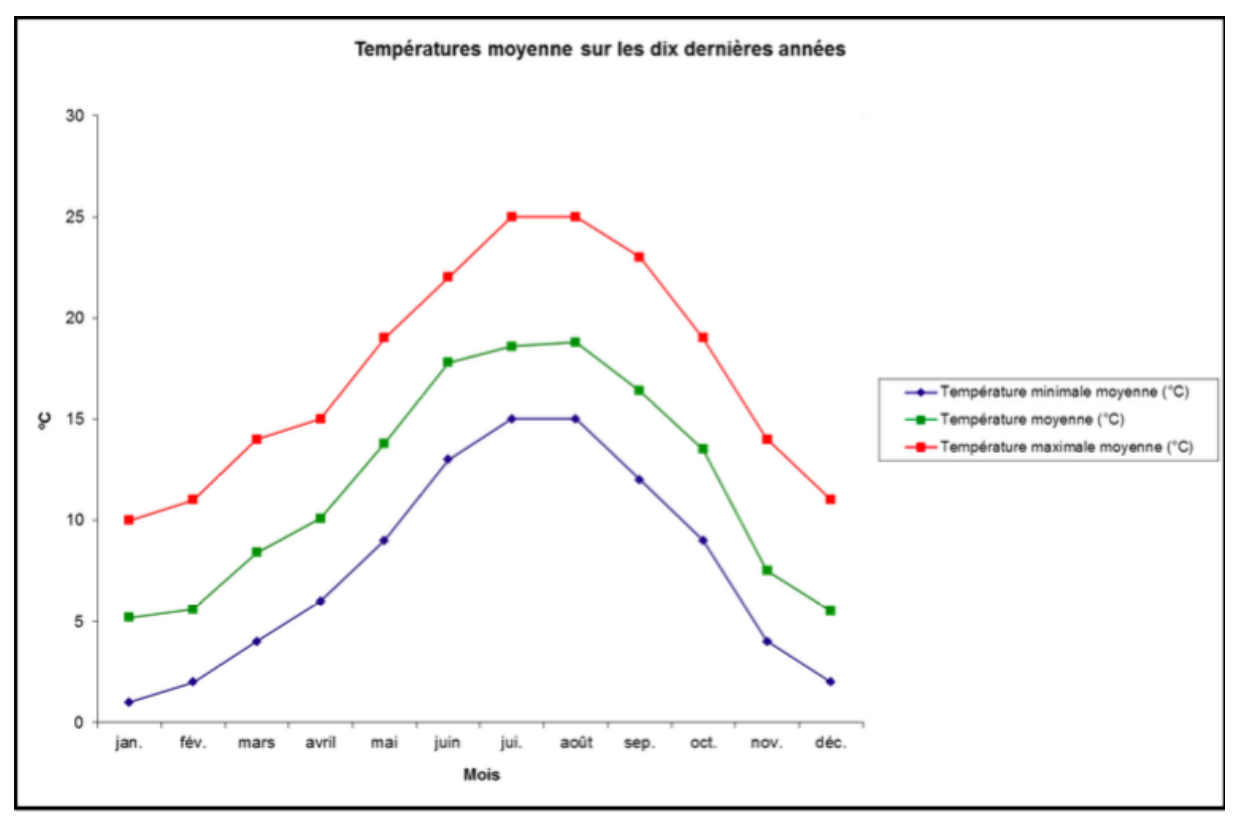

*Figure 4 : Températures moyennes sur les dix dernières années sur le plateau de Lannemezan (source : Durantez et al.).*

Nous observons sur la figure 4 une évolution corrélée des températures maximales moyennes et minimales moyennes. Les températures moyennes observées en été sont de l'ordre de 18°C à 19°C. En hiver, elles atteignent 5°C à 7°C.

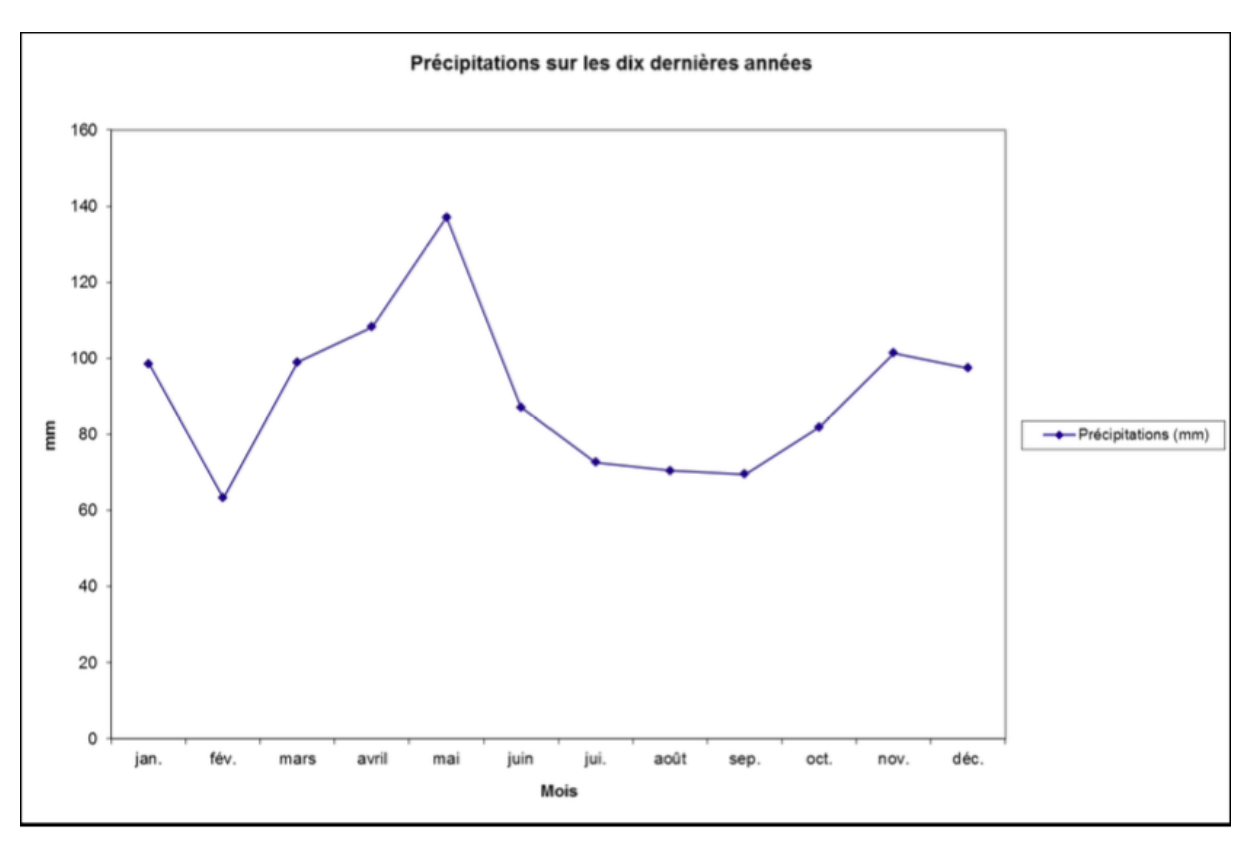

*Figure 5 : Précipitations moyennes sur les dix dernières années sur le plateau de Lannemezan (source : Durantez, et al.).*

Sur la figure 5 nous observons le fait que les précipitations sont présentes tout au long de l'année et plus particulièrement au printemps (140mm en mai) et en hiver (100mm en novembre).

L'ensemble de ces graphiques confirment le fait que le climat (frais et humide) du site correspond à celui nécessaire pour la vie d'une tourbière.

## **1.3. Historique de la tourbière**

La tourbière de Clarens étant une particularité environnementale et paysagère des Hautes-Pyrénées, sa protection est un véritable enjeu écologique. De par sa localisation, son caractère Atlantique et sa diversité, rare pour la région, elle nécessite une surveillance accrue et l'intervention d'experts. Plusieurs études ont permis de la caractériser et ont ainsi aidé à cibler les méthodes garantissant sa pérennité. De plus, la réglementation encadrant sa gestion et sa protection a évoluée, améliorant ainsi la compréhension et l'adaptation des outils de préservation aux caractéristiques spécifiques de cette tourbière. Afin de mieux cerner les problématiques liées à la tourbière de Clarens, il nous faut tout d'abord, revenir brièvement sur son historique, à la fois concernant sa réglementation, les études antérieures, sa gestion ou son évolution.

#### **1.3.1. Règlementations successives**

La protection des zones humides devient une priorité des autorités dans les années 1990. Leur rôle majeur au sein des écosystèmes étant indéniable (grande biodiversité, rôle de filtration des eaux, puits de gaz à effet de serre, etc.), la France, à différentes échelles géographiques, cherche à caractériser et garantir la pérennité de ces sites. Les tourbières et massifs à tourbières en font partie intégrante et sont particulièrement vulnérables face aux pressions anthropiques (Ifen, 2007).Afin de mieux encadrer la gestion des zones humides et des tourbières, des textes législatifs (Loi relative à la protection de la nature de 1976, Loi sur l'eau de 1992) et réglementaires voient le jour.

Cependant, une initiative supplémentaire est prise par la commune de Clarens concernant la tourbière présente sur son domaine. Une Réserve Naturelle Volontaire (RNV) est créée fin des années 1990. Celle-ci permet d'adapter la gestion des terres aux particularités d'une tourbière. L'enjeu est également d'associer les détenteurs des parcelles ciblées (au nombre de 32) et ainsi les former et garantir une meilleure protection du site. Cela responsabilise à la fois les propriétaires mais également la commune de Clarens. À cet effet, l'arrêté préfectoral du 22 décembre 1999 désigne la Réserve Naturelle Volontaire des tourbières et définit les préconisations nécessaires à sa protection (site internet de la commune de Clarens). En 2002 la réserve naturelle devient régionale (RNR) avec la loi « démocratie de proximité », ce qui implique qu'elle dépend de la politique de protection de la région (site internet des réserves naturelles).

En parallèle, l'Europe met en place un outil de caractérisation et de protection des habitats et des espèces jugées remarquables et/ou en danger : le réseau Natura 2000. Celui-ci regroupe deux directives majeures : « Oiseaux » (datant de 1979) et « Habitats » (datant de 1992) (site internet de l'Inventaire National du Patrimoine Naturel). Le département des Hautes-Pyrénées est visé par ce réseau et la RNR de Clarens est alors intégrée à celui-ci en 2004 par arrêté préfectoral (site internet de la commune de Clarens). Cette tourbière est concernée principalement par la directive « Habitats ». Une description détaillée des habitats est réalisée dans le cadre de cette directive, permettant ainsi l'édition d'une fiche Natura 2000. Ceci assure également une bonne vue d'ensemble de la zone afin que sa protection soit d'autant plus efficace. Par ailleurs, à travers plusieurs arrêtés préfectoraux, les lignes directrices de gestion et de protection du site sont définies, dans le respect de la directive « Habitats » et du réseau Natura 2000. Le dernier arrêté préfectoral date du 27 mai 2009.

#### **1.3.2. Études préalables**

L'appartenance au réseau Natura 2000 implique une étude détaillée de la zone. L'ensemble des données sur le site est recensé sur sa fiche. Celle-ci fait l'état des lieux des différents habitats présents sur la zone Natura 2000 ainsi que les espèces, animales et végétales, remarquables. La surface totale de cette zone est de 139 hectares dont 13,9% sont référencés comme « Tourbières de transition et tremblantes » et 4,17% comme « Dépressions sur substrats tourbeux ». Il est important de noter que les tourbières ne sont pas les seules concernées par la protection du réseau Natura 2000 mais que les paysages et environnements les entourant sont tout aussi importants (Ministère de l'Écologie, du Développement durable et de l'Énergie, 2015).

En supplément de cette fiche, un document d'objectifs fut réalisé afin d'approfondir les connaissances sur la tourbière et aider à établir un périmètre de protection le plus efficace et en adéquation avec les besoins de la région. La tourbière y est désignée comme zone spéciale de conservation (ZSC). Cette désignation découle directement de la directive « Habitats » et nécessite une concertation et des démarches plus importantes afin d'aboutir (site internet du Ministère de l'Ecologie, du Développement durable et de l'Energie). C'est l'association AREMIP (Action Recherche Environnement Midi-Pyrénées) qui fut en charge de ce dossier. Ce document d'objectifs aide à mieux comprendre le fonctionnement de la tourbière à travers l'étude du sol, du climat, des espèces et habitats mais également des impacts anthropiques sur le site (AREMIP, 2004).

Par ailleurs, afin de garantir le suivi des espèces et des habitats, deux études sont réalisées, respectivement en mars 2007 et avril 2009. La première avait pour sujet « Suivi floristique et des habitats » et fut administrée par Sylvain DEJEAN chargé de mission au Conservatoire Régional des Espaces Naturels de Midi Pyrénées. La seconde étude avait pour thème « Impact de la tourbière de Clarens sur l'écosystème aquatique de la Galavette » et fut menée par la FDAPPMA 65 (site internet de la tourbière de Clarens).

16

En complément du réseau Natura 2000, la tourbière entre également dans le cadre des Zones Naturelles d'intérêt Ecologique, Faunistique et Floristique (ZNIEFF). Elle est catégorisée comme ZNIEFF continentale de type 1, de grand intérêt biologique ou écologique, dont la dernière mise à jour date du 19 juin 2015. Un inventaire fut réalisé par M. François PRUD'HOMME du Conservatoire botanique national des Pyrénées et de Midi-Pyrénées (Ministère de l'Écologie, du Développement durable et de l'Énergie, 2015). Cette étude permet d'adapter par la suite les différentes politiques de protection et d'aménagement du territoire auxquelles peut être soumis le site des tourbières de Clarens.

Par ailleurs, à travers un partenariat avec le Master professionnel Surveillance et Gestion de l'Environnement de l'Université Toulouse III - Paul Sabatier, une étude hydrogéologique de la tourbière fut réalisée par six étudiants durant le mois de janvier 2015. Celle-ci avait pour but de caractériser les dynamiques hydrologiques et hydrogéologiques de cette tourbière, ceci pour chercher à observer les impacts des travaux effectués sur le site en 2006. Au cours de cet échange, les étudiants ont permis d'apporter des outils supplémentaires au suivi de la tourbière (implantation d'une trentaine de piézomètres) et ont tenté d'éclaircir les questionnements relatifs à l'évolution positive ou négative de la tourbière (DURANTEZ *et al*., 2015).

#### **1.3.3. Méthodes de gestion**

Le réseau Natura 2000 implique un certain nombre de restrictions concernant les activités possibles sur le site. Les articles 4 et 5 de l'Arrêté préfectoral du 24 avril 2012, concernent la directive « Habitats » et permettent l'adaptation des méthodes de gestion. Celles-ci doivent être compatibles avec les prérogatives liées au réseau Natura 2000 dans le département des Hautes-Pyrénées. Certaines activités comme la coupe d'arbres, l'asséchement de zones humides, etc. sont soumises à évaluation d'incidences Natura 2000. Il est donc important pour les gestionnaires de se référer au dernier arrêté en date, pour toute activité pouvant porter atteinte à l'intégrité du site.

Un certain nombre d'actions sont préconisées dans le document d'objectifs de la ZSC de la tourbière de Clarens. Chacune avec sa périodicité et son champ d'action propres, mais toutes en accord avec les recommandations des experts réunis lors de la rédaction du rapport (voir annexe I). Certaines de ces actions sont réalisables à plus ou moins long terme et requièrent un budget plus ou moins important. Il revient donc à la commune de cibler les besoins primordiaux pour la protection de la tourbière, tout en tenant compte des moyens financiers à apporter. Sur ce dernier point, des programmes d'aides européens (LIFE-Nature) ou français existent afin d'appuyer les initiatives de protection initiées par les gestionnaires (site internet du Ministère de l'écologie et du développement durable).

La commune de Clarens ayant à charge la gestion de la tourbière, elle établit durant l'année 2006 quatre opérations majeures à réaliser sur la tourbière (site internet de la commune de Clarens).

- Opération n°1 : Suivi des Habitats et des espèces.
- Opération n°2 : Réouverture d'une parcelle boisée (Contrat Natura 2000).
- Opération n°3 : Entretien des limites de la forêt alluviale (Contrat Natura 2000).
- Opération n°4 : Étude préalable à l'organisation d'un sentier de découverte de la tourbière.

Pour effectuer les opérations n°2 et n°4, la commune fait le choix de sous-traiter un tiers. Elle fait intervenir des professionnels de l'aménagement du territoire et particulièrement des zones humides, la SCOP Sagne. L'entreprise doit effectuer plusieurs travaux et aménagements sur la tourbière, établis selon trois grandes lignes : l'élimination des végétaux susceptibles de modifier les conditions de la tourbière, l'installation de douze piézomètres pour le suivi hydrologique du site et la création de mares. Cependant l'entreprise ne réalise pas tous les travaux souhaités par la commune. En effet, la SCOP Sagne n'a pas effectué le retrait de la couche superficielle de la tourbière (travail de décapage) et a créé trente-six mares, nombre bien supérieur à celui souhaité initialement. Par ailleurs, l'entreprise n'a pas réalisé l'étude préalable pour la création d'un sentier découverte. De ce fait, le contentieux apparu entre la commune de Clarens et la SCOP Sagne, entraîne un report indéterminé des actions majeures initiées par la commune pour la conservation de la tourbière. L'Opération n°1 est tout de même poursuivie (commune de Clarens, 2007 et site internet de la SCOP Sagne).

# **1.3.4. Évolution environnementale**

L'aspect évolutif de la tourbière ne doit pas être négligé et se définit à travers plusieurs paramètres. Il est possible d'étudier le couvert végétal, l'occupation des sols,

les activités pratiquées sur les terres, les différents types de végétation, etc. Nous n'avons pas pu obtenir de données précises concernant les pratiques de gestion des terres aux alentours de la tourbière. Cependant, nous savons qu'une partie de celle-ci est entretenue sous la forme d'un pré pour bovins. La majeure partie de la tourbière reste pourtant vierge de toute intervention humaine intensive. Quelques travaux d'aménagements ont été réalisés mais dans l'optique de maintenir l'environnement dans un état le plus stable possible.

A

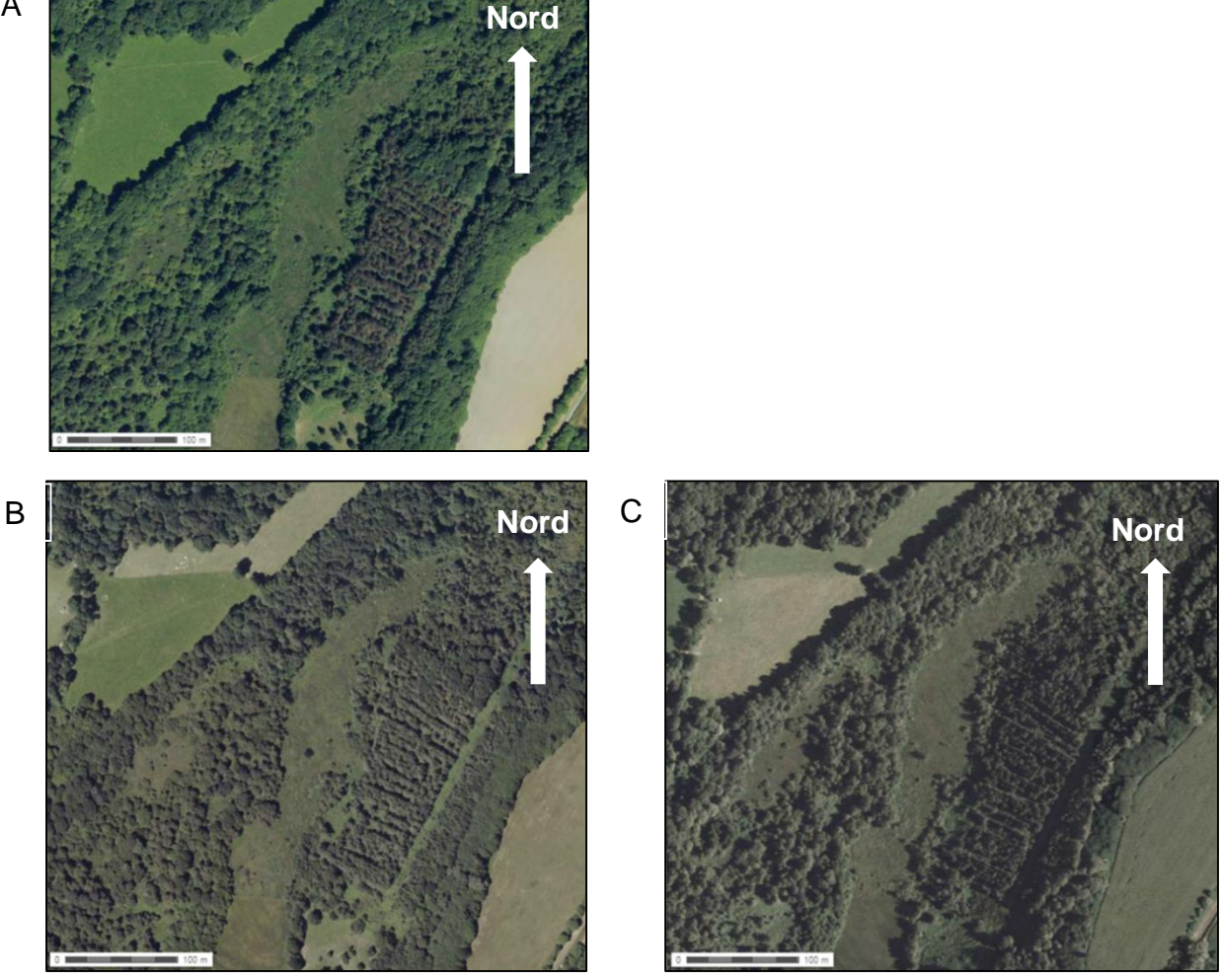

*Figure 6 : Photographies aériennes permettant de visualiser l'évolution surfacique de la tourbière depuis le début des années 2000. A: Photographie aérienne actuelle, B: Photographie arienne entre 2006 et 2010, C. Photographie aérienne entre 2000 et 2005 (source : Géoportail)*

La figure 6 permet de comparer les photographies aériennes du site entre 2000 et 2010. Nous notons que la taille et la forme de la tourbière semble peu varier dans le temps. Cette observation n'est pas réellement concluante, sachant que le début des années 2000 marque les prémices de la protection et la gestion de la tourbière par la

commune de Clarens. Il aurait été intéressant d'obtenir des photographies aériennes durant les années 1990, afin de visualiser une différence notable probablement.

## **1.4. Méthodologie et limites de l'étude**

Afin de répondre à la problématique le plus justement possible, nous avons fait le choix de coupler différents domaines d'études. La discipline principale reste l'hydrologie mais celle-ci peut être complémentée par la cartographie, la pédologie et l'écologie. L'étude hydrologique reste similaire à celle réalisée en janvier 2015 avec des relevés piézométriques ainsi que des mesures de débit de la Galavette. À ceci s'ajoute une étude pédologique afin de chercher à visualiser les différences de sols en bordure de tourbière. Quelques observations empiriques des espèces végétales présentes ont pu également être faites. Enfin, dans l'optique d'une meilleure efficacité de notre action, une cartographie précise fut effectuée à défaut de pouvoir réaliser une étude géophysique.

Cependant, nous pouvons déjà déterminer quelques limites à notre étude. Tout d'abord la période d'étude n'est pas propice à toutes les analyses que nous souhaitions réaliser. Pour une étude faunistique et floristique, le printemps est une période plus adaptée. De plus, en cette saison, l'humidité est très importante sur la région. Trois jours avant les études de terrain, datant du 20 au 22 janvier 2016, une forte pluie est tombée sur le site, ce qui pourrait avoir une influence non négligeable sur les résultats. Il semblerait plus judicieux de se positionner en période d'étiage pour des analyses hydrologiques. Par ailleurs, une limite majeure à notre étude est la question matérielle. En effet, nous souhaitions effectuer une étude géophysique afin d'évaluer la profondeur de la tourbière à l'aide d'un radar, mais le matériel n'a pu nous être fourni. C'est une difficulté non négligeable, car nous devons en tenir compte lorsque nous chercherons à répondre à notre problématique. Pour finir, la durée de notre intervention sur le terrain nous semble courte dans une volonté de suivi de la dynamique de la tourbière. Il nous est possible de répondre à certaines questions à un instant donné mais pas forcément avec une vision à long terme. L'échelle de temps pour le suivi est raccourcie, cela peut limiter nos interprétations par la suite.

# **2. Etude cartographique**

# **2.1. Matériels et méthodes**

# **2.1.1. GPS Garmin**

## **Principe**

Le *Global Position System* (GPS) est le système de géolocalisation classique. Il fonctionne par émissions de signaux électromagnétiques envoyés directement aux satellites qui les renvoient. Les calculs du positionnement se font en trois étapes :

- Emission de plusieurs signaux codés à destination civile vers les satellites ;
- Mesure des distances entre les satellites et l'émetteur : les ondes renvoyées par les satellites se propagent à la vitesse de la lumière. Le GPS fait la différence entre l'heure d'émission et l'heure de réception du signal ;
- Calcul de la position : connaissant la vitesse de propagation et les positions des satellites mis en jeu, le GPS est capable de résoudre un système d'équation à quatre inconnues. Les quatre inconnues étant 1) la latitude du GPS, 2) la longitude du GPS, 3) l'altitude du GPS et 4) le décalage de son horloge par rapport au temps du GPS. Ce calcul est donc possible lorsque quatre satellites sont mis en jeu.

La figure 7 présente le principe simplifié du GPS.

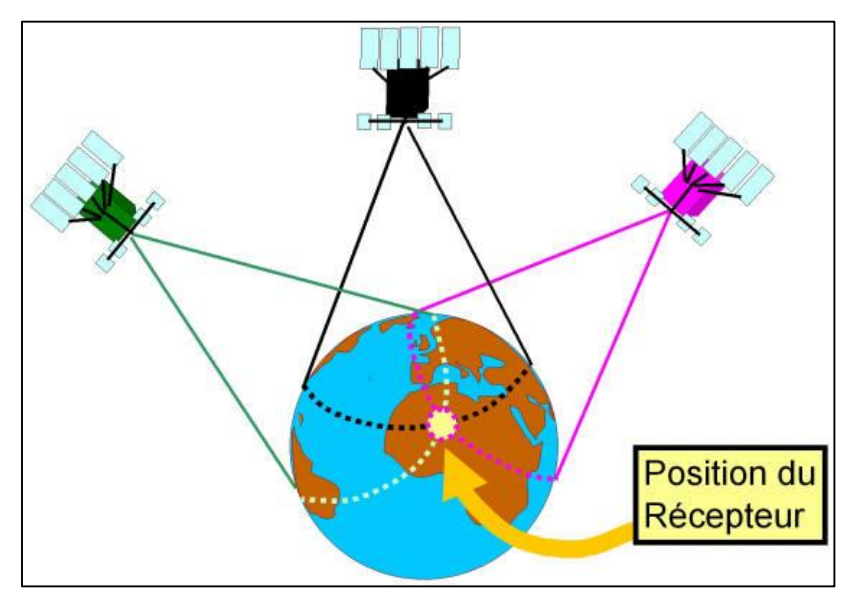

*Figure 7 : Figure simplifiée du fonctionnement du GPS (source : SNAAM).*

La précision de la mesure varie en fonction de la position des satellites et de leur nombre.

Les mesures sont relativement précises. En altitude, la mesure peut varier jusqu'à ± 8 mètres. Concernant la position latitude et longitude combinées, elle oscille dans un rayon compris entre  $\pm 2$  mètres et  $\pm 6$  mètres. Pour chaque mesure donnée par le GPS, une erreur de mesure est associée. Par exemple une mesure telle que « Est : 290355,4600 ; Nord : 4780388,5693 » dans le système UTM31 est accompagnée d'une erreur de 4 mètres. Cela signifie que dans un rayon de 4 mètres, la mesure donnée est exacte.

Ce système de projection est conforme à la surface de la Terre. Il correspond à une [projection cylindrique](https://fr.wikipedia.org/wiki/Projection_cartographique#Projection_cylindrique) où l'axe du cylindre croise perpendiculairement l'axe des pôles de l['ellipsoïde](https://fr.wikipedia.org/wiki/Ellipso%C3%AFde) terrestre au centre de l'ellipsoïde.

En pratique, pour couvrir la surface de la Terre, on la découpe en 60 fuseaux de 6 degrés en séparant l'hémisphère Nord et l'hémisphère Sud. Soit au total 120 zones (60 pour le Nord et 60 pour le Sud). On développe alors le cylindre parallèlement à l['ellipsoïde](https://fr.wikipedia.org/wiki/Ellipso%C3%AFde) le long d'un [méridien](https://fr.wikipedia.org/wiki/M%C3%A9ridien) pour obtenir une représentation plane. L'intérêt de cette variante est de conserver les distances tout le long du méridien de référence, ici celui de Greenwitch. Dans ce cas, la précision des distances autour des pôles ne dépend plus du méridien de référence choisi pour la projection, il devient alors possible de construire une carte rectangulaire continue couvrant la totalité des deux fuseaux opposés (CORREIRA, 2006). La figure 8 représente les rectangles ainsi déterminés par cette méthode.

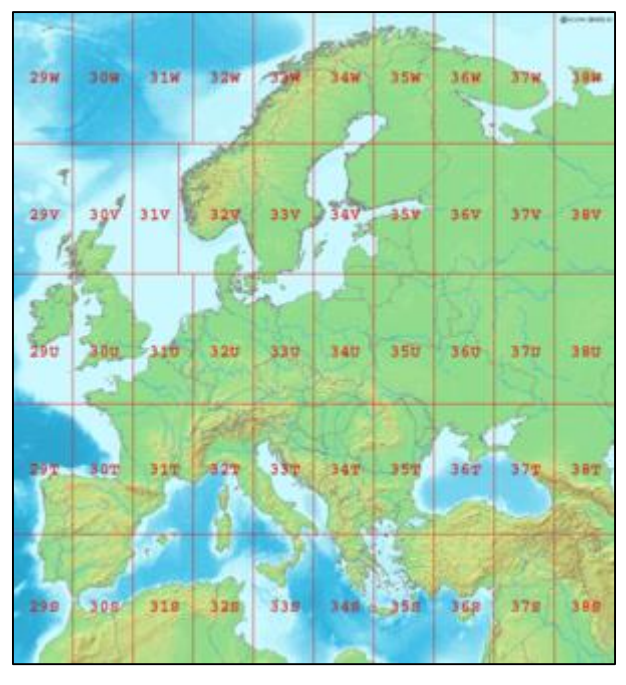

*Figure 8 : Représentation de la projection UTM (source : Wikipédia.fr).*

Le territoire français métropolitain est situé sur trois fuseaux :

- UTM Nord, fuseau 30 : entre 6 degrés ouest et 0 degré Greenwich ;
- UTM Nord, fuseau 31 : entre 0 degré et 6 degrés est Greenwich ;
- UTM Nord, fuseau 32 : entre 6 degrés est et 12 degrés est Greenwich.

Dans notre cas, nous utiliseront l'UTM 31 pour référencer l'ensemble des coordonnées.

Les conditions météorologiques jouent grandement sur la précision de la mesure. En effet, la vitesse des signaux envoyés et reçus est perturbée par l'atmosphère. Pour un résultat optimal, la mesure doit être effectuée sous les mêmes conditions météorologiques. La mesure s'effectue généralement dans un laps de temps assez restreint.

### Matériel

Pour notre étude de terrain, le GPS Garmin 62S a été utilisé. La figure 9 présente ce GPS.

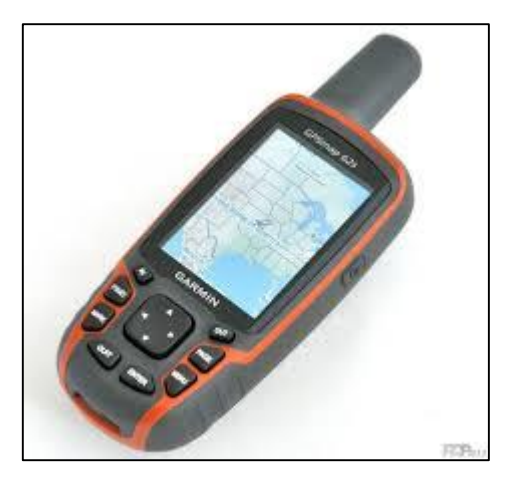

*Figure 9 : GPS Garmin 62S (source : Navi Technology, 2016).*

Les données brutes issues du GPS sont dans le format GPX. Il est nécessaire pour la suite de l'interprétation de les convertir en format KML pour les exploiter sur Google Earth ou dans le format CSV pour une exploitation sous forme de tableur de type Excel. Il est important de savoir jongler avec ces différents formats pour inclure les données dans le logiciel souhaité (tableau 1).

| Format de données | Acronyme                       | Logiciels/Appareils |
|-------------------|--------------------------------|---------------------|
| <b>GPX</b>        | <b>Global Exchange Peering</b> | <b>GPS</b>          |
| <b>KML</b>        | Keyhole Markup Language        | Google Earth        |
| CSV               | <b>Command Separate Value</b>  | Excel               |

*Tableau 1.Caractéristiques des différents formats de données.*

## **2.1.2. Théodolite**

## Matériel

Le théodolite est un instrument de topographie permettant de mesurer des angles horizontaux et verticaux. Sur la base de la mesure des angles d'un triangle, cet outil permet de déterminer la distance séparant le théodolite du point visé. Associé avec un GPS, le théodolite permet également de donner les coordonnées (latitude et longitude) ainsi que l'altitude du repère ciblé.

Le théodolite est employé, dans notre étude, afin de définir avec précision le contour de la tourbière et visualiser les variations d'altitude sur notre terrain. Ainsi, il sera possible de compléter les études hydrogéologiques en apportant des informations sur les transferts d'eau de la tourbière et sur la topographie de surface. Avec le théodolite, dont la partie supérieure est visible sur la figure 10 ci-après, nous allons aussi pouvoir déterminer les coordonnées des piézomètres ainsi que des mares afin de les géoréférencer avec précision.

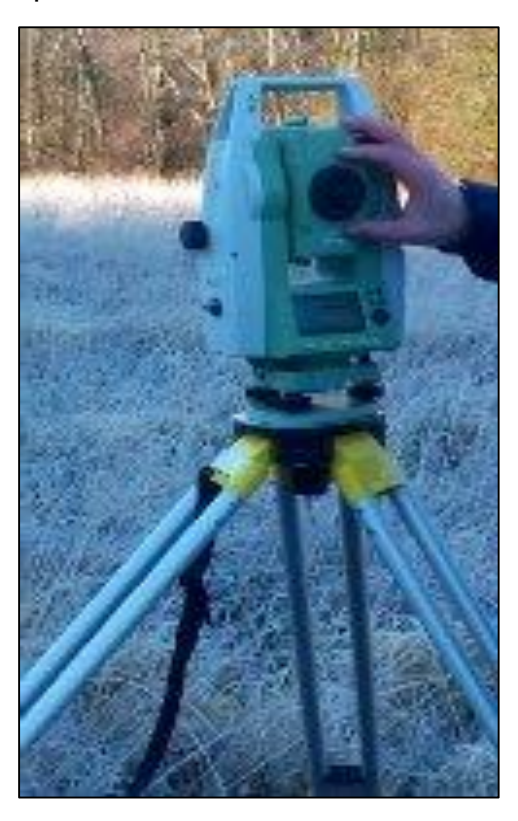

*Figure 10 : Tête du théodolite (source : personnelle).*

À chaque point étudié, une mire est orientée en direction du théodolite pour permettre de faire l'ensemble des mesures. Le fonctionnement du théodolite est basé sur le principe de réflexion : un faisceau laser est envoyé vers le centre du prisme de la mire qui reflète et renvoie l'onde électromagnétique sur le récepteur du théodolite.

Avant les mesures, plusieurs paramètres sont à prédéfinir : les coordonnées du théodolite, précisées grâce au GPS, la hauteur de la tête du théodolite mesurée précisément, et enfin la hauteur de la mire. Il est aussi nécessaire de fixer la direction du nord. A l'aide d'une boussole et du GPS, la mire est placée au nord par rapport à la base du théodolite (voir figure 11). Le point visé est considéré comme le point de référence et permet d'orienter précisément les autres points mesurés.

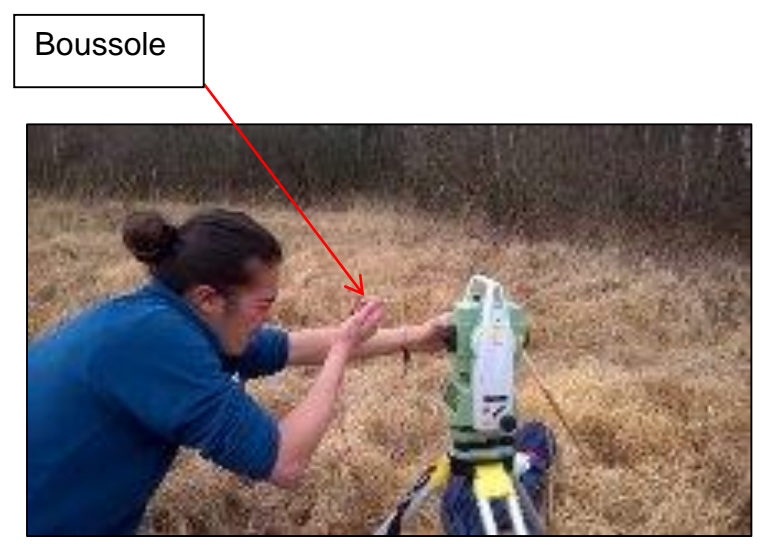

*Figure 11 : Réglage du théodolite (source : personnelle).*

Par la suite, la mire est déplacée sur le pourtour de la tourbière afin de déterminer sa limite. Pour chaque point, la visée du théodolite permet de localiser correctement le centre du prisme. Cet ajustement réalisé, le théodolite nous informe alors sur les coordonnées du point ainsi que son altitude. La distance théodolite-mire ainsi que la différence d'altitude sont également relevées. Le schéma ci-dessous (voir figure 12) présente le mode de fonctionnement du théodolite.

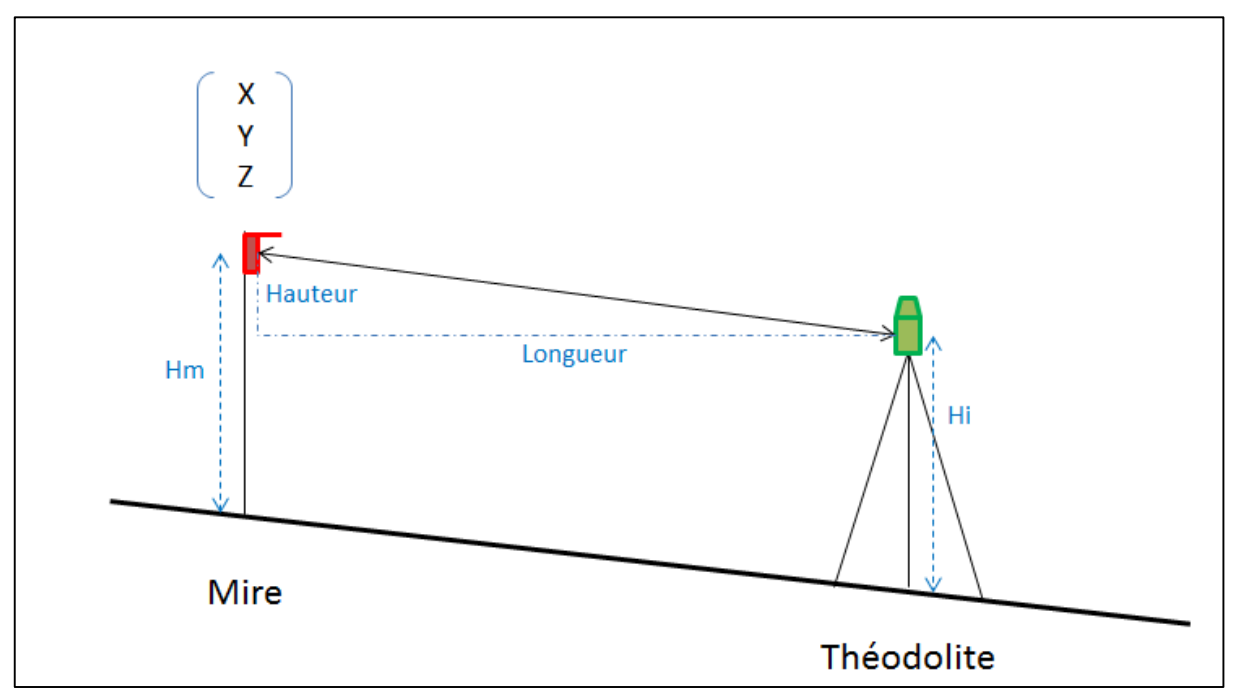

*Figure 12 : Schéma du fonctionnement de la mesure (source : personnelle).*

En raison de la superficie de la tourbière ainsi que des hauteurs des molinies, un changement de base a dû être réalisé. Tous les points du pourtour de la tourbière n'étant pas visibles, le théodolite a dû être déplacé. Pour réaliser ce changement, les coordonnées de la nouvelle base ont été prises par le théodolite, coordonnées qui serviront à paramétrer l'appareil sur sa nouvelle base. Pour vérifier et corriger les coordonnées obtenues après le changement de base, les piézomètres Pz4 et Pz5 ont servi de référence. Leurs coordonnées ont été mesurées avant et après le changement de base. La différence calculée correspond à la correction à effectuer pour obtenir une localisation correcte des points de la deuxième base.

#### Principe

Les coordonnées obtenues par GPS et le théodolite permettent de géoréférencer précisément la tourbière, pouvant servir ultérieurement à évaluer la fermeture présumée de cette zone. Les piézomètres et les mares sont également géoréférencés. De plus, l'altitude relevée peut permettre d'estimer le lien entre la topographie et les transferts de masses d'eau.

Les données GPS obtenues doivent être traitées afin d'être converties du format gpx en csv puis kml afin d'être exploitées sur Google Earth. Les coordonnées sont alors données en UTM (Universal Transverse Mercator). Cette conversion se fait via des sites internet tels que *gpsvisualizer.com*. Elles permettent, dans un premier temps, de vérifier la localisation des points de mesure.

Les données relevées pour chaque mesure effectuée avec le théodolite sont reportées dans un tableur Excel (voir annexe II). Les coordonnées des points du pourtour, des piézomètres et des mares sont données en UTM (Universal transverse Mercator) permettant une localisation plus précise que celles obtenues par le GPS. Une partie des données a été corrigée suite au changement de base du théodolite. Cette correction s'est faite à partir de la comparaison entre la mesure à partir de la première base et la mesure à partir de la deuxième pour les points Pz4 et Pz5, comme expliqué précédemment.

L'altitude également évaluée permet, dans le cadre de l'étude hydrogéologique, la réalisation de la carte piézométrique. Elle permet aussi d'effectuer une carte en trois dimensions permettant de visualiser la topographie de la tourbière et de ses environs.

#### **2.1.3. Logiciel ArcGis**

ArcGis 10 correspond à un ensemble de logiciels d'information géographique, ou autrement dit des logiciels SIG<sup>1</sup>, développés par la société américaine Esri<sup>2</sup>.

Les différentes données récoltées sur le terrain via le GPS et le théodolite vont permettre de réaliser différentes cartes avec les outils ArcMap et ArcCatalog. Enfin, l'outil ArcScene et l'option TIN permet de réaliser une carte en 3 dimensions de la zone d'étude après avoir réalisé un MNT<sup>3</sup> de celle-ci.

## **2.2. Résultats et interprétation**

#### **Traitements des données avec Google Earth**

Les données GPS ont été traitées directement avec l'aide du logiciel Google Earth. Nous avons pu géoréférencer précisément les piézomètres, les mares et les différents trous de tarière indispensables pour l'étude pédologique ainsi que le pourtour de la tourbière. Les cartes suivantes (voir figures 14 et 15) sont des captures d'écran du logiciel Google Earth. Elles géoréférençent les éléments utiles à l'étude générale de la tourbière, notamment les mares et les piézomètres. En annexe III est disponible une carte représentant les différents

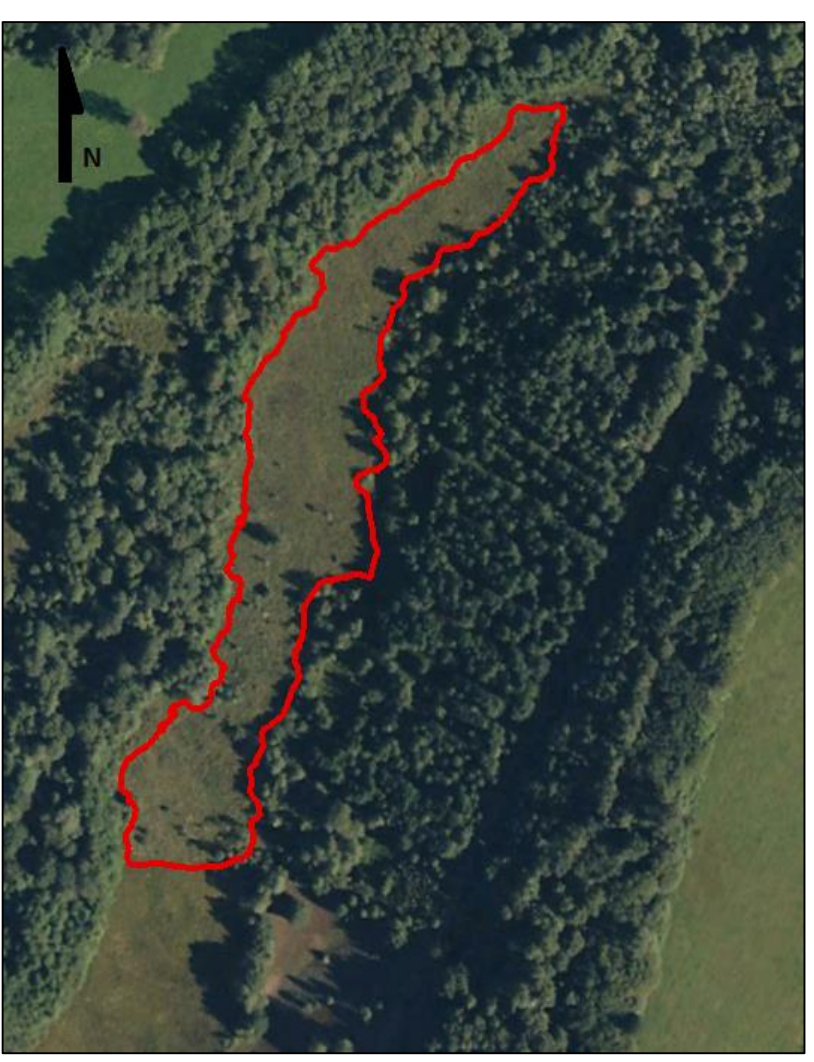

*Figure 13 : Carte Google Earth géoréférençant le contour de la tourbière étudiée. Source : personnelle*

1

<sup>1</sup> Système d'Information Géographique

<sup>2</sup> Environnemental Systems Research Institute

<sup>3</sup> Modèle Numérique de Terrain

points du pourtour relevés à l'aide du théodolite. Les différentes données récoltées grâce au théodolite sont disponibles dans les tableaux de l'annexe II. La différence entre ces deux cartes représentant la délimitation du périmètre de la tourbière est la suivante : la figure 13 a été réalisée avec l'aide des données du GPS. Le pourtour a été tracé (en rouge sur la carte) en se déplaçant sur le périmètre. L'autre carte disponible en annexe III est réalisée grâce aux données fournies par le théodolite. Certaines zones étaient moins accessibles que d'autres à cause du terrain lui-même, cependant un total de 71 points a été acquis. Il est observable que les données sont relativement identiques et se complètent bien. Les résultats des deux méthodes sont globalement en corrélation.

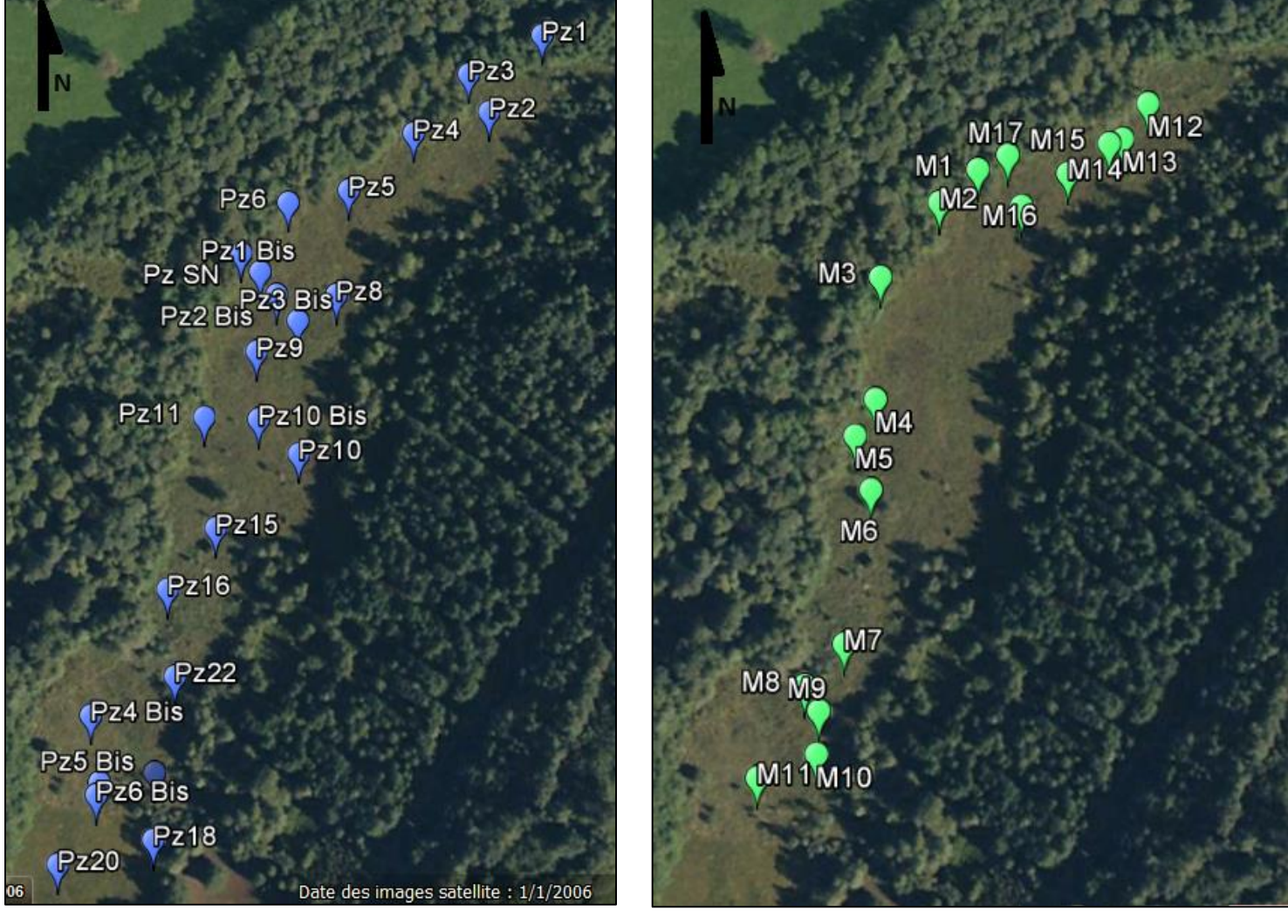

*Figure 15 : Carte Google Earth géoréférençant les piézomètres (source : personnelle).*

*Figure 14 : Carte Google Earth géoréférençant les mares (source : personnelle).*

#### **Traitements des données avec ArcMap**

La figure 16 suivante illustre une carte IGN topographique où sont localisés précisément les piézomètres (points bleus) et les mares (points verts) ainsi que le périmètre de la tourbière. Cette carte a été réalisée avec ArcMap, outil SIG du logiciel ArcGis 10. Nous pouvons observer que le périmètre en rouge réalisé via le GPS (voir figure 13) et via le théodolite, comme sur la figure 16 suivante, ont une forme différente. Cette différence est due à la précision du théodolite qui possède une certaine limite. En effet, sur quelque zone, le feuillage des arbres et les herbes hautes de la tourbière ne permettaient pas une visée correcte du théodolite sur la mire. Le contour de la tourbière est donc plus précis avec le GPS.

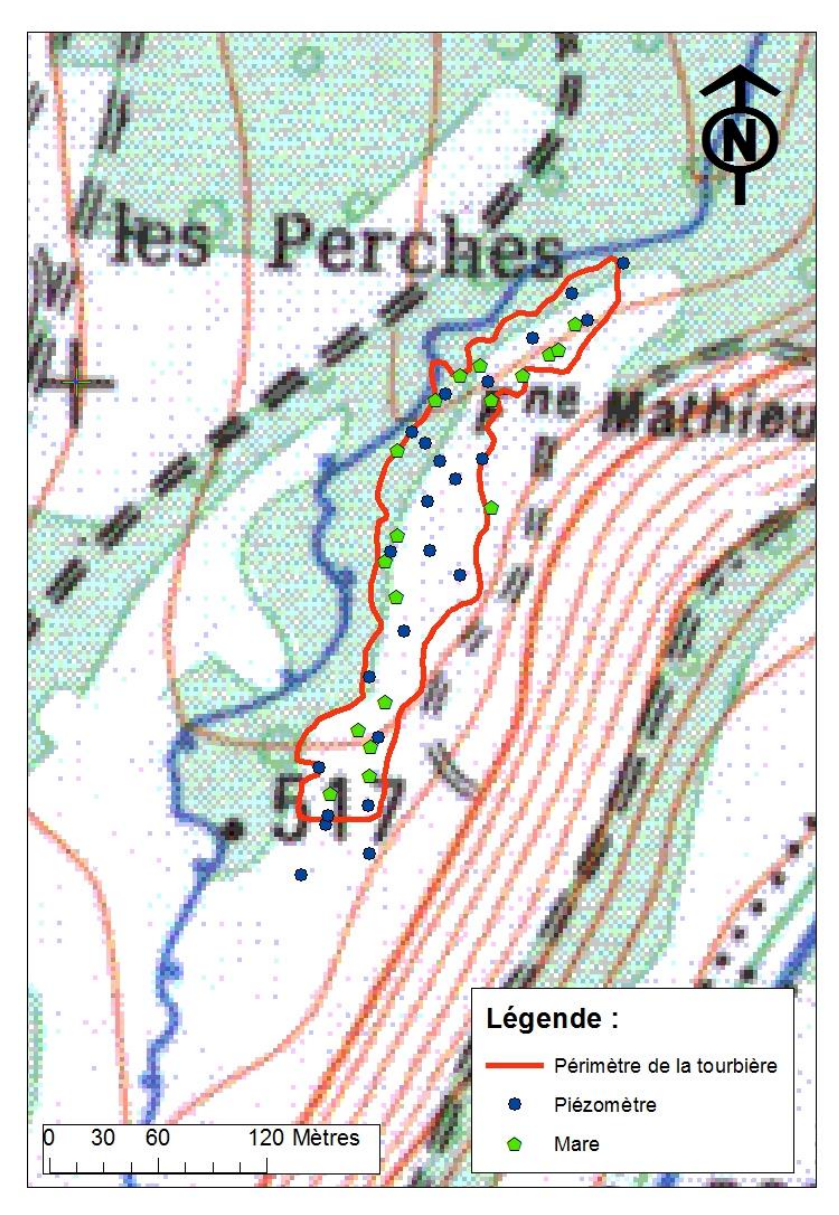

*Figure 16 : Carte IGN de la tourbière. Géoréférencement des piézomètres et des mares (source : personnelle).*

Nous pouvons aussi observer sur la carte IGN que la tourbière, délimitée par le contour rouge, semble être superposée à la Galavette. Ceci ne reflète pas la réalité du terrain et peut s'expliquer par certaines incertitudes. En effet, la date de création de la carte IGN est inconnue, le tracé de la Galavette peut donc être imprécis et erroné. De plus, couplé avec les imprécisions de quelque mètre liées aux limites du GPS, qui a permis de géoréférencé le théodolite au départ, peut entrainer aussi un léger décalage.

#### **Traitements des données avec ArcScene**

Grâce aux différentes données et au logiciel ArcScene, il a été possible de réaliser une carte en trois dimensions de notre zone d'étude et de ses environs. Cette carte nous permet de visualiser correctement la topographie de la tourbière. Les figures 17, 18, et 19 ci-après présentent trois images en 3D de la tourbière. Sur la carte générale en figure 19, la couleur marron représente une altitude de 600 mètres au plus haut, et la couleur verte représente une altitude de 450 mètres au plus bas. Les courbes blanches représentent des courbes de niveau. Il y a une différence de 5 mètres entre chaque courbe de niveau.

Nous pouvons voir qu'il y a un dénivelé d'une dizaine de mètres du sud de la tourbière vers le nord. Précisément, d'après les mesures avec le théodolite, il y a un dénivelé de 11 mètres entre le point le plus haut et le point le plus bas de la tourbière. ArcMap permet aussi de mesurer des distances. Nous avons pu voir que la tourbière fait au maximum 310 mètres de long.

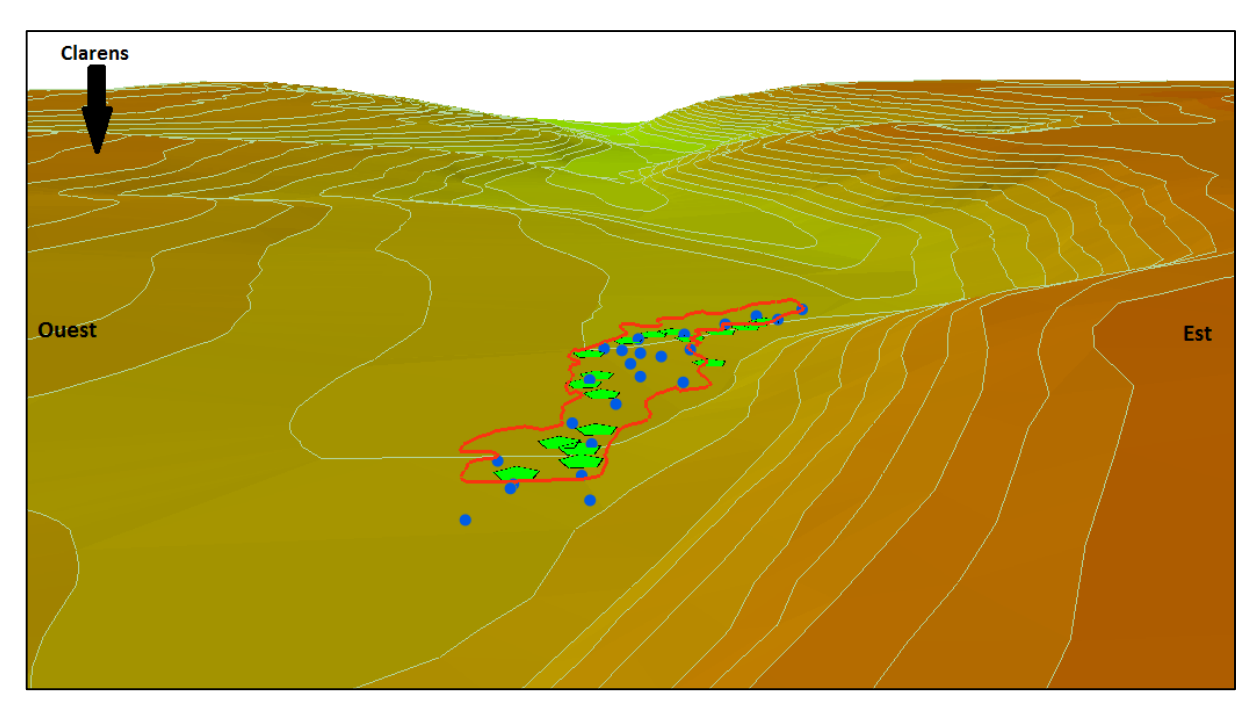

*Figure 17 : Carte 3D de la tourbière, profil Ouest-Est (source: personnelle).*

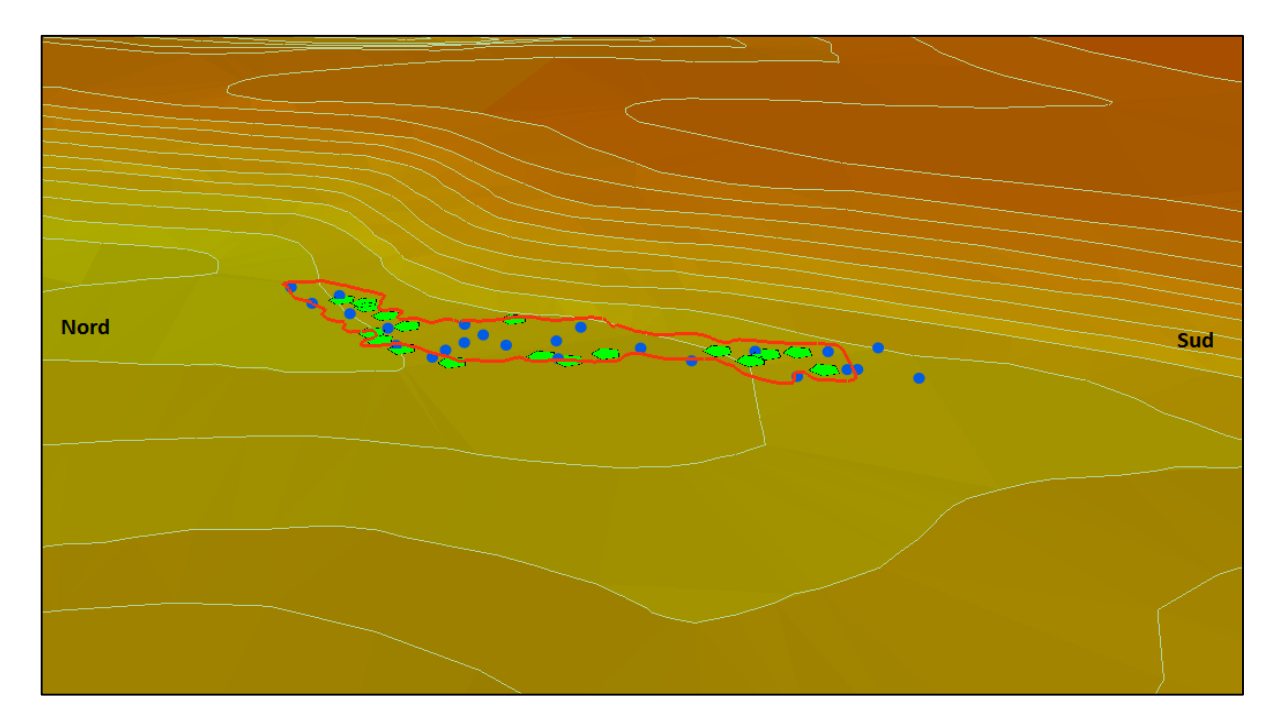

*Figure 18 : Carte 3D de la tourbière, profil Nord-Sud (source: personnelle).*

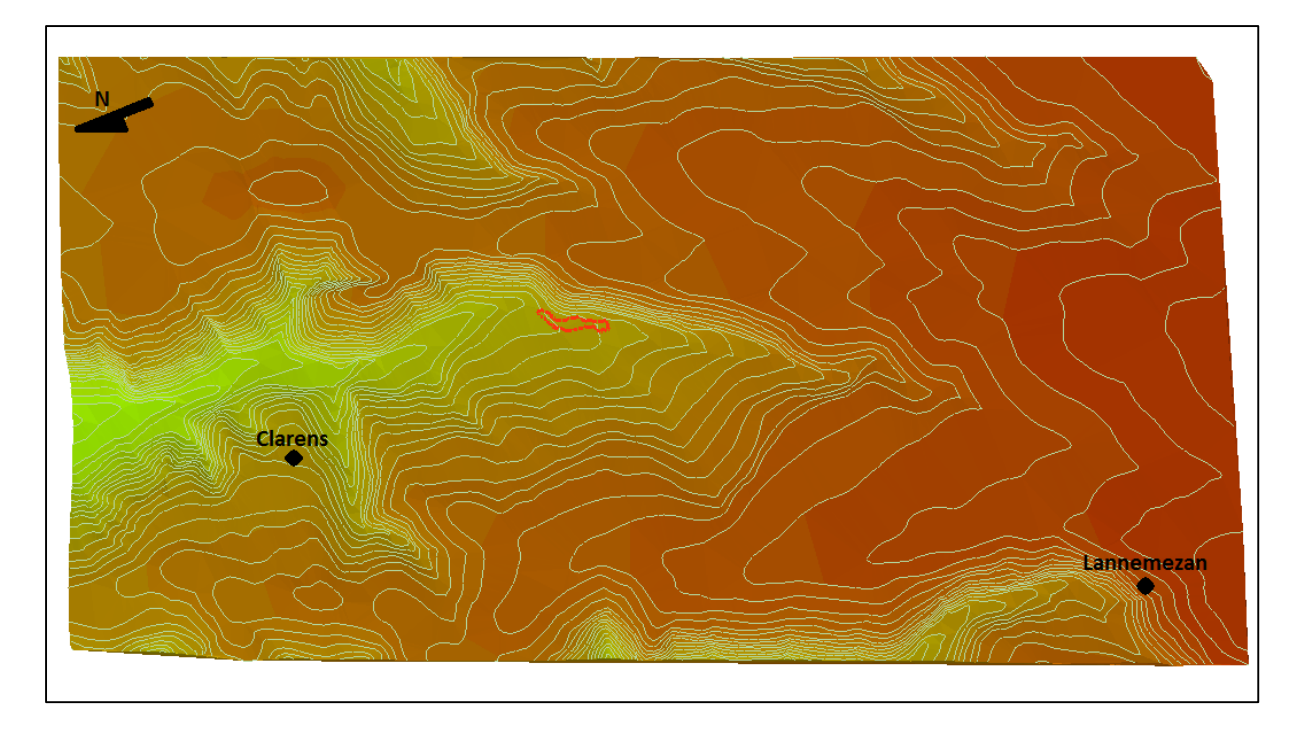

*Figure 19 : Carte 3D de la tourbière, vue aérienne (source: personnelle).*

Sur la figure 19, ci-dessus, nous pouvons observer la localisation de la tourbière avec plus de recul. Nous pouvons voir qu'à l'Est de la tourbière, les courbes de niveau sont très rapprochées, expliquant une forte pente. Ceci est globalement en accord avec le sens d'écoulement de la nappe (voir volet hydrologie suivant). De plus, nous pouvons confirmer grâce à cette carte 3D, la présence d'une des trois conditions primordiales pour la formation d'une tourbière : une topographie en forme de « cuvette ».

Pour conclure, l'étude cartographique de la tourbière a permis, dans un premier temps, de géoréférencer avec une précision relative, les piézomètres étudiés ainsi que les mares observées. D'autre part, une carte topographique de la zone d'étude a été réalisée. Cette cartographie a permis de mettre en évidence la forme en « cuvette » du terrain, ce qui est à l'origine de la formation de la tourbière. Corrélé aux études hydrogéologiques, le relief de celle-ci peut permettre de valider les hypothèses sur les écoulements des masses d'eau au travers de la tourbière. Ainsi, les apports hydrauliques pourront être définis et permettront de mettre en avant les enjeux pour la conservation de la tourbière. Par ailleurs, coupler les résultats de cette étude topographique avec les résultats d'une étude géophysique permettrait de modéliser avec précision une structure 3D de la Tourbière et de mieux comprendre son évolution.

# **3. Étude hydrologique**

# **3.1. Paramètres physiques de la tourbière**

Afin de répondre à la problématique concernant les apports et les influences hydrologiques sur la tourbière, nous avons souhaité effectuer, un an après leur implantation, des mesures de niveaux piézométriques sur chaque piézomètre. Ceci permettra en effet de tracer une carte piézométrique sur la zone d'étude et, ainsi, connaitre le sens d'écoulement de la nappe. Nous pourrons alors déterminer s'il y a eu des fluctuations des niveaux d'eau dans le temps et évaluer les conditions d'alimentation au niveau de la tourbière.

#### **3.1.1. Matériels et Méthodes**

Les mesures de niveaux piézométriques correspondent à des mesures de niveaux d'eau dans chaque piézomètre grâce à une sonde piézométrique (voir figure 20).

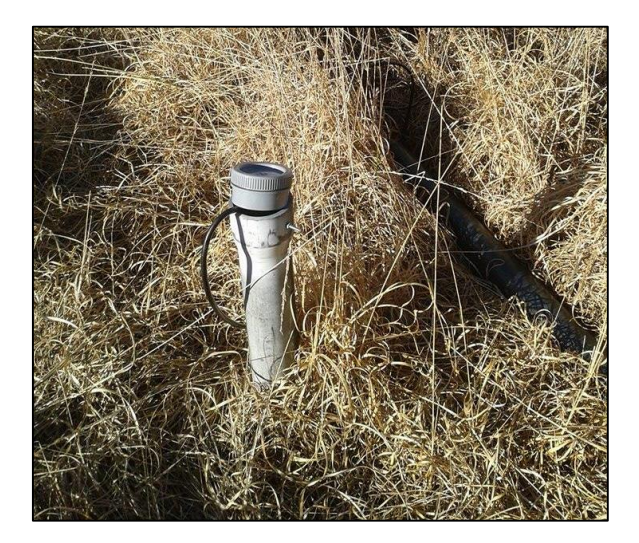

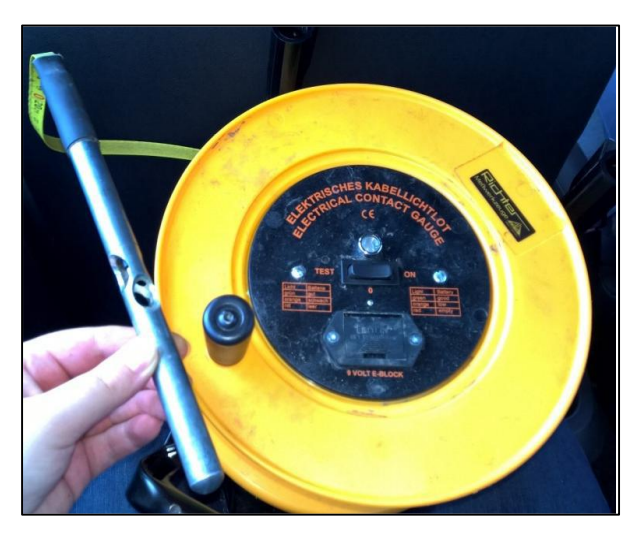

*Figure 20 : Piézomètre implanté sur la zone d'étude et sonde piézométrique*

Les caractéristiques générales de tous les piézomètres implantés l'année précédente ainsi que le principe des mesures sont schématisés sur la figure suivante (figure 21). Les mesures (niveau du sol et de l'eau) se font à l'aide du décamètre de la sonde piézométrique. L'appareil peut soit émettre un son, soit posséder une diode qui s'allume au contact de l'eau de la nappe dans le piézomètre. A noter que la crépine est ce qui permet à l'eau de la nappe de s'infiltrer dans le piézomètre.

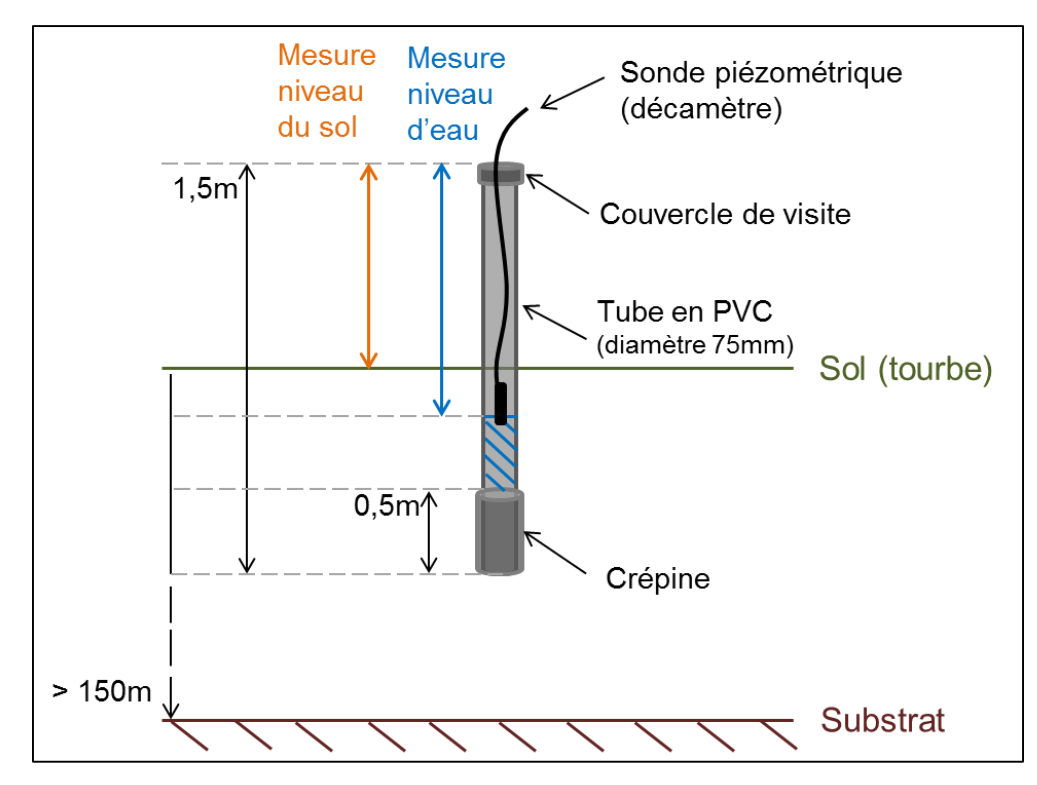

*Figure 21 : Schématisation des piézomètres implantés et principe général des mesures (source : personnelle).*

Le piézomètre n°22 est équipé d'une sonde automatique permettant le relevé régulier des niveaux piézométriques (deux par jour). Nous avons récupéré ces données afin de vérifier la cohérence de nos mesures et de les valider. Les valeurs sont obtenues sous fichier Excel. Afin de les traiter, la hauteur du sol a été soustraite pour chaque valeur. Ensuite, une moyenne a été effectuée par jour, afin de tracer une courbe représentant la variation journalière du niveau de la nappe pendant une année, c'est-à-dire du 23 janvier 2015 au 27 janvier 2016.

Pour les mesures effectuées sur le terrain le 20 janvier 2016, chaque piézomètre a été préalablement géolocalisé par GPS, ce qui nous a permis d'établir une carte, sur le logiciel MapInfo, positionnant chaque piézomètre sur la zone d'étude.

Pour obtenir la côte piézométrique de chaque point, il faut soustraire la profondeur du toit de la nappe mesuré à l'altitude du point de mesure au niveau du sol. Le tableau 2 suivant répertorie toutes les mesures utilisées pour tracer la carte piézométrique. A noter qu'il y a un manque de données pour le piézomètre 21, notamment au niveau de son altitude.

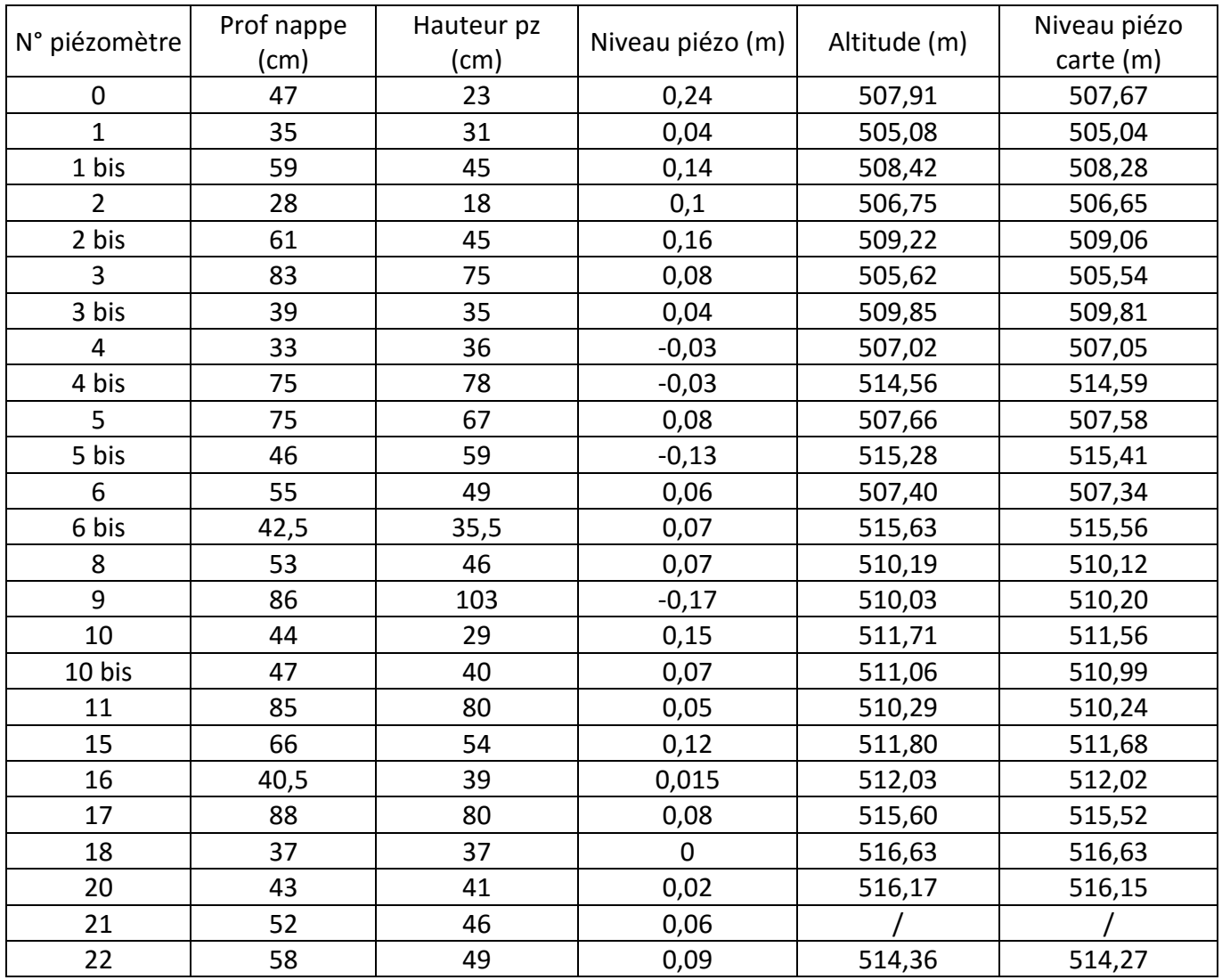

**Tableau 2.** Mesures et calcul du niveau piézométrique de la nappe au niveau de chaque piézomètre.

Nous reportons ensuite les valeurs de niveaux piézométriques en mètres sur la carte tracée sur MapInfo (voir figure 23). Le tracé des courbes piézométriques ou isopiézes se fait par la méthode d'interpolation triangulaire (Figure 22). Les points sont regroupés par trois pour former un triangle, puis sont segmentés tous les mètres. Les isopièzes sont obtenues en joignant les points d'égal niveau piézométrique (courbes équipotentielles). Les lignes de courant seront ensuite tracées, perpendiculaires aux courbes équipotentielles qu'elles recoupent.

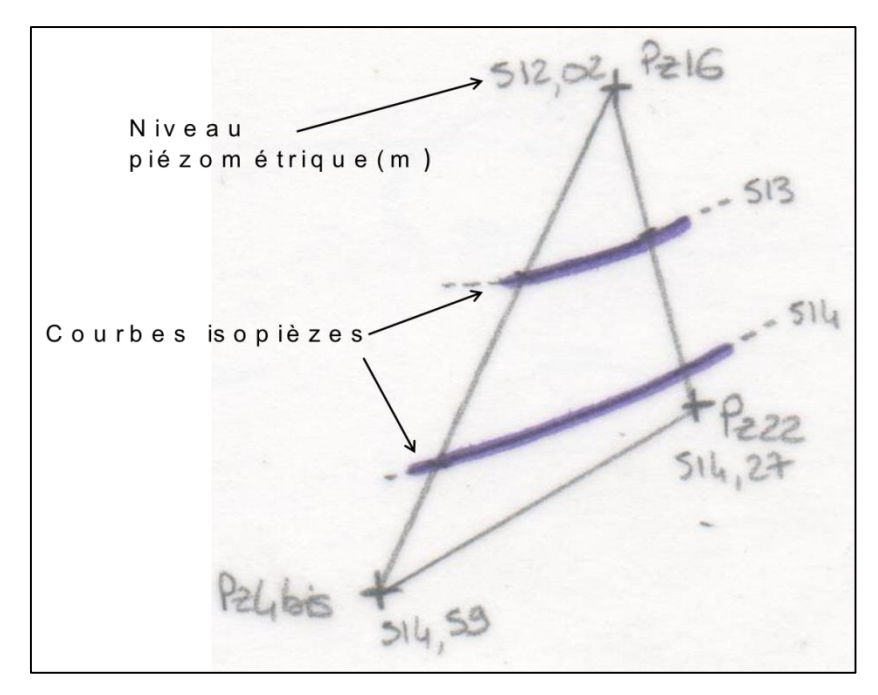

*Figure 22 : Méthode d'interpolation du triangle (source : personnelle).*

## **3.1.2. Résultats**

La carte piézométrique de la zone d'étude est la suivante (Figure 23) sur laquelle nous avons répertorié :

- les isopièzes en bleu (tracées tous les mètres);
- les lignes d'écoulement ou de courant en rouge.

Une carte piézométrique a également été superposée à une carte IGN sur notre zone d'étude en annexe IV.

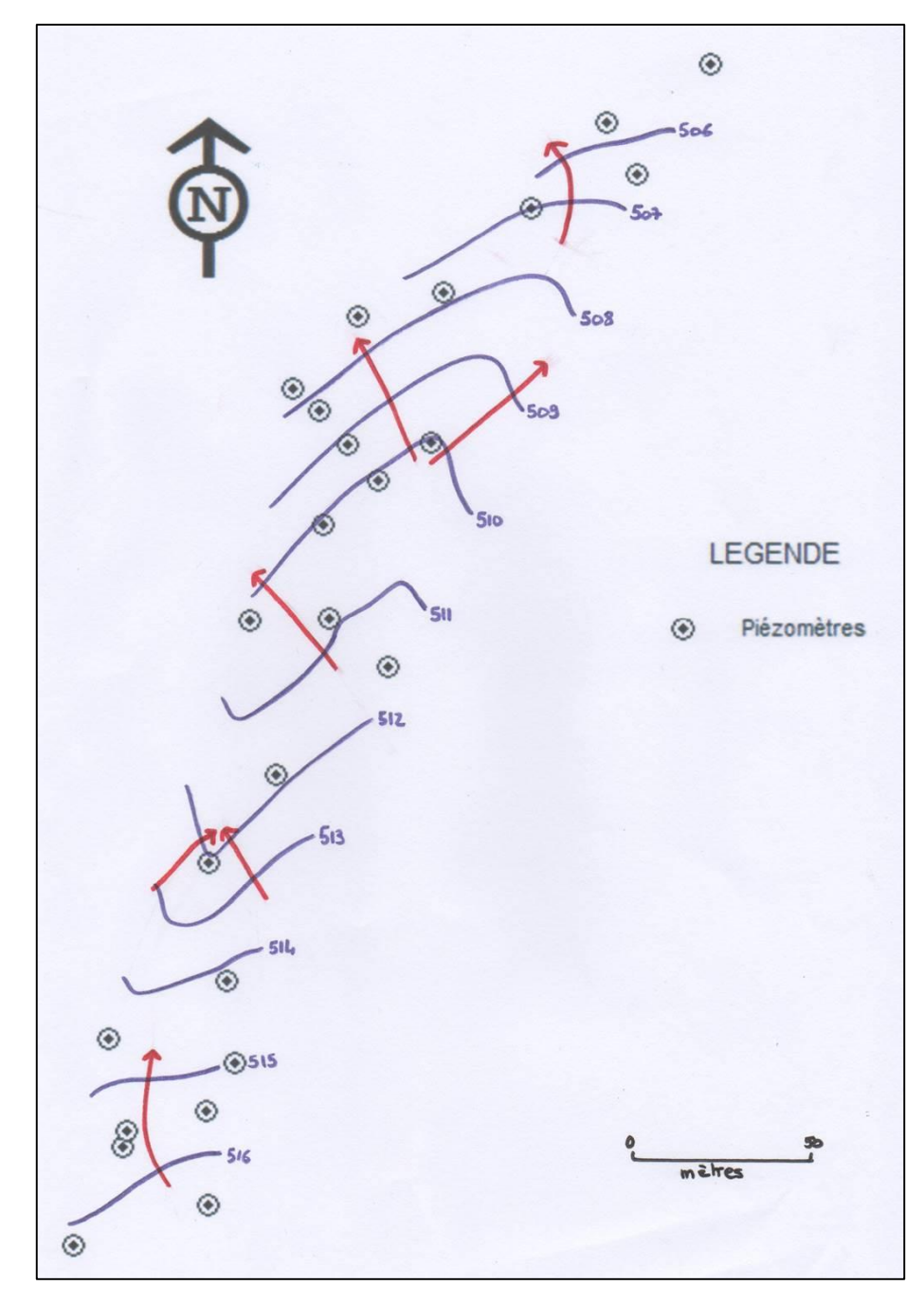

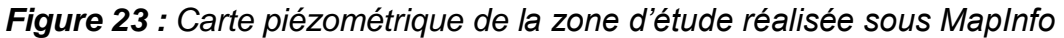

Suite au traitement des données sur tableur Excel du piézomètre 22, nous obtenons la courbe suivante (Figure 24) représentant les variations journalières du niveau du toit de la nappe sous-jacente à la tourbière pendant un an.

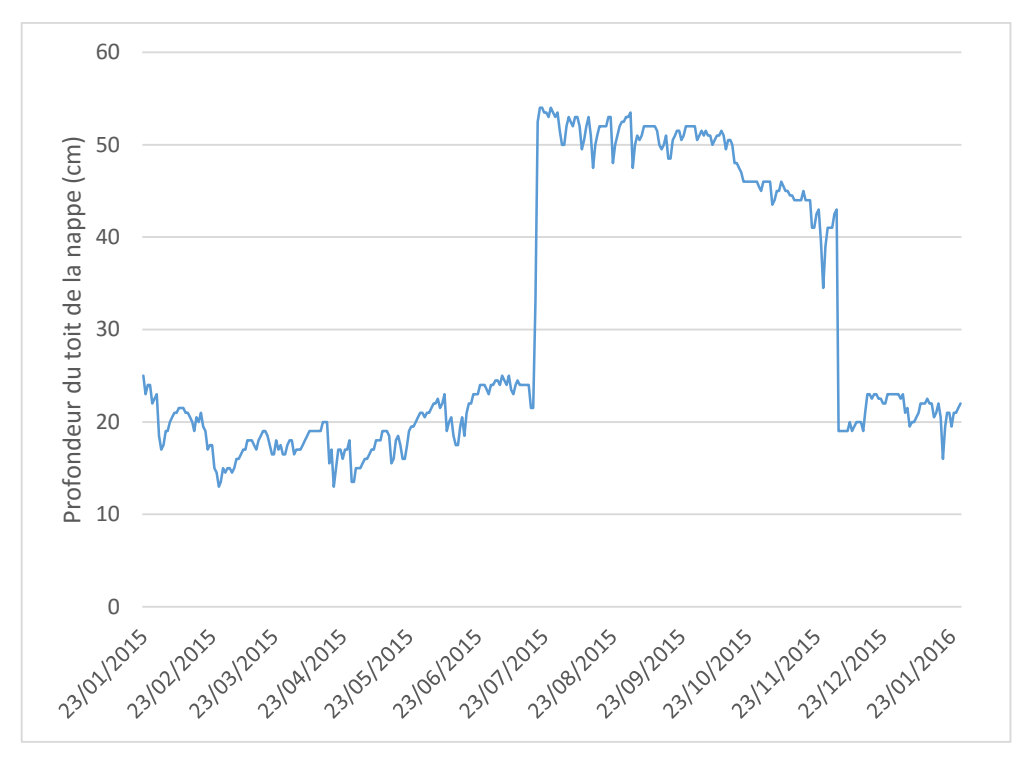

*Figure 24. Variation journalière du niveau de la nappe pendant un an (source : personnelle).*

L'allure de la courbe montre des variations brutales du niveau de la nappe au sein de chaque mois. En hiver, la nappe aurait une profondeur comprise entre 12 et 25 cm tandis qu'en été elle atteindrait 35 à 52 cm. Cette diminution se traduit par un pic brutal durant le mois de juillet et s'étend jusqu'au mois de novembre avant d'augmenter aussi rapidement.

#### **3.1.3. Interprétations**

Les lignes de courant (flèches rouges) matérialisent la circulation des eaux souterraines. Plus particulièrement, le sens de l'écoulement de la nappe qui se fait du plus fort potentiel hydraulique (ici 516,63 m au niveau du piézomètre 18) vers le plus faible potentiel hydraulique (ici 505,08 m au niveau du piézomètre 1). De plus, à partir de ces mêmes lignes de courants, des axes principaux peuvent être déterminés, comme sur la figure 25, prise comme exemple :

- l'axe de drainage **(1)** qui correspond à un axe de convergence des lignes de courant. Il met en avant une zone d'écoulement privilégié de la nappe.
- l'axe de partage des écoulements souterrains **(2)** à partir duquel les lignes de courant divergent.

- écoulement uniforme **(3)** où les lignes de courant ont une direction constante.

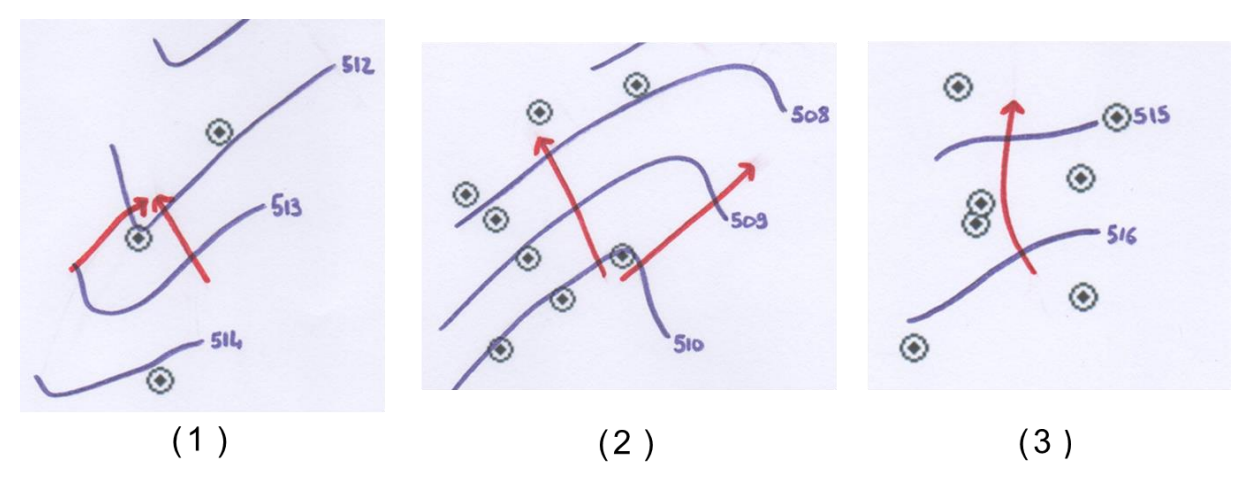

*Figure 25 : Représentation des lignes de courant (source : personnelle).*

Sur notre zone, nous mettons en avant un écoulement général de la nappe du Sud-Est vers le Nord-Ouest, donc une tendance générale d'alimentation de la Galavette par la tourbière. Suite à une discussion avec notre responsable de master, Mr LABAT (hydrogéologue au GET<sup>4</sup>), nous sommes arrivés à la conclusion suivante : seul l'écoulement uniforme (3) est correct sur notre zone d'étude. De ce fait, l'axe de drainage (1) et l'axe de partage (2) des écoulements semblent incohérents. En effet, le milieu étudié présente de nombreux changements sur de courtes distances. C'est pourquoi les piézomètres choisis pour tracer les triangles ne doivent pas être trop éloignés. Ces observations nous ont permis de mettre en évidence un manque évident de piézomètres en particulier sur la bordure Nord-Est de la tourbière. Des préconisations supplémentaires seront proposées par la suite.

Nous notons, par ailleurs, que le gradient hydraulique entre les isopièzes (correspondant à la pente de la surface de la nappe) est légèrement plus fort au Nord de la zone étudiée qu'au Sud. Ceci traduit une dynamique d'écoulement des eaux plus rapide au Nord qu'au Sud, ce qui peut être corrélé avec les observations sur le terrain. En effet, la zone au Sud était beaucoup plus humide, avec une quantité d'eau stagnante nettement supérieure. Par ailleurs, des débits plus importants sont observés en aval de la Galavette (au Nord de la zone), et peuvent être corrélés à cette dynamique plus forte au Nord.

1

<sup>4</sup> Géosciences Environnement Toulouse

D'autre part, en comparaison avec la cartographie effectuée en 2015 (P. DURANTEZ *et al.*, *Étude hydrogéologique de la tourbière de Clarens,* Master 2 SGE, Janvier 2015) (voir figure 26), nous pouvons observer qu'au Nord de la zone, les isopièzes, et donc les écoulements, sont beaucoup plus dirigés vers la Galavette en 2016 qu'en 2015, et avec un gradient hydraulique plus important. Ces observations confirment la dynamique d'écoulement plus importante au Nord et donc une zone tourbeuse qui tend à se drainer plus fortement vers la Galavette.

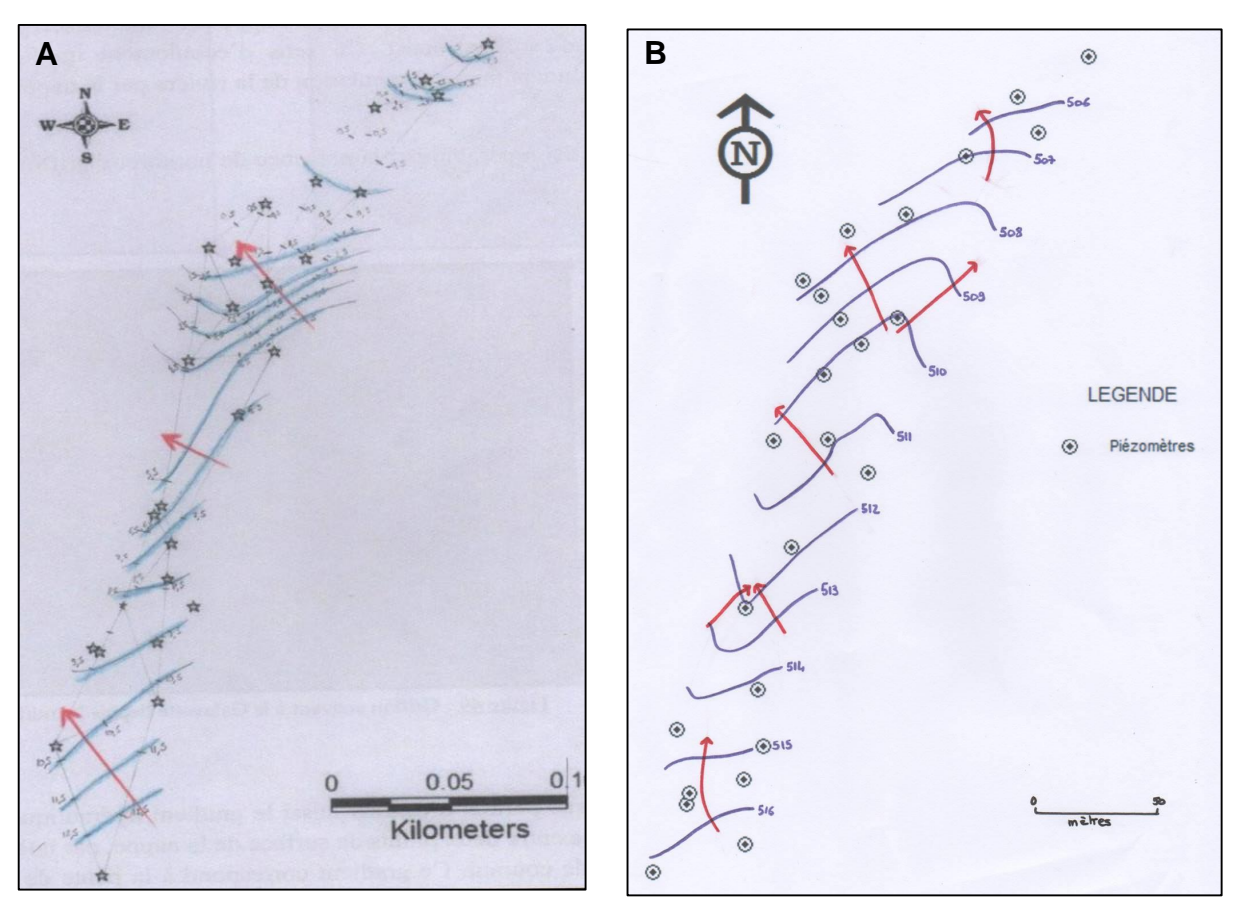

*Figure 26 : Comparaison des cartes piézométriques. A: 2014-2015 B : 2015-2016 (sources : DURANTEZ et al., 2015 ; et personnelle, MapInfo).*

Concernant les données du piézomètre 22, les variations de la profondeur du toit de la nappe semblent avoir des tendances cohérentes selon la saison. Elles pourraient s'expliquer par des alternances de périodes de précipitation et de sécheresse. Par exemple, l'augmentation de la profondeur du toit de la nappe en été est cohérente du fait de la diminution des précipitations pendant cette période. Cependant le climat de la région est stable, excluant le facteur climatique comme origine de ces variations trop brutales. Ceci nous amène à dire que les données recueillies par la sonde ne sont pas exploitables. En effet, lors de la réunion COPIL le

17 novembre 2015, M. Castet avait déjà soumis cette anomalie (Mairie de Clarens, 2015). La mesure de la hauteur de nappe effectuée sur le terrain le 21 janvier 2016 montre des valeurs beaucoup plus faibles que celles enregistrées par la sonde du piézomètre 22 le même jour (voir tableau 3).

*Tableau 3. Tableau comparatif de la hauteur de nappe du piézomètre 22 mesurée selon deux méthodes différentes le 21 janvier 2016* 

| Valeur mesurée par le piézomètre 22 (cm) | Valeur mesurée sur le terrain (cm) |
|------------------------------------------|------------------------------------|
|                                          |                                    |

La différence entre ces valeurs confirme bien le disfonctionnement de la sonde du piézomètre 22. Actuellement, nous ne pouvons donc pas utiliser ces données automatiques pour le suivi annuel de la nappe et de son comportement hydrodynamique. Malgré le fait que nous ayons mis en avant quelques caractéristiques de fonctionnement, cela reste un état ponctuel. C'est pourquoi, faire des conclusions précises sur les modes d'alimentation de la nappe ne peuvent pas être justifiées.

### **3.2. Paramètres chimiques de la tourbière**

Afin d'étudier l'évolution du comportement de la tourbière, une analyse chimique a été effectuée en parallèle.

#### **3.2.1. Matériels et méthodes**

Les paramètres choisis pour cette analyse sont (1) le pH, dont l'évolution dans le temps peut indiquer une tendance à l'acidification ou à la basification de la tourbière, et (2) la conductivité, indiquant le degré de minéralisation de la matière organique des sols. Une conductivité élevée correspond à une minéralisation importante impliquant une forte dégradation de la matière organique. La basification et la minéralisation témoignent d'un changement des conditions originelles d'une tourbière que sont une acidité élevée (pH 3 à 5,5) et une faible dégradation de la matière organique. Ces paramètres permettent donc d'étudier la fermeture ou non de la tourbière.

Sur le terrain, une mesure de pH à l'aide d'un pH-mètre et une mesure de conductivité à l'aide d'un conductimètre (Figure 27) de la marque HANNA (préalablement étalonnés), ont été réalisées pour chaque piézomètre de la tourbière. Elles ont été effectuées dans la journée du 21 janvier 2016 et ont ensuite été
comparées à celle de l'année dernière. A noter que les solutions tampons utilisées pour l'étalonnage n'étaient à priori pas adaptées à notre site d'étude (milieu trop acide pour les solutions tampons à disposition).

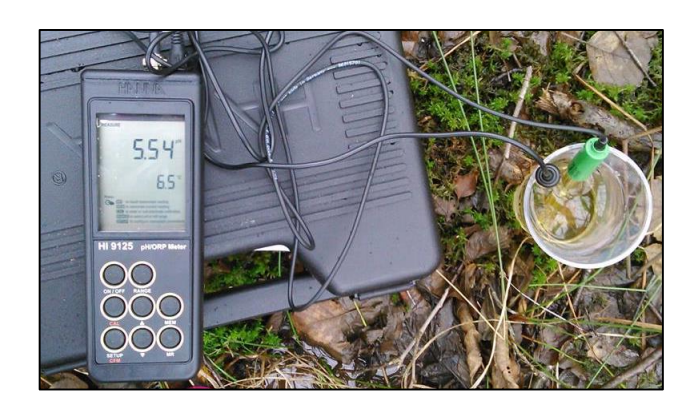

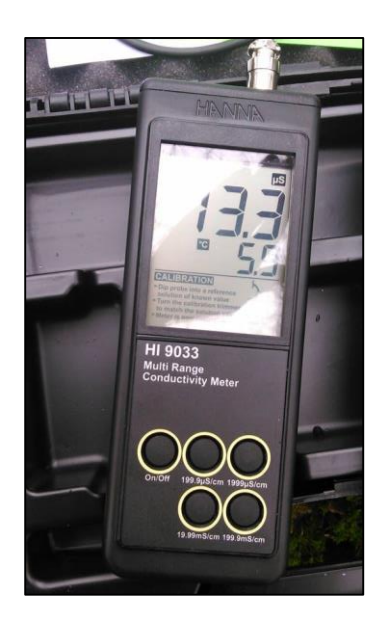

*Figure 27 : A gauche : pH-mètre HANNA. A droite : Conductimètre HANNA. (source : personnelle).*

## **3.2.2. Résultats**

Afin de pourvoir comparer au mieux les variations de pH, une carte représentant les valeurs de l'année 2015 (Figure 28) et une carte représentant les valeurs de l'année 2016 (Figure 29) ont été réalisées. Elles répertorient la position des piézomètres dans la tourbière et leur pH associé. Les pH ont été classés en catégories suivantes :

- $pH < 4$  : vert
- $4 < pH < 4.5$ : bleu
- $-4.5 < pH < 5$ : violet
- $5 < pH < 5.5$ : blanc
- $5.5 <$  pH  $<$  6 : orange
- $6$  <  $pH$  <  $6.5$  : rouge

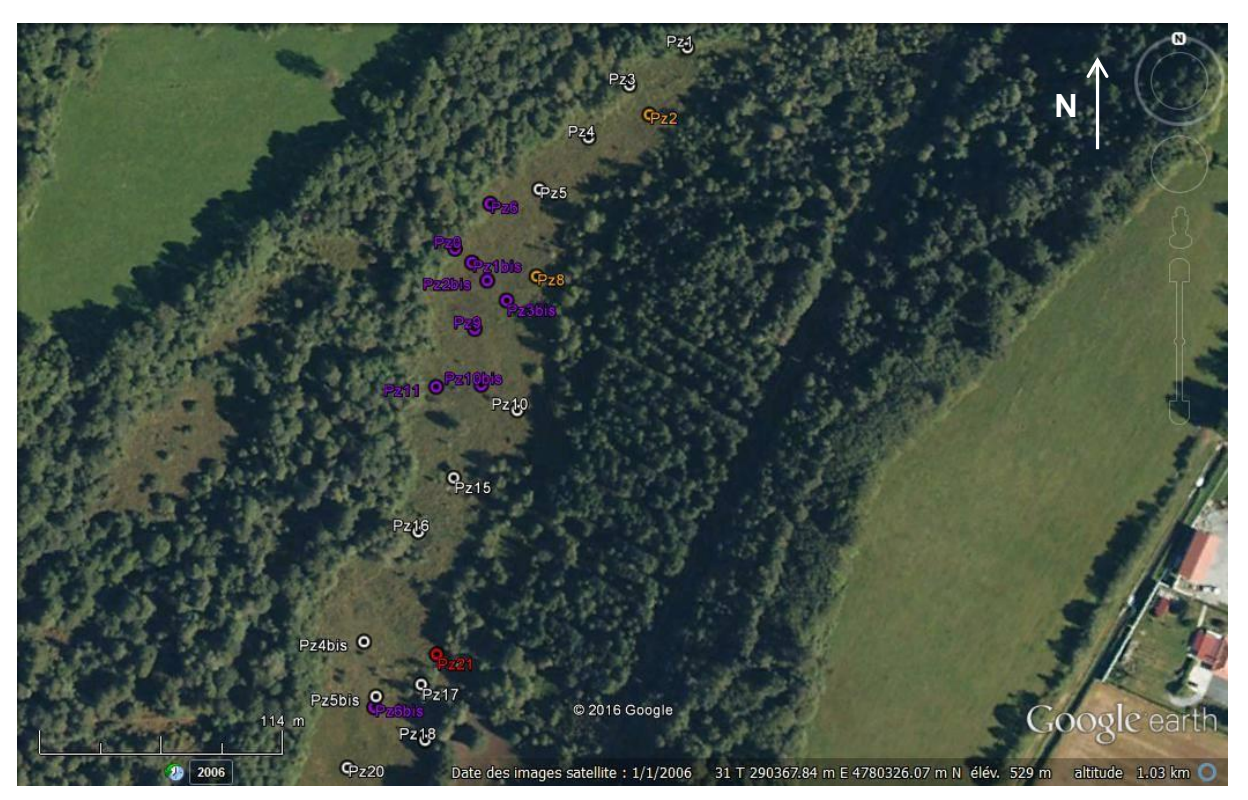

*Figure 28 : Carte des pH de l'année 2015 (source : GoogleEarth).*

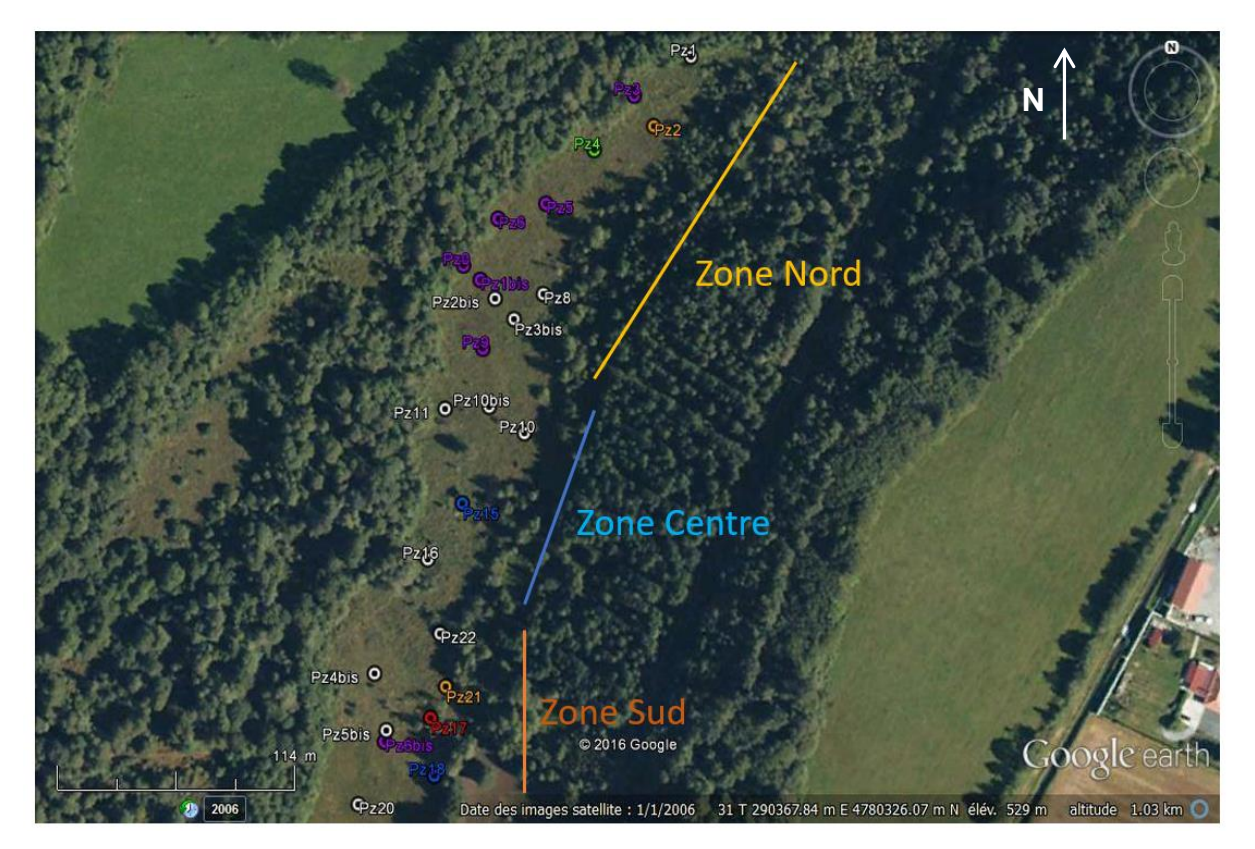

*Figure 29 : Carte des pH de l'année 2016 (source : GoogleEarth).*

Comme le montre la figure 29, la tourbière a été divisée en zone Nord, centre et Sud pour faciliter son analyse. Les changements observés entre les années 2015 et 2016 sont répertoriés dans le tableau 4 ci-dessous.

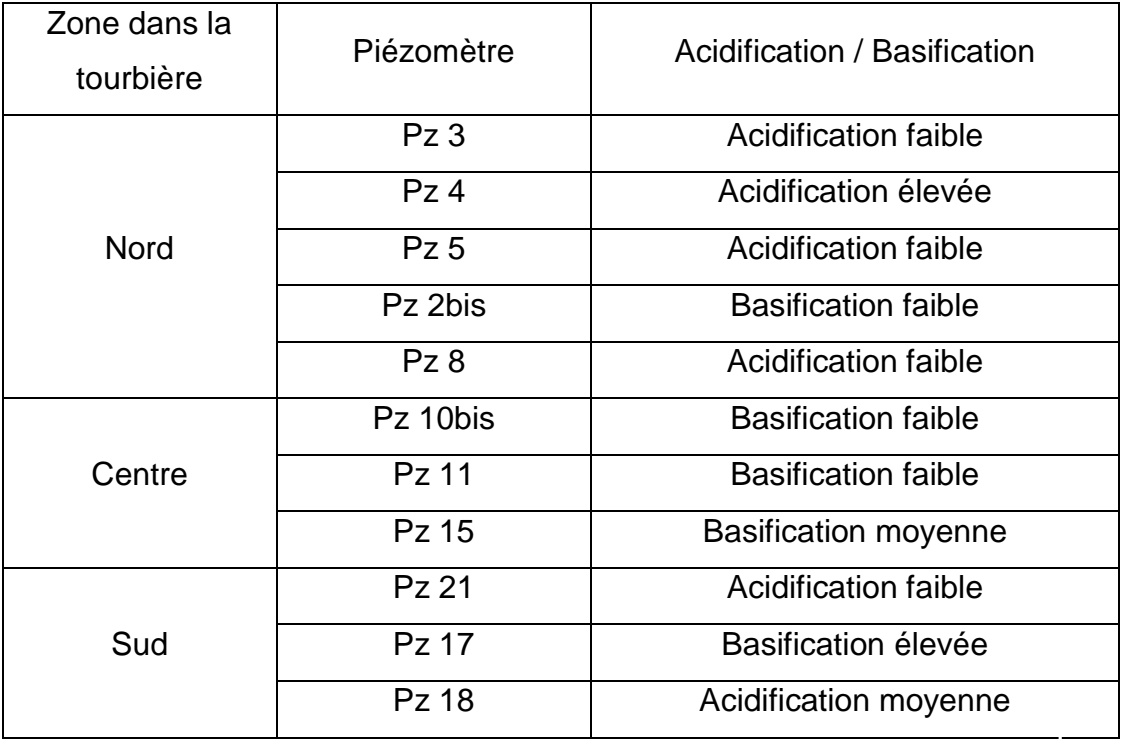

*Tableau 4. Variation de pH observée entre les années 2015 et 2016.*

Une acidification faible correspond à la diminution d'une catégorie de pH établie précédemment, une acidification moyenne correspond à une diminution de deux catégories de pH et une acidification élevée correspond à une diminution d'au moins **N**trois catégories de pH. Inversement pour la basification. Nous observons une tendance générale à l'acidification du Nord de la tourbière et à la basification en son centre. Le Sud de la tourbière semble rester globalement acide sauf pour le piézomètre 17 qui se trouve en bordure.

En ce qui concerne la comparaison des variations de conductivité, une carte représentant les valeurs de l'année 2015 (voir figure 30) et une carte représentant les valeurs de l'année 2016 (voir figure 31) ont été réalisées. Elles répertorient la position des piézomètres dans la tourbière et leur conductivité associée. Les conductivités ont été classées de la manière suivante (intervalles choisis arbitrairement) :

- 0 < conductivité < 30 µS/cm : vert
- 30 < conductivité < 60 µS/cm : bleu
- conductivité > 60 µS/cm : orange

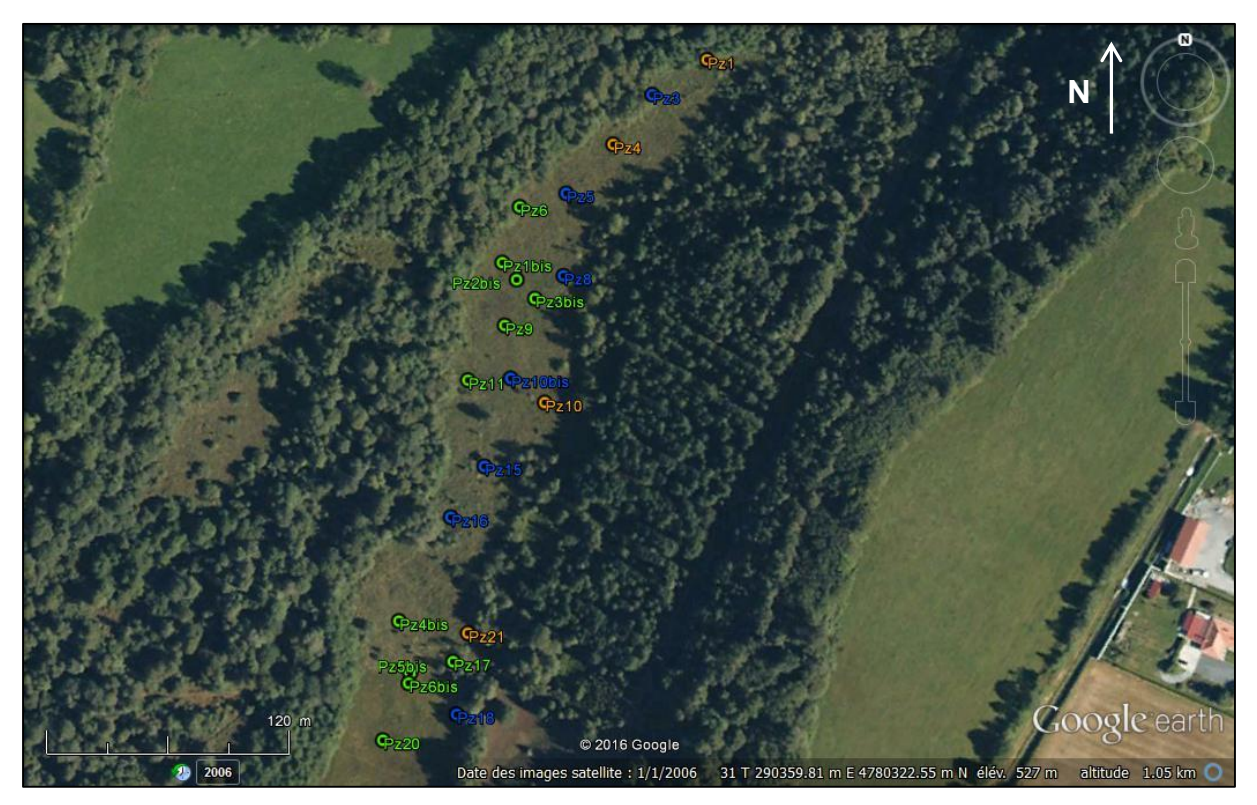

*Figure 30 : Carte des conductivités de l'année 2015 (source : Google Earth).*

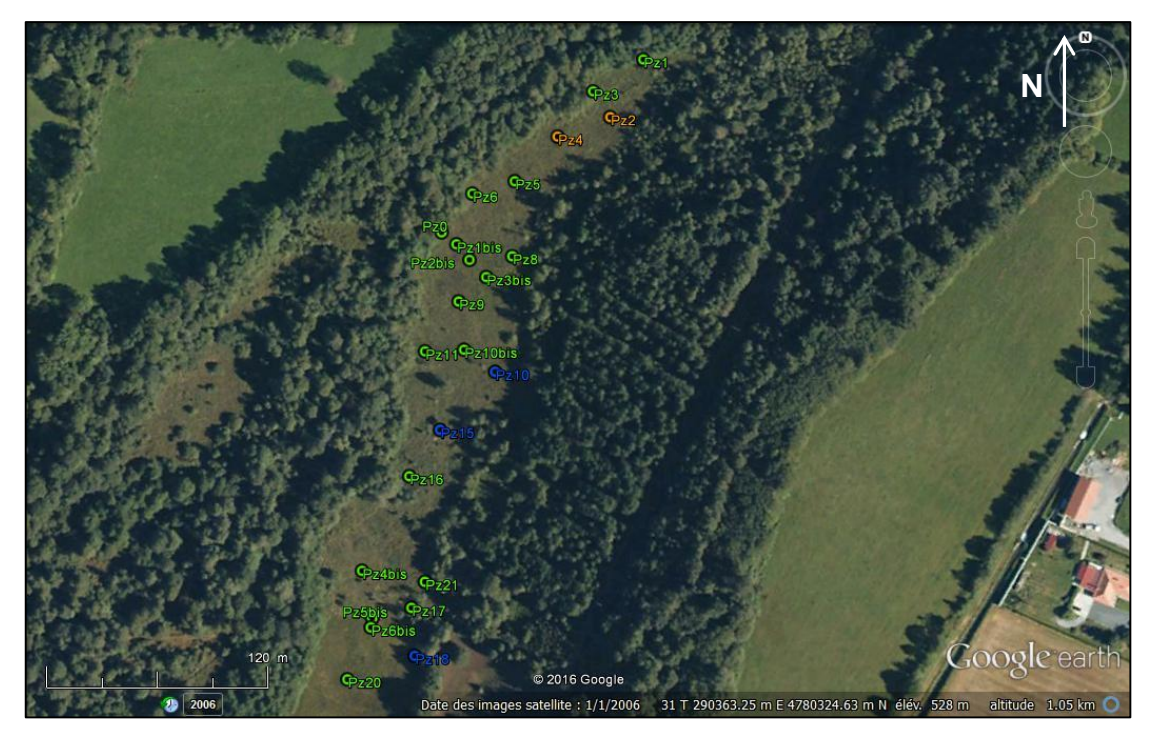

*Figure 31 : Carte des conductivités de l'année 2015 (source : GoogleEarth).*

#### **3.2.3. Interprétations**

Le paramètre pH a permis de montrer deux tendances : une acidification aux extrêmes Nord et Sud de la tourbière et une tendance à la basification au centre. L'acidification de la tourbière peut s'expliquer par sa topographie. En effet, sa pente engendre un grand apport d'eau dans ces zones.

À l'inverse, au centre de la tourbière, la topographie ne permet pas l'accumulation d'eau. De plus, il a été observé, sur le terrain, une invasion de ronces à ce niveau confirmant l'état de basification du centre de la tourbière. En effet, le développement de ces végétaux traduit un changement des conditions physico-chimiques.

Il est intéressant de remarquer que la partie au Sud de la tourbière étudiée est ouverte à la pâture. Elle présente des paramètres très favorables au maintien de cette tourbière par rapport à celle étudiée : un engorgement visible, une végétation différente et un pH plus acide.

Le paramètre conductivité à, quant à lui, permis de montrer qu'au niveau de tous les piézomètres de la tourbière, les valeurs restent stables ou bien diminuent entre 2015 et 2016. Cependant, ces variations n'étant pas significatives, ce paramètre ne permet donc pas de mettre en exergue une éventuelle fermeture de la tourbière.

## **3.3. Paramètres physico-chimique de La Galavette**

Notre zone d'étude est longée, sur sa partie ouest, par la Galavette. Ce petit cours d'eau pourrait intervenir dans l'hydrodynamisme de la tourbière par des transferts hydrauliques. En effet, deux cas sont possibles : soit le cours d'eau influence la tourbière, soit il est influencé par des apports supplémentaires provenant de celle-ci. Il semble donc important d'étudier un certain nombre de paramètres physiques et chimiques pour tenter de visualiser et comprendre ces échanges.

## **3.3.1. Matériels et méthodes**

Pour appréhender au mieux le système hydrologique de la Galavette, nous avons donc choisi de mettre en place différentes expérimentations. Pour ce faire, nous avons réalisé des mesures, sur cinq points d'étude dans le cours d'eau de l'amont vers l'aval, comme le montre la carte suivante (figure 32). Il est important de noter que le point Q<sup>0</sup> n'a pu être géoréférencé.

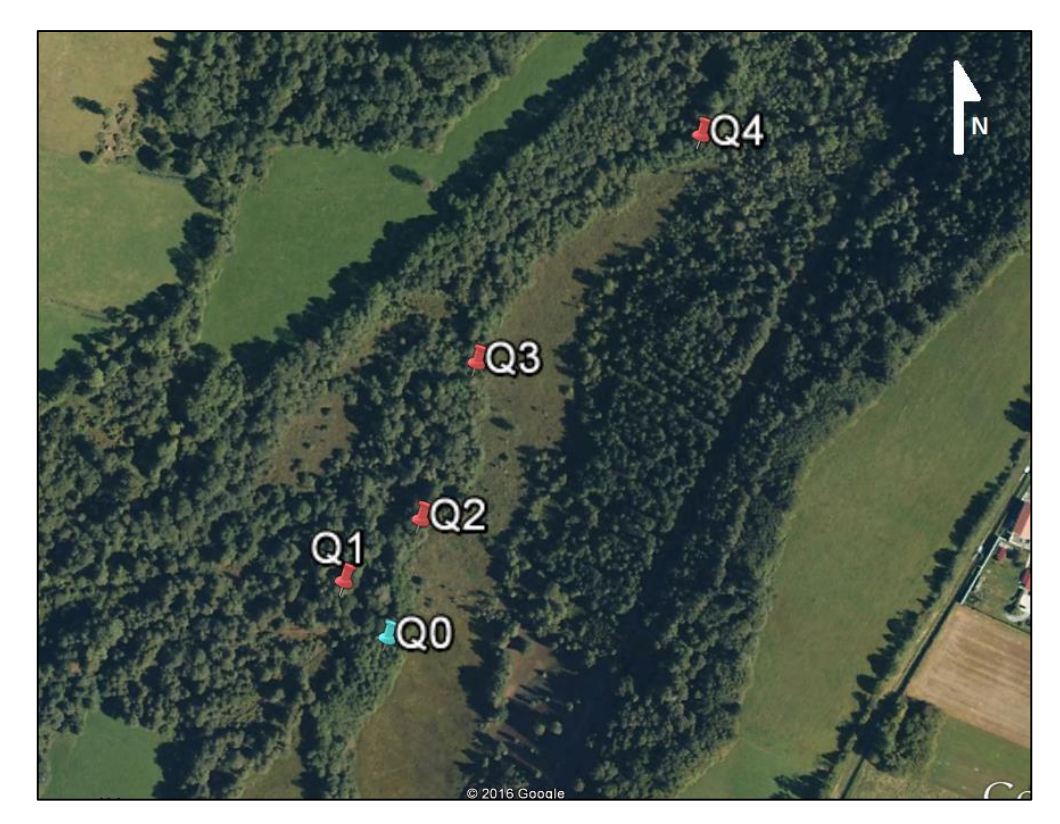

*Figure 32 : Localisation des différents points de mesure (source : Google earth)*

De plus, nous avons pu constater la présence de griffons (figure 33), bras d'eau qui rejoignent la Galavette. Nous pouvons supposer que ces griffons influencent le cours d'eau. Nous avons donc également fait des mesures au niveau de certains griffons.

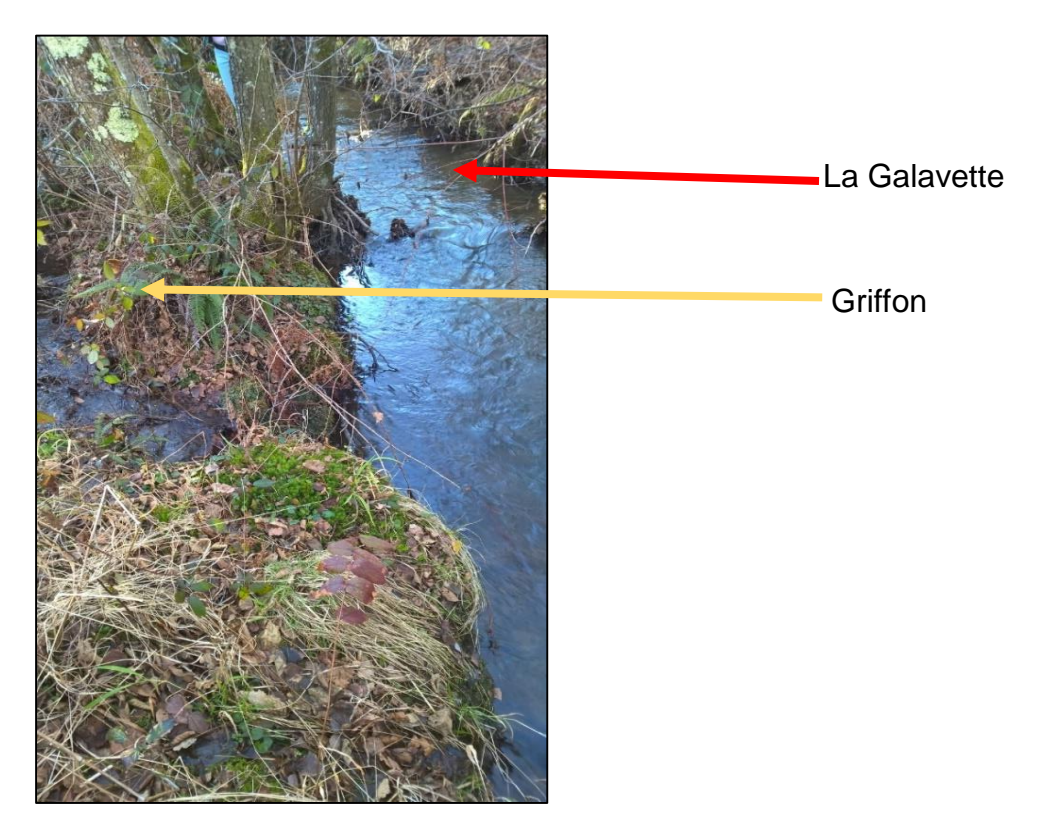

*Figure 33 : Griffon émanant de la tourbière qui se jette dans La Galavette (source : personnelle)*

Le point  $Q_0$  est situé au niveau d'un griffon ; les points  $Q_2$  et  $Q_3$  correspondent  $\dot{a}$  des points de mesures en sortie de griffons provenant de la tourbière. Les points  $Q_1$ et Q<sup>4</sup> coïncident respectivement à l'amont et l'aval de la section de la Galavette qui longe la tourbière. Pour l'ensemble des points, des mesures de pH et conductivités ont été effectuées, dont le matériel et les méthodes ont été décrits précédemment. La température a été relevée au point  $Q_0$ ,  $Q_2$  et  $Q_4$ . En ce qui concerne les mesures de débit, nous les avons seulement réalisées sur trois points :  $Q_1$ ,  $Q_2$  et  $Q_4$ .

Le débit est mesuré avec un jaugeage par moulinet (voir annexe VI). Cette technique permet d'obtenir le débit moyen d'une section du cours d'eau à partir des vitesses moyennes en différents points de ce transect. Le moulinet se compose d'une hélice qui tourne en fonction de la vitesse du courant, d'un enregistreur qui recense le nombre de tours effectués par l'hélice sur un temps défini et d'une tige rigide graduée, permettant de déterminer la profondeur de chaque point mesuré.

Dans un premier temps, il faut choisir une section du cours d'eau pour effectuer les mesures. Celle-ci doit être facile d'accès et régulière. Un décamètre est tendu entre les deux berges constituant les extrémités des mesures. Il permet également de réaliser des mesures régulières le long de celui-ci.

Le temps d'enregistrement a été défini à 40 secondes dans notre cas. Pour réaliser les mesures, l'hélice est plongée dans le cours d'eau à différentes profondeurs (basse, moyenne et haute profondeur) sur la section. Cette expérience est ensuite réalisée tous les mètres si cela est possible (voir figure 34).

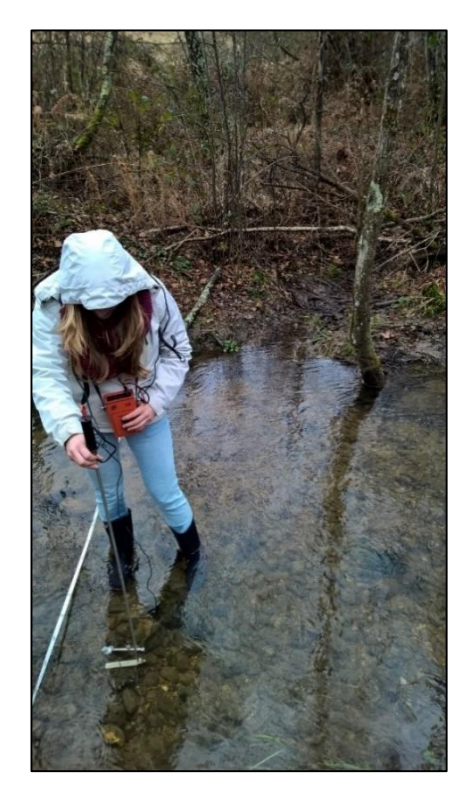

*Figure 34 : Mesure du débit par la technique du jaugeage par moulinet (source : personnelle).*

Pour calculer la vitesse du cours d'eau, nous devons rapporter la valeur obtenue en nombre de tours par seconde. Chaque moulinet possède un référentiel qui permet de calculer la vitesse selon n, le nombre de tours par seconde :

- 1. si n ≤ 0,15 alors la vitesse est égale à : v = 0,0927 x n + 0.042 ;
- 2. si n ≥ 0.15 alors la vitesse est égale à : v = 0.1023 x n + 0,031.

À partir de ces vitesses, nous calculons la vitesse moyenne de la section voulue. Nous considérons que la vitesse, à une profondeur moyenne, est la plus représentative de la vitesse moyenne sur la section. Des coefficients sont donc attribués à ces différentes vitesses pour mettre en avant celle obtenue à une profondeur moyenne. Donc :

3. Si nous avons deux points de mesure, alors la vitesse moyenne est :

 $V_m = 0.6 V_1 + 0.4 V_2$ :

4. Si nous avons trois points de mesure, alors la vitesse moyenne est :

 $v_m$ = 0.25  $v_1$  + 0.5  $v_2$  + 0.25  $v_3$ .

En considérant que la surface S de la section de mesure équivaut à un trapèze, nous calculons le débit de chaque section à partir de la formule suivante :  $Q_{point} = v_m * S$ . Enfin, pour obtenir la valeur du débit total du cours d'eau, il suffit de faire la somme de l'ensemble des débits Q<sub>point</sub> de toutes les sections.

L'objectif principal de ces quatre paramètres physico-chimiques (pH, conductivité, température et débit) est de constater l'impact que peuvent avoir les griffons sur la Galavette. Plus précisément, leur étude va permettre de vérifier l'hypothèse du transfert des eaux de la tourbière vers la Galavette.

#### **3.3.2. Résultats**

À partir du graphique ci-dessous (voir figure 35), nous pouvons étudier les variations de débit (m<sup>3</sup>/s) de l'amont vers l'aval dans la Galavette. Nous observons une augmentation graduelle du débit vers l'aval, avec une différence de 8 l/s (entre  $Q_1$  et Q4) Toutefois, nous remarquons que le débit diminue entre Q1 et Q2.

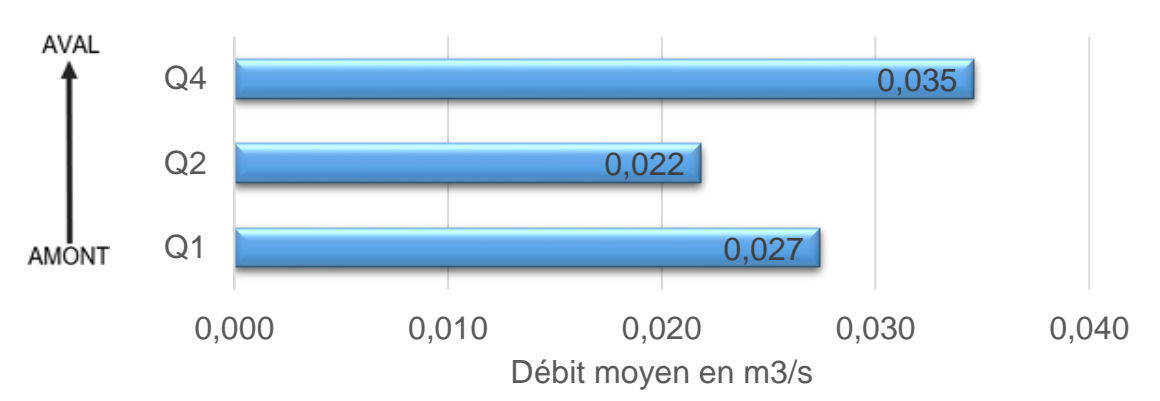

*Figure 35 : Représentation de la variation des débits entre l'amont et l'aval de La Galavette (source : personnelle).*

En ce qui concerne les mesures de pH et de température, les valeurs obtenues n'ont pas de différences significatives, comme le présente la figure 36. En effet, pour presque tous les points, à savoir  $Q_1$ ,  $Q_2$ ,  $Q_3$  et  $Q_4$ , le pH est compris entre 6,5 et 6,8.

Cependant, au point Q0, correspondant à un griffon, nous pouvons constater un pH nettement plus acide : 5,53.

Les valeurs de températures présentent une légère variation entre les points en amont et le point  $Q_4$  en aval. En effet, pour les points  $Q_0$  et  $Q_2$ , la température peut être considérée comme semblable, alors qu'elle est plus élevée, 7,1°C, pour le point Q4.

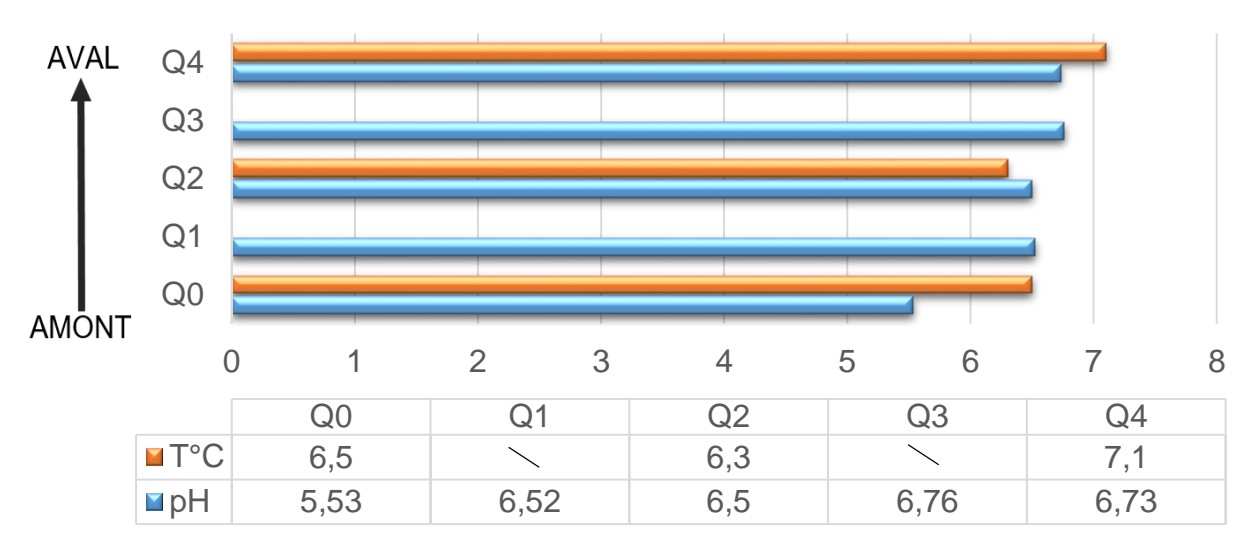

*Figure 36 : Variation du pH et de la température entre l'amont et l'aval de La Galavette (source : personnelle).*

Enfin, le graphique de la figure 37 met en avant les variations de conductivité entre l'amont et l'aval. Le point Q0, étant situé au niveau d'un griffon (présentant une faible conductivité de 13,3 µS/cm), n'est pas pris en compte pour évaluer les changements de conductivité le long du cours d'eau.

Nous pouvons voir que la conductivité diminue de l'amont vers l'aval avec une différence notable de 5,1  $\mu$ S/cm. Entre les points  $Q_1$  et  $Q_2$ , nous observons une augmentation de ce paramètre.

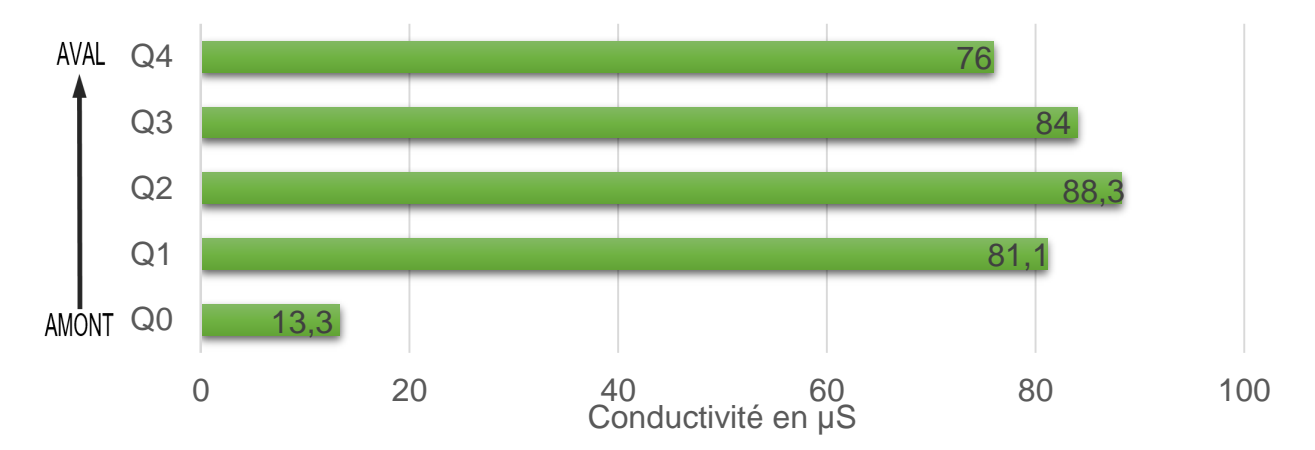

*Figure 37 : Représentation de la variation de la conductivité entre l'amont et l'aval de La Galavette (source : personnelle).*

### **3.3.3. Interprétations**

Le jaugeage par moulinet nous a permis de mettre en avant que le débit de l'aval est supérieur de 34% au débit de l'amont. Ce résultat semble cohérent au vu des apports en eau que les griffons peuvent engendrer. Seul le débit au point Q2 parait illogique ; ceci peut être dû à une erreur de manipulation sur le terrain ou une perturbation de l'écoulement par des branchages dans le cours d'eau, en amont de la mesure (voir figure 37).

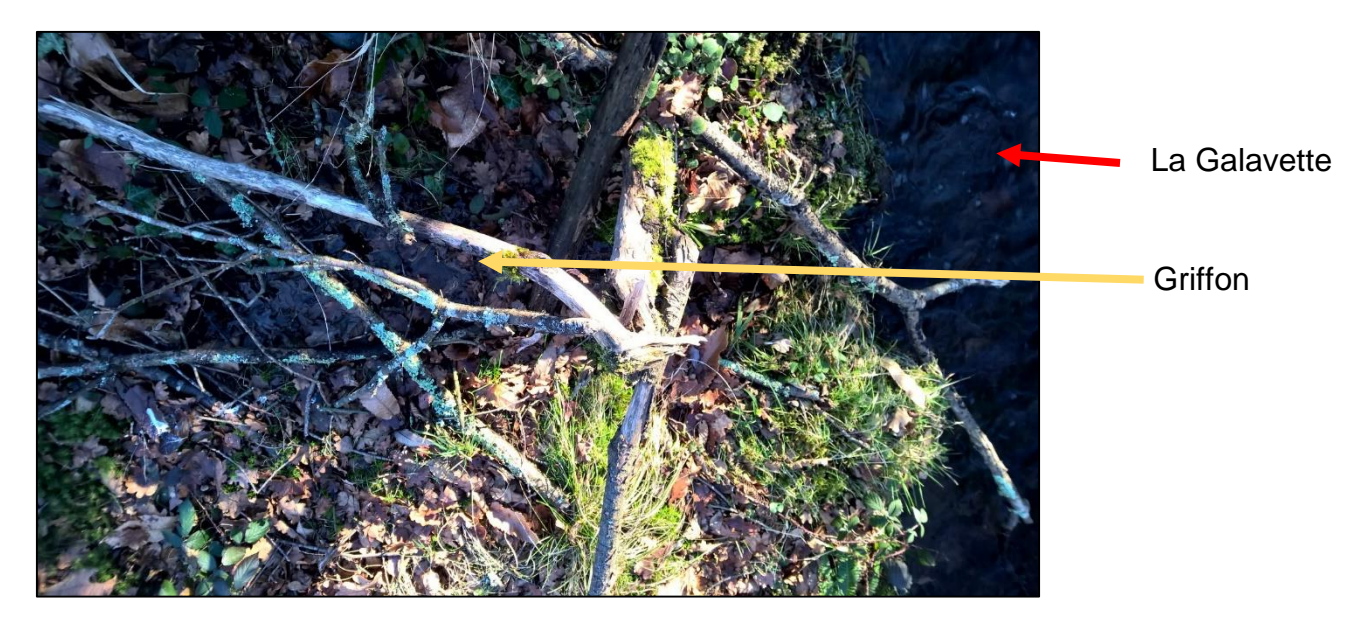

*Figure 38 : Exemple de griffon obstrué par des branchages (source : personnelle).*

En ce qui concerne les paramètres chimiques, plus précisément le pH, nous avons les mêmes ordres de grandeurs, en moyenne 6,6, tout au long du cours d'eau.

Néanmoins, pour le point Q<sub>0</sub> correspondant au départ du griffon, nous pouvons constater que le pH est nettement plus acide (5,5). Ce résultat est cohérent. En effet, la tourbière étant un milieu acide, les eaux provenant de ce type de milieu le sont aussi.

Nous nous attendions à ce que les eaux plus acides provenant de la tourbière aient une influence sur le pH de la Galavette. Cependant, nous n'avons pas observé cette hypothèse. Celle-ci n'est pas forcément fausse mais il parait intéressant de quantifier et de caractériser les apports provenant de la rive gauche (ouest) afin d'avoir une vision globale de tous les paramètres influençant la chimie de la Galavette.

Concernant la conductivité, celle observée au niveau du griffon  $(Q<sub>0</sub>)$ , est du même ordre de grandeur que celles obtenues au niveau des piézomètres de la tourbière. Dans la Galavette, les conductivités sont plus fortes, de l'ordre de 82 µS/cm. Nous pouvons conclure que l'ensemble des données récoltées est en concordance avec le milieu d'étude.

# **4. Etude pédologique**

## **4.1. Matériels et méthodes**

La mesure et le prélèvement d'échantillons de sols, appelés « solums », du pH (potentiel Hydrogène) et de la conductivité s'effectuent à l'aide d'outils spécifiques et selon une méthodologie particulière.

Un solum se présente comme un log pédologique de la proche surface d'un sol, selon lequel il est possible de distinguer différents horizons. Ces horizons témoignent des conditions physicochimiques et biologiques du milieu, ayant conduit à la formation de ce sol. Ils permettent donc d'identifier et de caractériser très clairement le système environnant mais aussi son fonctionnement.

Concernant les outils de prélèvements, lors de cette étude, nous avons utilisé une tarière, une charte MUNSELL, un décamètre (voir figure 39), un support en plastique blanc, un pH-mètre (couplé à un thermomètre) et un conductimètre.

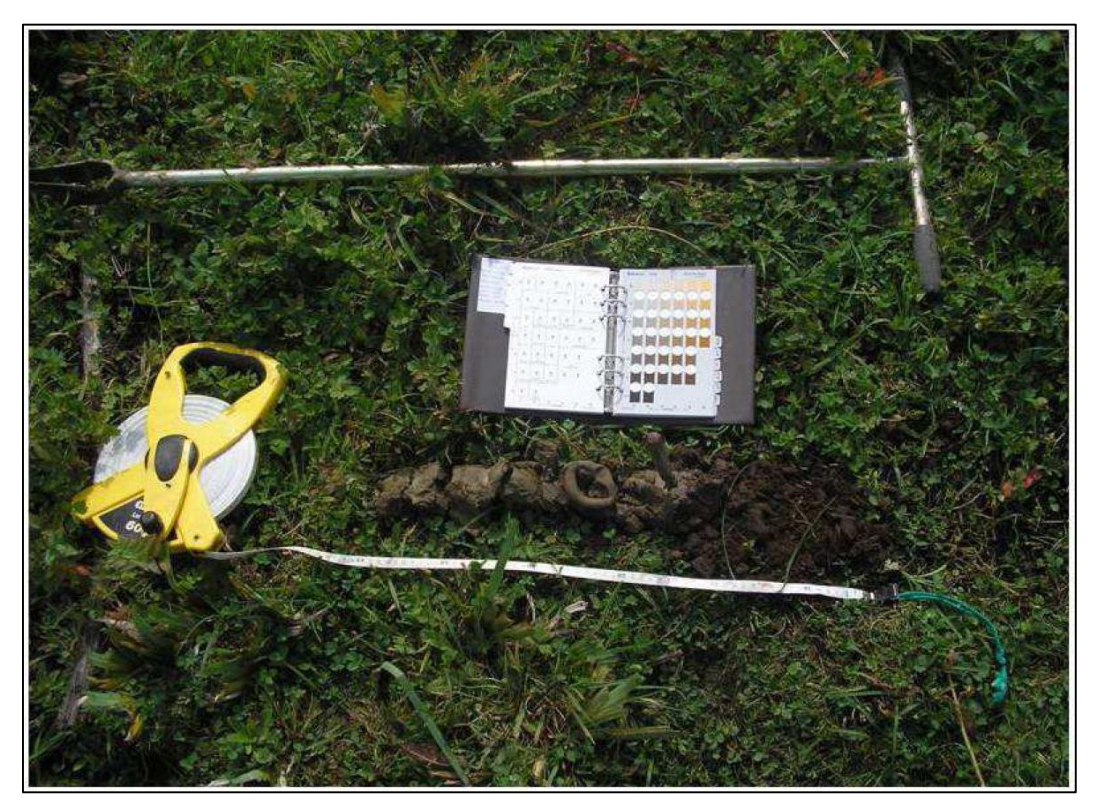

*Figure 39 : Photographie d'un solum et du matériel de prélèvement et d'analyse (source : CEN Bourgogne, 2014)*

Le but de cette étude est de délimiter la zone d'extension d'une partie de la tourbière de Clarens. L'utilisation du couvert végétal nous a guidé dans la sélection des points de mesures, en tenant compte de leur accessibilité.

Tout d'abord il est important de repérer le lieu de prélèvement du solum. En effet, la cohésion des matériaux constituant le sol dépend fortement de sa teneur en eau. Si son taux d'humidité est trop faible ou trop élevé, alors il sera déstructuré (trop sec ou trop humide respectivement). La principale conséquence sera la difficulté voire l'impossibilité de caractériser la texture et la structure de l'échantillon. Ces paramètres étant essentiels pour comprendre le fonctionnement du sol. Il faut donc se trouver à distance des couverts végétaux imposants comme les arbres ou les cours d'eau.

À l'aide de la tarière, il a été possible de prélever des carottes de sol dont la mesure varie de plusieurs dizaines de centimètres environ à plus d'un mètre. Pour plus de clarté chaque solum a été déposé sur un support en plastique (sac) blanc de préférence, afin de bien visualiser les différents horizons qui le composent. Mais aussi de les organiser correctement en fonction de leur succession selon leur profondeur.

La description de chaque solum s'effectue en fonction de critères spécifiques. Il est indispensable de bien identifier la texture, la structure et la couleur des horizons (*CEN Bourgogne, 2014*).

- La texture est dépendante de la nature de la roche mère (qui a produit le sol suite à l'altération de ses minéraux). Elle conditionne la porosité, l'aération du sol et sa capacité de rétention en eau (RUm),
- La structure, qui n'est pas évidente à caractériser, témoigne des conditions pédochimiques et de l'activité des êtres vivants au sein du sol,
- La couleur, critère fondamental, permet d'obtenir de précieuses indications sur la présence de matière organique (MO), de fer (sous ses différentes formes) et concernant la dynamique de l'eau dans le sol. Elle s'identifie selon la charte MUNSELL codifiant les différentes couleurs.

De plus, l'identification de la rhizosphère et de la charge en éléments grossiers, corrélés à la texture, permettent d'avoir une idée de la teneur en eau (RUm).

## **4.2. Résultats**

1

La mise en place et le fonctionnement d'une tourbière conditionnent le type de solum qui s'y développe. En effet, comme abordé auparavant, une tourbière est une zone humide caractérisée par l'accumulation progressive de tourbe puisque la synthèse de matière organique est prépondérante par rapport à sa dégradation. Ce type de sol a donc une très forte teneur en matière organique, peu ou pas décomposée, d'origine végétale.

La caractérisation de la tourbière dépend aussi de son alimentation en eau ; ici, la tourbière est alimentée en eau uniquement par les précipitations atmosphériques. Déconnectée de la nappe phréatique, la tourbière s'assèche progressivement. Il s'agit donc d'une tourbière ombrotrophe (MALAMOUD, 2004). La formation et l'évolution attendue pour une telle tourbière est décrite en annexe VII*.*

Ainsi, le profil vertical d'un sol de tourbière est caractéristique d'un histosol<sup>5</sup> constitué presque exclusivement d'horizons holorganiques H (OLIVA, 2014-2015) :

> Hf : Horizon fibrique Hm : Horizon mésique Hs : Horizon sapirique

La disparition ou la modification de l'un des trois paramètres, évoqués précédemment, nécessaires à la génération d'une tourbière (climat, contexte morphologique et contexte hydrique) peut amorcer la disparition de la tourbière. Le solum observé n'est alors plus caractéristique de celui d'une tourbière.

L'un des objectifs de l'étude pédologique réalisée est donc d'identifier les limites de la tourbière, afin d'observer l'évolution dans le temps de la zone délimitée, et d'estimer l'avancement de la « fermeture » de la tourbière (évolution naturelle vers son climax). Pour ce faire, le sol a été examiné en plusieurs points le long de la bordure externe de la tourbière.

<sup>&</sup>lt;sup>5</sup> Types de sols composés de matières organiques et d'eau, dont le solum se construit à partir de débris végétaux morts qui se transforment lentement en conditions d'anaérobiose en raison de son engorgement permanent ou quasi-permanent. (INRA)

Le second objectif est d'estimer le stade d'évolution de la tourbière elle-même par l'observation du sol et des plantes qui la colonisent notamment.

## **4.2.1. Situation géographique et description des solums observés**

Les différents points de mesures des solums ont été géoréférencés, à l'aide d'un GPS, sur Google Earth (voir figure 40).

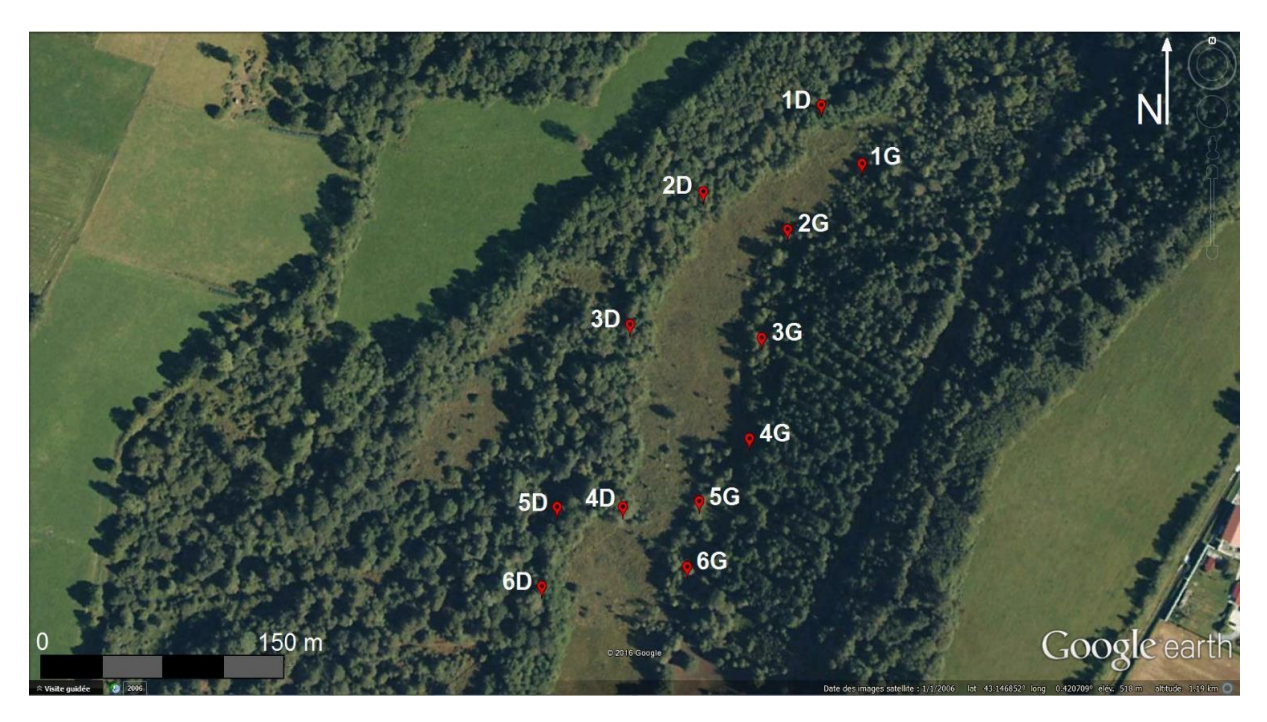

*Figure 40 : Photographie aérienne de notre zone d'étude sur la tourbière de Clarens et visualisation des points pédologiques de prélèvement (source : Google Earth).*

Pour chaque point de prélèvement, les caractéristiques des différents horizons identifiés sous un horizon de litière (OL) sont réunies dans un tableau (Tableaux 5 à 15) (DELAUNOIS 2006 et ARDOUIN, 2012).

Le point 1D se situe à environ 12 m de la Galavette et à 3 m de la « limite visuelle » de la tourbière, où un net changement de végétation est observé.

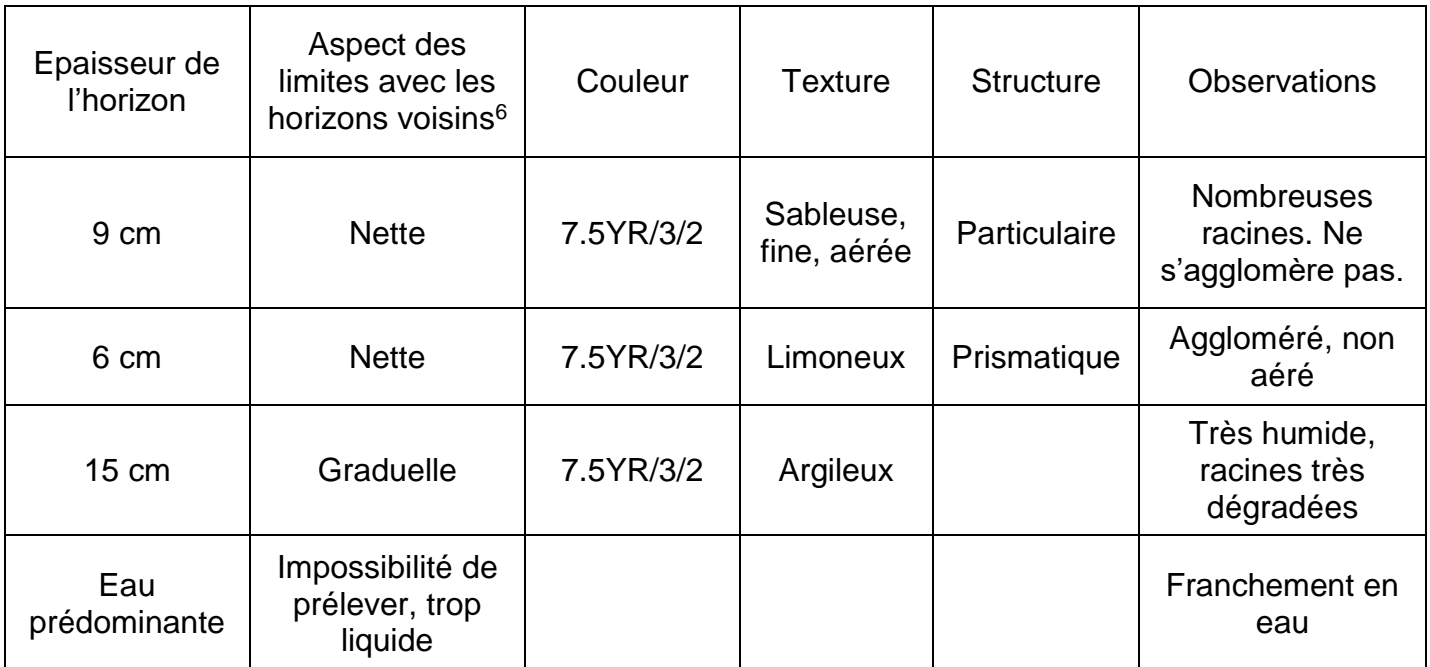

*Tableau 5. Description du solum du point 1D.*

# $1D$

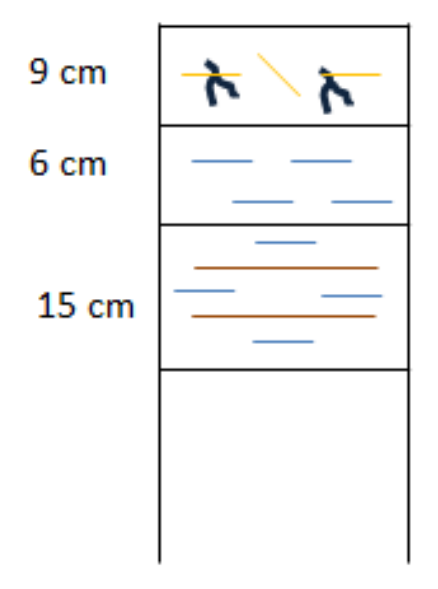

*Figure 41 : Schéma descriptif du solum 1D. Source : personnelle*

1

 $6$  La netteté de la limite entre deux horizons concerne le changement de structure ou de couleur.

Le point 2D est situé à environ 5 m du bord présumé de la tourbière. La présence de nodules ferriques, taches de couleur rouille, indique l'existence de saturations temporaires par l'eau de façon plus ou moins prolongée. Ce phénomène est engendré par un battement de nappe.

| Epaisseu<br>r de<br>l'horizon | Aspect des<br>limites avec les<br>horizons<br>voisins | Couleur   | <b>Texture</b>                                                        | <b>Structure</b> | <b>Observations</b> |
|-------------------------------|-------------------------------------------------------|-----------|-----------------------------------------------------------------------|------------------|---------------------|
| 10 cm                         | <b>Nette</b>                                          | 7.5YR/3/2 | Limoneux                                                              | Grumeleux        | Racines, MO7        |
| 20 cm                         | Graduelle                                             | 7.5YR/3/2 | Limono-<br>argileux                                                   | Prismatique      | Racines dégradées   |
| 20 cm                         | Graduelle                                             | 7.5YR/3/2 | Argilo-<br>limoneux                                                   | Prismatique      | Racines dégradées   |
| $> 50$ cm                     | Graduelle                                             | 7.5YR/3/2 | Argilo-<br>limoneux<br>avec<br>présence<br>de<br>nodules<br>ferriques | Prismatique      | Racines dégradées   |

*Tableau 6. Description du solum du point 2D.*

 $2D$ 

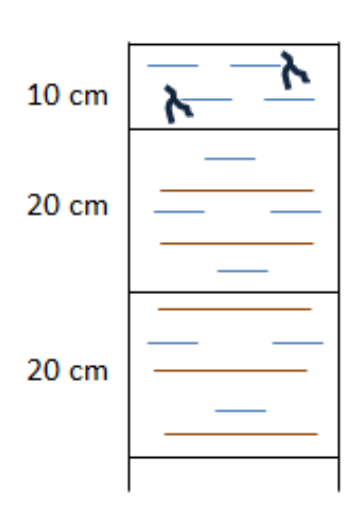

*Figure 42 : Schéma descriptif du solum 2D (source : personnelle).*

1

<sup>7</sup> MO : Matière Organique

Le point 3D est situé à environ 6 mètres du bord présumé de la tourbière.

| Epaisseur       | Aspect des   | Couleur   | Texture  | <b>Structure</b> | <b>Observations</b>  |
|-----------------|--------------|-----------|----------|------------------|----------------------|
| de              | limites avec |           |          |                  |                      |
| l'horizon       | les horizons |           |          |                  |                      |
|                 | voisins      |           |          |                  |                      |
| 5 cm            | <b>Nette</b> | 7.5YR/4/2 | Limoneux | <b>Grumeleux</b> | Racines, MO          |
| $10 \text{ cm}$ | <b>Nette</b> | 7.5YR/3/2 | Limono-  | Prismatique      | Racines en           |
|                 |              |           | argileux |                  | décomposition.       |
|                 |              |           |          |                  | Petites taches de    |
|                 |              |           |          |                  | concrétion ferriques |
| $>15$ cm        | <b>Nette</b> | 7.5YR/4/1 | Argileux | ND <sup>8</sup>  | Quelques cailloux.   |
|                 |              |           |          |                  | Forte teneur en eau  |

*Tableau 7. Description du solum du point 3D.*

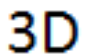

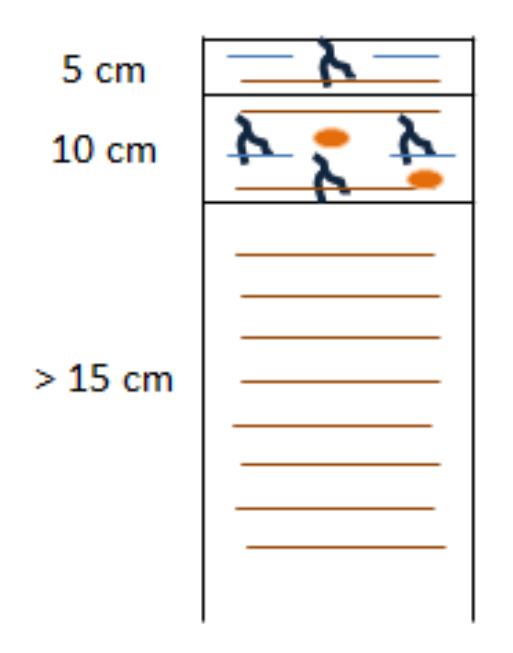

*Figure 43 : Schéma descriptif du solum 3D (source : personnelle)*

1

<sup>8</sup> ND : Non Déterminé

Le point 4D est en position avancée sur la tourbière, entre des bouleaux, afin d'observer leur influence sur la qualité du solum.

| Epaisseur<br>de l'horizon | Aspect des<br>limites avec<br>les horizons<br>voisins | Couleur    | Texture  | <b>Structure</b> | <b>Observations</b>                |
|---------------------------|-------------------------------------------------------|------------|----------|------------------|------------------------------------|
| $10 \text{ cm}$           | Graduelle                                             | 2.5YR/2.5/ | Limoneux | Grumeleux        | Beaucoup de MO                     |
| $> 10$ cm                 | Graduelle                                             | 7.5YR/3/1  | Limoneux | Prismatique      | Beaucoup de MO en<br>décomposition |
|                           | Graduelle                                             | 5YR/2.5/2  | Limoneux | Prismatique      | Beaucoup de MO en<br>décomposition |

*Tableau 8. Description du solum du point 4D.*

Le sol est complètement asséché en ce point et fortement minéralisé. Ce type de sol n'est absolument pas représentatif d'une tourbière alors que nous sommes à moins de 2 m de la limite visuelle de celle-ci.

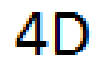

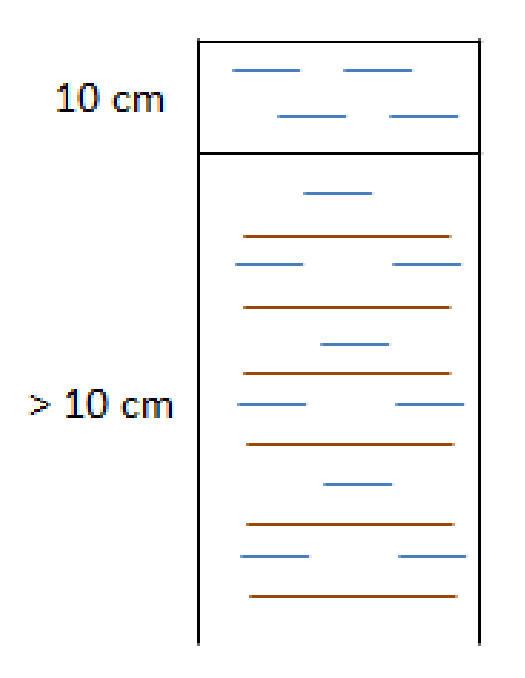

*Figure 44 : Schéma descriptif du solum 4D (source : personnelle)*

Le point 5D est situé à environ 15 m du bord présumé de la tourbière. La présence de nombreuses ronces n'a pas permis un prélèvement plus proche.

| Epaisseur<br>de l'horizon | Aspect des<br>limites avec<br>les horizons<br>voisins | Couleur    | <b>Texture</b>      | <b>Structure</b> | <b>Observations</b>             |
|---------------------------|-------------------------------------------------------|------------|---------------------|------------------|---------------------------------|
| $10 \text{ cm}$           | <b>Nette</b>                                          | 7.5YR/2,5/ | Limoneux            | Grumeleux        | Racines en<br>décomposition     |
| 20 cm                     | <b>Nette</b>                                          | 7.5YR/3/2  | Limono-<br>argileux | Prismatique      | Racines en<br>décomposition     |
| $>$ 30 cm                 | <b>Nette</b>                                          | 7.5YR/3/2  | Sableux             | <b>ND</b>        | Beaucoup de cailloux,<br>racine |

*Tableau 9. Description du solum du point 5D.*

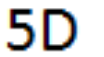

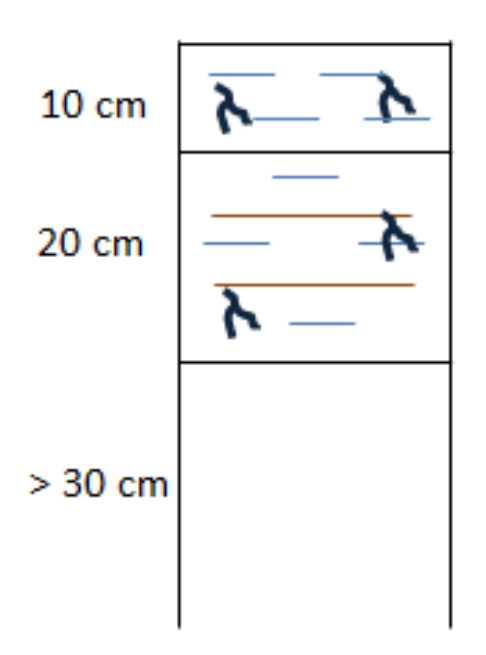

*Figure 45 : Schéma descriptif du solum 5D (source : personnelle)*

Le point 6D est situé à environ 5 m du bord présumé de la tourbière. Des amas de ronces denses et des arbres de tailles conséquentes ont colonisé la zone entre ce point et la tourbière, ne permettant pas de réaliser un prélèvement plus proche de la limite visuelle. Nous observons des molinies éparses autour de ce point et d'autres encore plus éloignées de la bordure de la tourbière (environ 20 mètres). Cette zone est globalement très engorgée en eau.

L'échantillon de solum prélevé à la tarière manuelle est complètement liquide et très foncé (couleur non déterminée par la charte Munsell car l'échantillon ne respecte pas les critères exigés par la charte) ; il contient par ailleurs beaucoup de racines peu décomposées. Ce que nous observons ici est donc un horizon fibrique, caractéristique d'un histosol de tourbière.

Ainsi, malgré la progression d'espèces végétales non représentatives d'un paysage de tourbière sur cette zone, le sol est encore suffisamment saturé en eau pour conserver les caractéristiques d'un solum de type histosol. Il serait intéressant de réaliser un suivi pédologique régulier sur cette zone pour suivre son évolution.

En conclusion, cinq des six solums prélevés sur le flanc droit de la tourbière ont été identifiés comme différents d'un histosol. Sur la partie gauche de la tourbière, les points ont été réalisés en doublon, à l'extérieur et à l'intérieur de la tourbière, pour vérifier que la limite visuelle correspond à la limite pédologique effective. Les solums observés sur la zone intérieure de la tourbière, présentant incontestablement des profils d'histosols, n'ont pas été détaillés dans les tableaux ci-après.

Le point 1G est situé à environ 2 m de la tourbière. Beaucoup de molinies sont présentes sur cette zone ainsi que des arbres ; Le milieu est très humide.

| Epaisseur<br>de<br>l'horizon | Aspect des<br>limites avec<br>les horizons<br>voisins | Couleur | <b>Texture</b>     | <b>Structure</b> | <b>Observations</b>      |
|------------------------------|-------------------------------------------------------|---------|--------------------|------------------|--------------------------|
| $5 - 10$ cm                  | <b>Nette</b>                                          |         | Limono-<br>sableux | Grumeleux        | MO en<br>surface         |
| 30 cm                        |                                                       |         | <b>Sableux</b>     |                  | Compact<br>avec cailloux |

*Tableau 10. Description du solum du point 1G.*

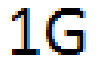

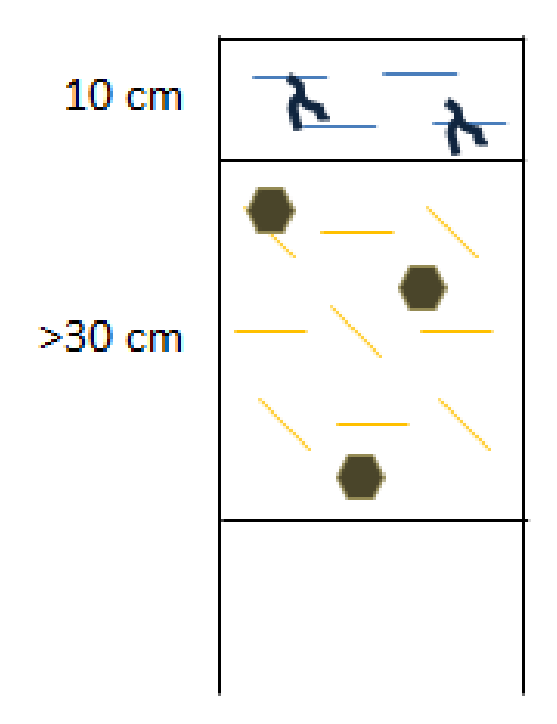

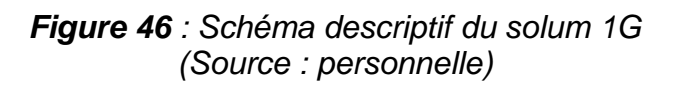

Le point 2G est situé dans une pente à 3-4 m de la tourbière, légèrement surélevé par rapport à celle-ci. Les fougères et les arbres envahissent la zone.

| Epaisseur<br>de<br>l'horizon | Aspect des<br>limites avec<br>les horizons<br>voisins | Couleur  | <b>Texture</b>      | <b>Structure</b> | <b>Observations</b>      |
|------------------------------|-------------------------------------------------------|----------|---------------------|------------------|--------------------------|
| $15 \text{ cm}$              | Graduelle                                             |          | Limoneux            | Grumeleux        | <b>MO</b>                |
| 25 cm                        | <b>Nette</b>                                          | 2.5Y/3/3 | Limono-<br>argileux | Prismatique      | Cailloux                 |
| $10 \text{ cm}$              |                                                       | 2.5Y/4/1 | Argileux            | Prismatique      | <b>Taches</b><br>oranges |

*Tableau 11. Description du solum du point 2G.*

 $2G$ 

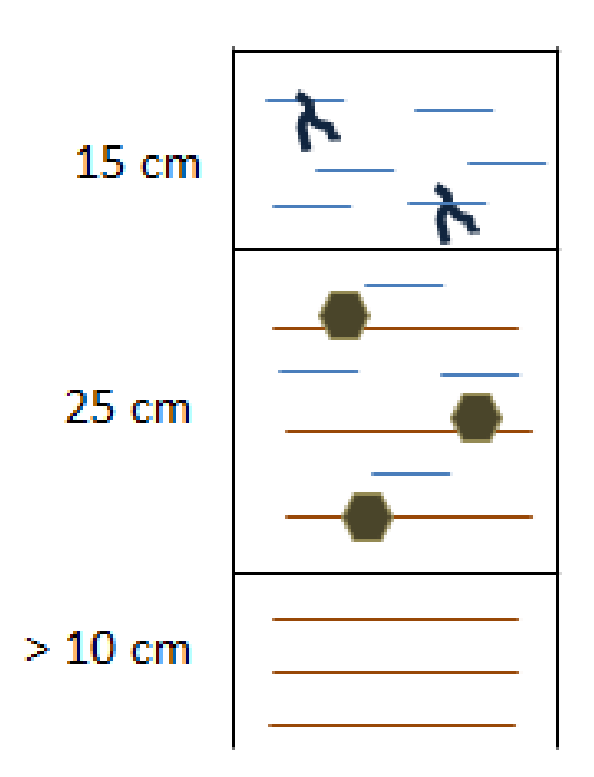

*Figure 47 : Schéma descriptif du solum 2G (source : personnelle)*

Le point 3G est situé dans le bois. Le sol est recouvert de feuilles, à peu près à la même hauteur que la tourbière.

| Epaisseur<br>de<br>l'horizon | Aspect des<br>limites avec<br>les horizons | Couleur  | <b>Texture</b>         | <b>Structure</b> | <b>Observations</b>         |
|------------------------------|--------------------------------------------|----------|------------------------|------------------|-----------------------------|
|                              | voisins                                    |          |                        |                  |                             |
| 5 cm                         | Graduelle                                  |          | Limoneux               | Grumeleux        | <b>MO</b>                   |
| $10 \text{ cm}$              | Graduelle                                  | 10YR/4/6 | Limoneux -<br>argileux |                  |                             |
| $15 \text{ cm}$              | Graduelle                                  | 10YR/3/3 | Limoneux -<br>argileux |                  | Racines                     |
| $10 \text{ cm}$              |                                            | 10YR/5/1 | Argileux               | Prismatique      | <b>Traces</b><br>oranges et |
|                              |                                            |          |                        |                  | cailloux                    |

*Tableau 12. Description du solum du point 3G.*

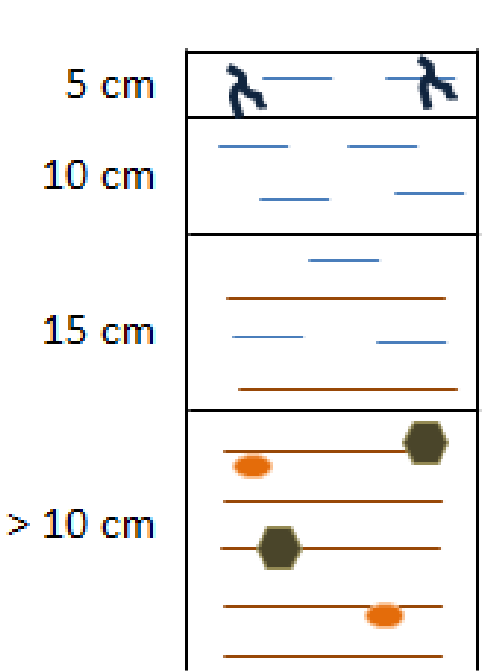

 $3<sub>G</sub>$ 

*Figure 48 : Schéma descriptif du solum 3G (source : personnelle)*

Le point 4G est situé quasiment sur la ligne médiane de notre zone d'étude. Nous nous situons dans le bois avec majoritairement des fougères sur tout le sol. Nous sommes un peu reculés de la tourbière (quatre mètres) et dans la pente qui la surplombe.

| Epaisseur<br>de<br>l'horizon | Aspect des<br>limites avec<br>les horizons<br>voisins | Couleur       | <b>Texture</b>         | <b>Structure</b> | <b>Observations</b>                                 |
|------------------------------|-------------------------------------------------------|---------------|------------------------|------------------|-----------------------------------------------------|
| 5 cm                         | Graduelle                                             |               | Limoneux               | Grumeleux        | <b>MO</b>                                           |
| $15 \text{ cm}$              | <b>Nette</b>                                          | 7.5YR/4/<br>4 | Limoneux -<br>argileux |                  | Racines ;<br><b>Traces</b><br>d'oxydation<br>rouges |
| $> 15$ cm                    |                                                       | 2.5Y/6/3      | Argileux               | Prismatique      | Cailloux                                            |

*Tableau 13. Description du solum du point 4G.*

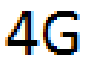

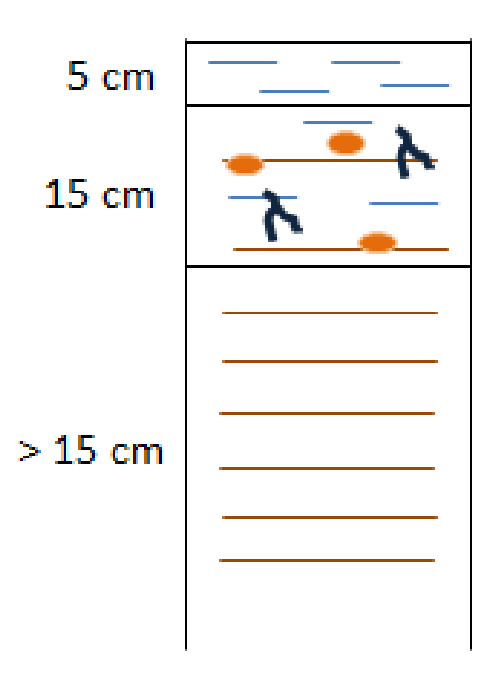

*Figure 49 : Schéma descriptif du solum 4G (source : personnelle)*

Le point 5G est situé dans la forêt. Nous observons de nombreux arbres, des fougères mais également des molinies. Le sol est relativement sec et très ombragé. Nous nous trouvons un peu en hauteur par rapport à la tourbière.

| Epaisseur<br>de<br>l'horizon | Aspect des<br>limites avec<br>les horizons<br>voisins | Couleur  | <b>Texture</b>         | <b>Structure</b> | <b>Observations</b> |
|------------------------------|-------------------------------------------------------|----------|------------------------|------------------|---------------------|
| $5 - 10$ cm                  | Graduelle                                             | 2.5Y/5/3 | Limoneux               | Grumeleux        | Quelques<br>racines |
| $10 \text{ cm}$              | <b>Nette</b>                                          | 2.5Y/4/1 | Limoneux -<br>argileux |                  |                     |
| $10 \text{ cm}$              |                                                       | 2.5Y/6/1 | Argileux               | Prismatique      |                     |

*Tableau 14. Description du solum du point 5G.*

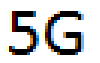

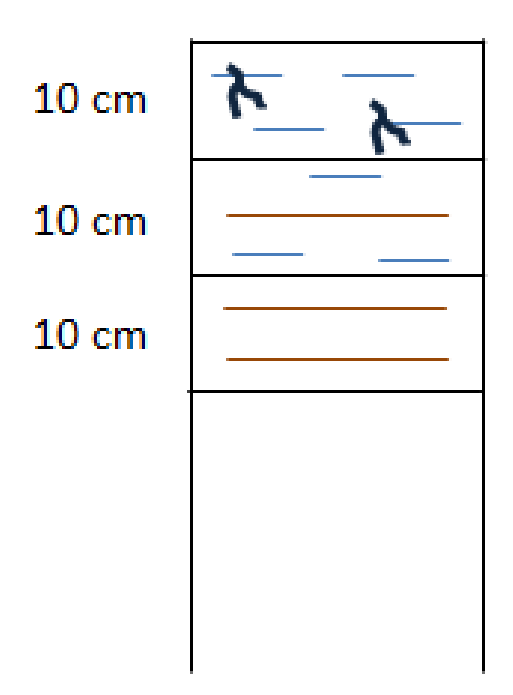

*Figure 50 : Schéma descriptif du solum 5G (source : personnelle)*

Le point 6G est situé proche de la limite Sud. La zone est très humide avec de nombreux arbres et encore beaucoup de molinies. Nous sommes approximativement à la même altitude que la tourbière.

| Epaisseur<br>de<br>l'horizon | Aspect des<br>limites avec<br>les horizons<br>voisins | Couleur  | <b>Texture</b>         | <b>Structure</b> | <b>Observations</b>            |
|------------------------------|-------------------------------------------------------|----------|------------------------|------------------|--------------------------------|
| $10 \text{ cm}$              |                                                       | 2.5Y/4/3 | Limoneux               |                  | Compact<br>avec des<br>racines |
| $15 \text{ cm}$              |                                                       | 2.5Y/5/2 | Limoneux -<br>argileux |                  |                                |

*Tableau 15. Description du solum du point 6G.*

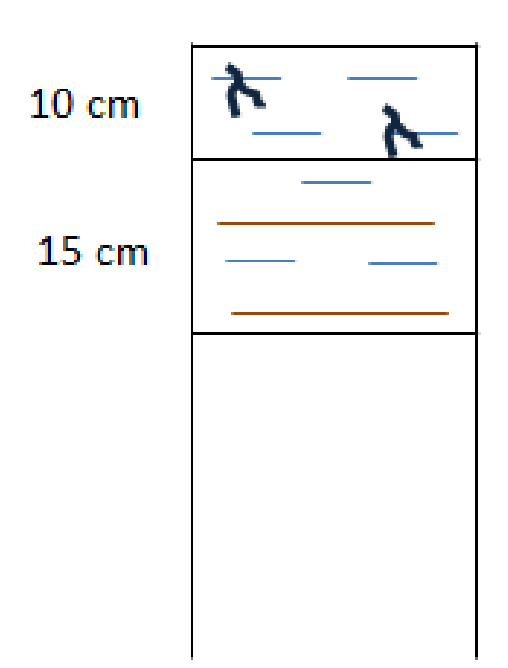

6G

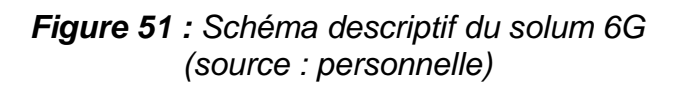

#### **4.2.2. Observations intra-tourbière**

#### • Humus aux pieds des molinies

L'humus est un indicateur de l'environnement du sol et de son potentiel trophique (PARIAUX, 2009).

Les horizons organiques diffèrent en fonction de la saturation en eau et de la litière végétale. Ici, en milieu aéré au pied des molinies les plus hautes, nous observons beaucoup de matière organique morte exposée à l'air libre au lieu d'être submergée par l'eau. On assiste donc à une forte minéralisation comme l'indique la présence d'humus en plus ou moins grande quantité.

Cet humus est une litière nourrissante pour les organismes et sert de support aux systèmes racinaires de ronces et petits boulots qui colonisent peu à peu la tourbière elle-même. La présence de ces végétaux contribue à l'assèchement de la tourbière. Tous ces indicateurs prouvent que la tourbière est vouée à se refermer de l'intérieur, faute d'entretien (coupe des molinies).

#### • Sol autour des mares

Dans les zones saturées en eau à proximité immédiate des mares, nous observons, par carottage, de la tourbe en formation ; l'activité organique étant plus ou moins réduite, nous avons pu observer des horizons holorganiques de différents stades en surface (OLIVA, 2014-2015).

Au niveau de la mare artificielle n°1 (située au fond de la tourbière), l'horizon holorganique supérieur est très imbibé d'eau et est incontestablement fibrique. De l'autre côté de la mare, le bourrelet créé en creusant la marre est colonisé par un boulot ; l'horizon supérieur n'est pas imbibé d'eau et est visiblement à un stade de décomposition plus avancé, de type mésique.

Le bourrelet de tourbe place les végétaux en position surélevée par rapport à la tourbière, ils ne sont donc plus submergés par l'eau. Cette zone asséchée est donc plus accueillante pour les espèces moins hygrophiles, non spécifiques des tourbières. La présence des bourrelets favorise l'évolution de la tourbière vers son climax.

### Potentiel hydrogène des mares de la zone d'étude

Un transect a été effectué du sud vers le nord de la tourbière (Tableau 16). Il a été mesuré un pH de 4,10 au niveau de la mare numéro 1 (proche de la barrière délimitant la zone à pâturage de la zone sauvage). En revanche au niveau de la mare numéro 5, le pH est de 5,12 (au niveau de la pointe de nord de la zone d'étude).

|                         | <b>SUD</b>                      |      |                 |                                                                                                    | <b>NORD</b>         |      |
|-------------------------|---------------------------------|------|-----------------|----------------------------------------------------------------------------------------------------|---------------------|------|
| Situation<br>de la mare | $pz$ 4 bis et $pz$   $pz$ 4 bis |      | groupe          | $N^{\circ}1$ : Entre $N^{\circ}2$ : A côté $N^{\circ}3$ : Face $N^{\circ}4$ : Proche $N^{\circ}5$ : Très<br>$de$   pz 5 côté droit | petite              | mare |
| pH                      | 5 bis<br>4,10                   | 4,46 | boulots<br>4.70 | 4,76                                                                                                    | côté gauche<br>5,12 |      |

*Tableau 16. Description du transect.*

Il y a une variation d'un point de pH entre la limite sud et la limite nord de la zone d'étude. Ceci est en partie dû à la fermeture plus prononcée de cette partie de la tourbière de Clarens. Les résultats montrent une variation du pH liée à l'influence plus importante de la forêt qui assèche davantage la tourbière de par sa faible surface en cet endroit.

Il serait judicieux d'organiser des relevés réguliers du pH des mares afin de faire un lien avec l'évolution de la tourbière et les caractéristiques du milieu (de l'eau notamment).

#### • Flore de la zone d'étude

Les conditions physico-chimiques d'une tourbière, à savoir un climat froid, un milieu humide et une faible dégradation de la matière organique (nutriments), induisent le développement d'espèces caractéristiques de cet environnement particulier. Cellesci sont appelées « plantes pionnières », qui vont permettre l'apparition d'espèces colonisatrices spécifiques de l'évolution de ce système.

Les végétaux colonisant les tourbières sont dits hygrophiles. Il s'agit de mousses, notamment des sphaignes, de joncs et carex, dont les résidus formeront progressivement la tourbe.

Voici une liste de quelques espèces végétales observées dans notre zone d'étude de la tourbière de Clarens :

 Les sphaignes (figure 52) sont les principales représentantes de la strate muscinale d'une tourbière. Elles contribuent largement à la croissance de celle-ci, car elles se développent en continu et acidifie le milieu (production d'acides organiques) favorisant l'apparition de végétaux acidophiles au détriment des autres. Afin de maintenir un milieu propice à leur prolifération, les sphaignes ont aussi la capacité de retenir une importante quantité d'eau ; Gorgées d'eau, elles entretiennent en surface un microclimat humide et frais, même en période de sécheresse.

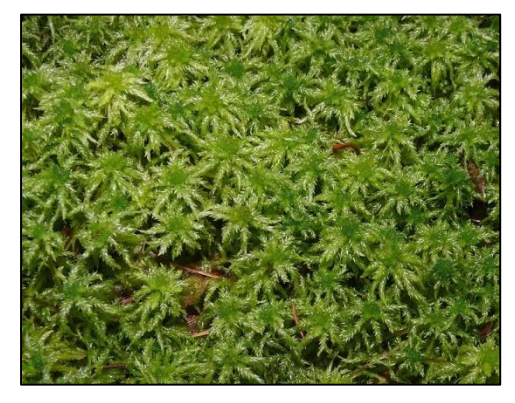

*Figure 52 : Photographie de sphaignes (source: futura-sciences.com).*

Les joncs bulbeux et cassés (figure 53).

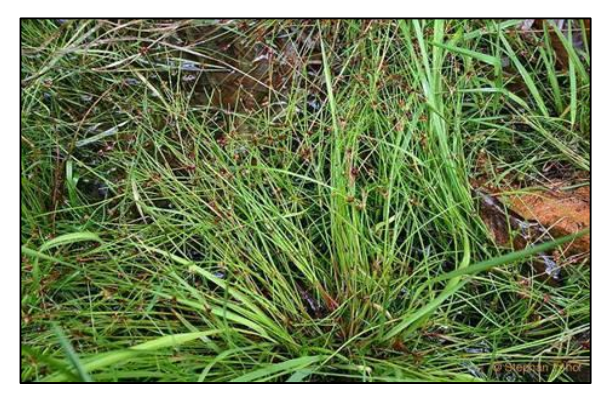

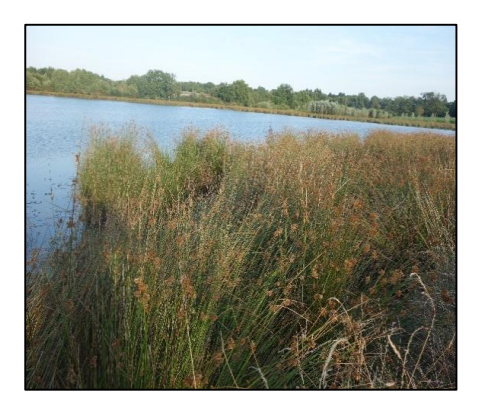

 *Figure 53 : Photographie de joncs bulbeux Juncus bulbosus (à gauche) et joncs cassés (à droite) (source : associationlac.org).*

 Les Droseras (figure 54), plantes carnivores, colonisent essentiellement les tourbières à un stade « jeune » et disparaissent peu à peu en vieillissant.

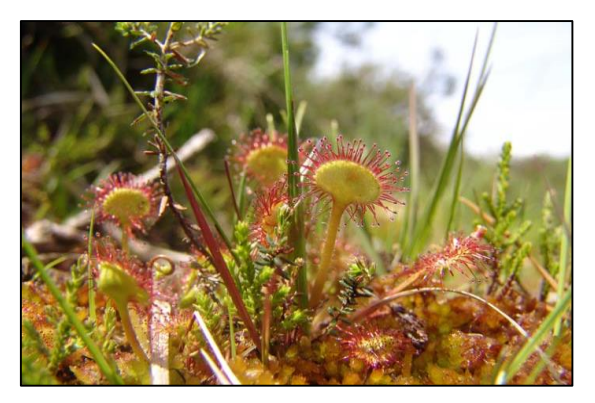

*Figure 54 : Photographie de Droseras (source : conservatoirelimousin.com).*

 Les carex et la molinie (figure 55), contribuent notamment à l'accumulation de tourbe.

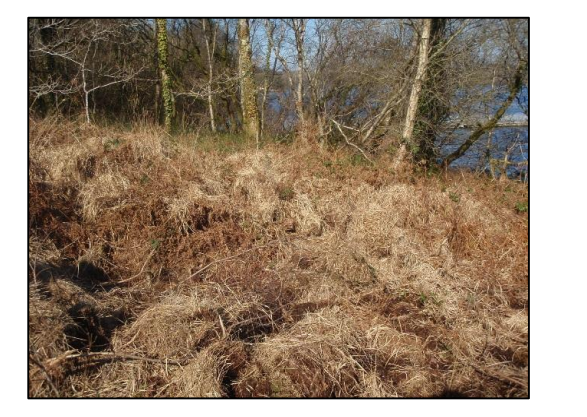

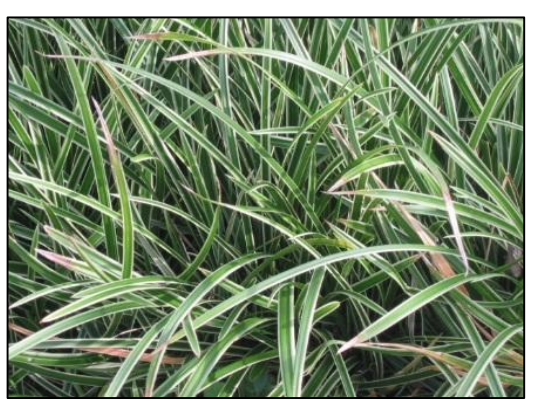

*Figure 55 : Photographie de molinies (à gauche) et de carex (à droite) (source : tourbiere-clarens.n2000.fr).*

 Les arbustes bruyère callune (figure 56), de la famille des éricacés, participent aussi à la formation de tourbe.

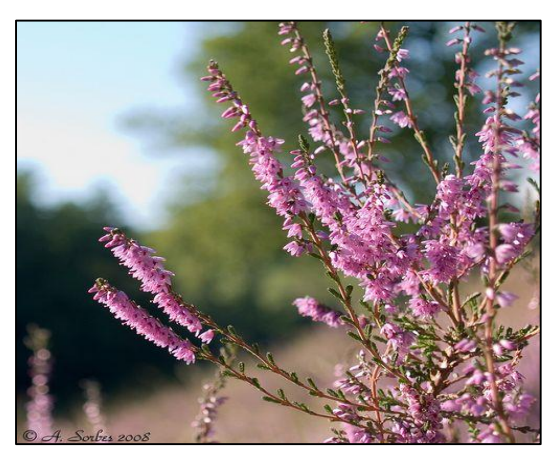

*Figure 56 : Photographie d'une Bruyère callune (Calluna vulgaris)*

Cependant, l'observation d'espèces végétales telles que des ronces, des boulots au sein de la tourbière, témoignent de son évolution vers son climax (stade 3, annexe VII*).* Les boulots présents dans la tourbière sont de tailles variées, ce qui indique une colonisation continue et ancienne.

## **4.3. Interprétations**

L'étude pédologique met en avant la correspondance entre la limite visuelle créée par les végétaux présents sur le pourtour et le type de sols en bordure de la tourbière. Les solums étudiés présentent une minéralisation importante. La partie nord de la zone correspond effectivement à la limite de la tourbière, avec une évolution du sol plus avancée sur la bordure Est.

En revanche, le substratum de la zone sud-ouest, au niveau du point 6D notamment, bien que largement colonisée par des végétaux non représentatifs de tourbières, est toujours un histosol.

L'évolution d'une tourbière, et plus particulièrement des sols qui la composent, n'est pas homogène. Elle dépend des conditions hydrologiques et hydrogéologiques qui influencent la minéralisation de la matière organique.

La création des mares favorise selon leur taille le développement de différentes espèces. Au niveau des bourrelets, la minéralisation de la matière organique déposée en milieu aéré, a favorisé le développement d'espèces moins hygrophiles (ronces, boulots …), caractéristiques d'une tourbière à un stade plus avancé. Toutefois, l'intérieur des mares semble s'assécher permettant la mise en place d'espèces pionnières. Ces dernières correspondent à une tourbière de stade 1.

Les espèces végétales présentes sur la zone d'étude, telles que les bouleaux, les ronces, les sphaignes et les carex entre autres mais également l'engorgement en eau important et en continue permettent de déterminer l'évolution de la tourbière de Clarens : cette tourbière est à un stade 3 et tends vers son climax en stade 5.(voir annexe VII).

Cependant, seul un suivi régulier des différentes espèces colonisant le milieu pourra permettre de déterminer l'évolution de la tourbière. Ainsi le caractère prédominant, à savoir la fermeture ou la réouverture de la tourbière, sera défini. Les préconisations les plus adaptées pourront alors être appliquées

# **5. Étude bibliographique – géophysique**

## **5.1. Méthodes envisagées**

Initialement, une étude géophysique devait être effectuée sur le site d'étude afin de caractériser la profondeur de la tourbière ainsi que sa paléo-topographie, correspondant au relief de la tourbière lors de sa formation. La réalisation de la carte à l'aide du théodolite nous a seulement permis de faire des cartes topographiques de la tourbière. Connaître sa profondeur pourrait nous permettre également d'estimer son volume et de comprendre le comportement de la nappe souterraine. N'ayant pas eu la possibilité d'obtenir le matériel pour l'étude de terrain, nous n'avons pu effectuer que des cartes de surface de la zone étudiée.

Dans le tableau ci-dessous (voir tableau 17), nous avons réuni les principales caractéristiques de chaque appareil pouvant être intéressant à l'estimation de la profondeur de la tourbière. Nous avons également ajouté le poids de l'appareil. En effet, étant donné la nature difficilement praticable de la tourbière, il nous semblait intéressant de préciser le poids de l'instrument.

| Méthode               | Profondeur d'investigation                                                                    | Poids de<br>l'instrument | Tarif (HT à la<br>journée) |
|-----------------------|-----------------------------------------------------------------------------------------------|--------------------------|----------------------------|
| <b>EM-38</b>          | 1,5m                                                                                          | Env. 5kg                 | 110€                       |
| <b>EM-31</b>          | 3 à 6m                                                                                        | Env. $11kg$              | 135€                       |
| EM-34-3               | 7,5 à 60m                                                                                     | Env. $21kg$              | 150€                       |
| Sismique<br>Réflexion | 10 à une centaine de mètres<br>(dépend de la nature du<br>sous-sol)                           | $30 - 50$ kg             | 400€                       |
| Géoradar              | Une centaine de mètres<br>(dépend de la nature du<br>sous-sol et de la fréquence<br>utilisée) | $10 - 30$ kg             | 300-500€                   |

*Tableau 17. Récapitulatif des diverses méthodes géophysiques.*

Les tarifs des appareils électromagnétiques ont été obtenus auprès de l'entreprise ABEM France qui se charge de la location d'appareils géophysiques. Il est important de noter que ces tarifs peuvent être variable en fonction de la marque de l'instrument ou de l'organisme se chargeant de la location.

#### Electromagnétisme

Les appareils électromagnétiques (EM-38, EM-31 et EM-34-3 (figure 57) sont faciles d'utilisation et l'interprétation des données est peu fastidieuse. Ces appareils sont dans la catégorie des méthodes électromagnétiques. La propriété du sol mesurée est donc sa capacité à générer un champ magnétique lorsqu'il est soumis à un champ électromagnétique, capacité pouvant être reliée à une valeur de conductivité. Selon le modèle utilisé, la profondeur d'investigation varie et la taille du matériel peut rendre l'opération plus difficile selon le terrain étudié.

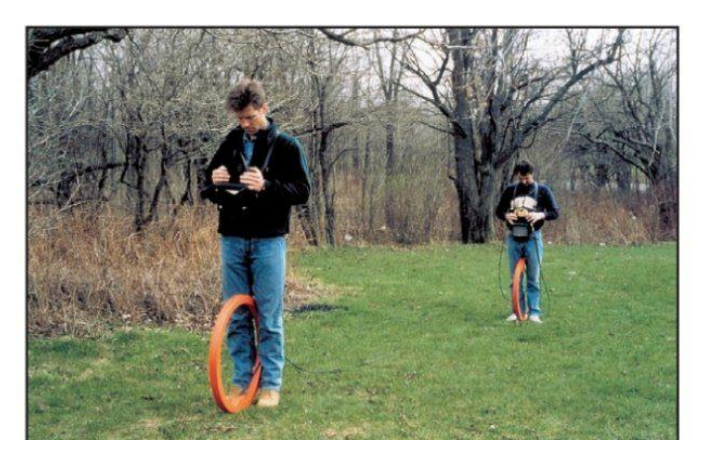

*Figure 57 : Photographie des bobines d'émission et de réception de l'EM34-3. (source : Geonics).*

Les valeurs de conductivité mesurée avec l'EM-34-3 permettent de retrouver l'épaisseur de la tourbière. Cependant, il est nécessaire de connaître certaines propriétés du sol. Notamment, la conductivité du socle rocheux et par conséquent, sa nature. Localement, la lithologie peut varier et peut entrainer des erreurs dans les mesures.

Dans le cas d'une tourbière, le sol est faiblement minéralisé. L'approche électromagnétique, mesurant la conductivité du sol, pourrait s'avérer complexe compte tenu de la nature ombrotrophe de cette tourbière. De plus, si la différence entre la conductivité de la tourbière et celle du socle rocheux est faible, l'estimation de l'épaisseur se verra sur, ou, sous-estimée.

### **Sismique**

La sismique permet d'obtenir de bonnes informations sur les différentes interfaces du sous-sol et de repérer la disposition des structures géologiques.

Il existe la sismique réflexion et la sismique réfraction. La première consiste à détecter des interfaces par des changements de densité ou d'élasticité du matériel et la seconde est plus adaptée à des milieux où les différentes entités du sol ont des propriétés physiques différentes (vitesses de propagation des ondes différentes). Le principe consiste à réaliser un ébranlement en surface, à l'aide d'une masse par exemple, qui va créer des ondes sismiques qui vont se propager dans le sol. Lorsque ces ondes rencontrent une interface, elles sont réfractées ou réfléchies (figure 58).

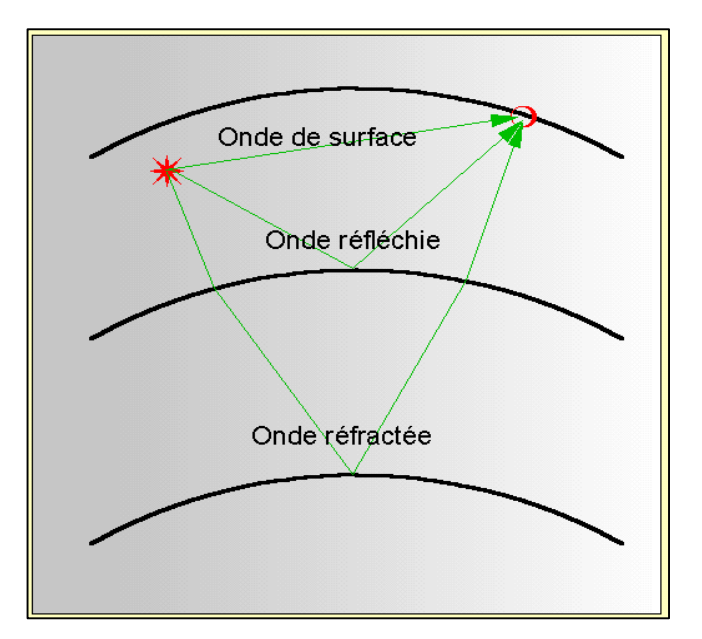

*Figure 58 : Comportement des ondes se propageant dans le sol (source : Volcanogeol.com).*

Mais la nature humide de la tourbière ralentirait les ondes sismiques entrainant alors un biais dans l'interprétation des résultats, cette méthode ne sera donc pas retenue pour ce cas d'étude.

Après de nombreuses recherches à ce sujet, nous en avons conclu que la méthode de prospection la plus appropriée pour ce cas d'étude est celle du sondage radar. Il existe d'autres méthodes géophysiques mais celle du géoradar a été retenue en raison de son efficacité d'application. La nature faiblement minéralisée de la tourbière offre un avantage pour ce type de prospection.
# **5.2. Principe du géoradar**

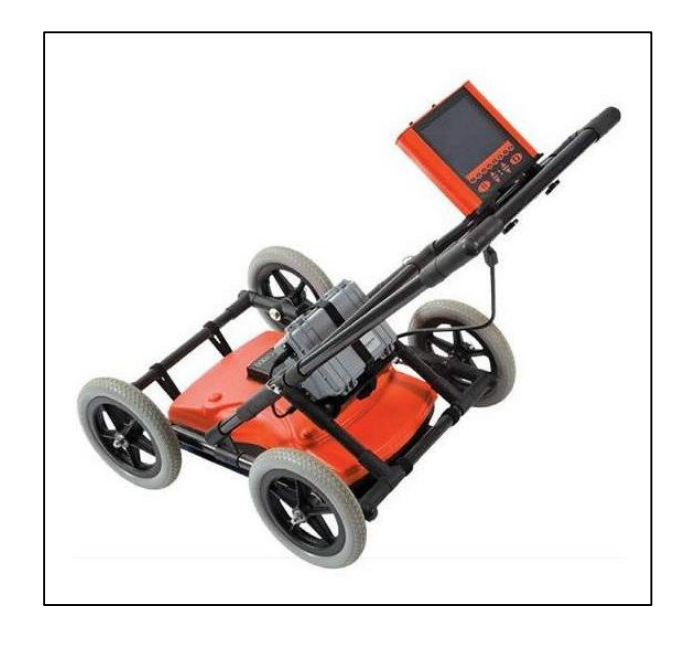

*Figure 59 : Photographie d'un géoradar (source : Radiodetection).*

Le géoradar ou Ground Penetrating Radar (GPR en anglais) (figure 59) est une méthode non-destructive de prospection du sous-sol. Son fonctionnement s'appuie sur l'émission, la propagation, la réflexion et la réception d'ondes électromagnétiques (EM) dans la bande des fréquences radio (10 - 1000 mégahertz (MHz)) (Neal, 2004). L'amplitude et la vitesse des ondes EM reçues par l'appareil sont contrôlées par la permittivité diélectrique, la conductivité et la perméabilité magnétique des milieux traversés :

- L'amplitude correspond à la force du signal reçu, cette amplitude est variable en fonction du milieu traversé ainsi que le type de matériaux rencontrés.
- La perméabilité diélectrique est la réponse d'un milieu affecté par un champ électrique.
- La conductivité est l'aptitude d'un milieu à se laisser traverser par un champ électrique
- La perméabilité magnétique est la faculté d'un matériau à modifier un champ électrique qui le parcoure.

Toutes ces propriétés sont intrinsèques à chaque matériau. C'est pour cela qu'il est possible de distinguer, à partir d'un sondage au géoradar, la nature des roches sous-jacentes après traitement du signal.

La profondeur des interfaces détectées est donnée en temps aller-retour de l'onde. Connaissant la vitesse de propagation des ondes, il est possible de déterminer la profondeur du sous-sol.

La plupart des géoradars sont présentés sur un appareil à roulettes, il est toutefois possible d'utiliser le matériel autrement, à même le sol par exemple. Le dispositif est constitué d'une antenne d'émission et une de réception. Le géoradar émet des impulsions électromagnétiques dans le sous-sol de façon régulière. Lorsque ces ondes se propagent en profondeur, elles sont susceptibles de rencontrer des interfaces ou des éléments de natures distinctes et dont les paramètres physiques sont différents. Ces ondes sont alors réfléchies vers la surface ou transmises en profondeur (voir figure 60).

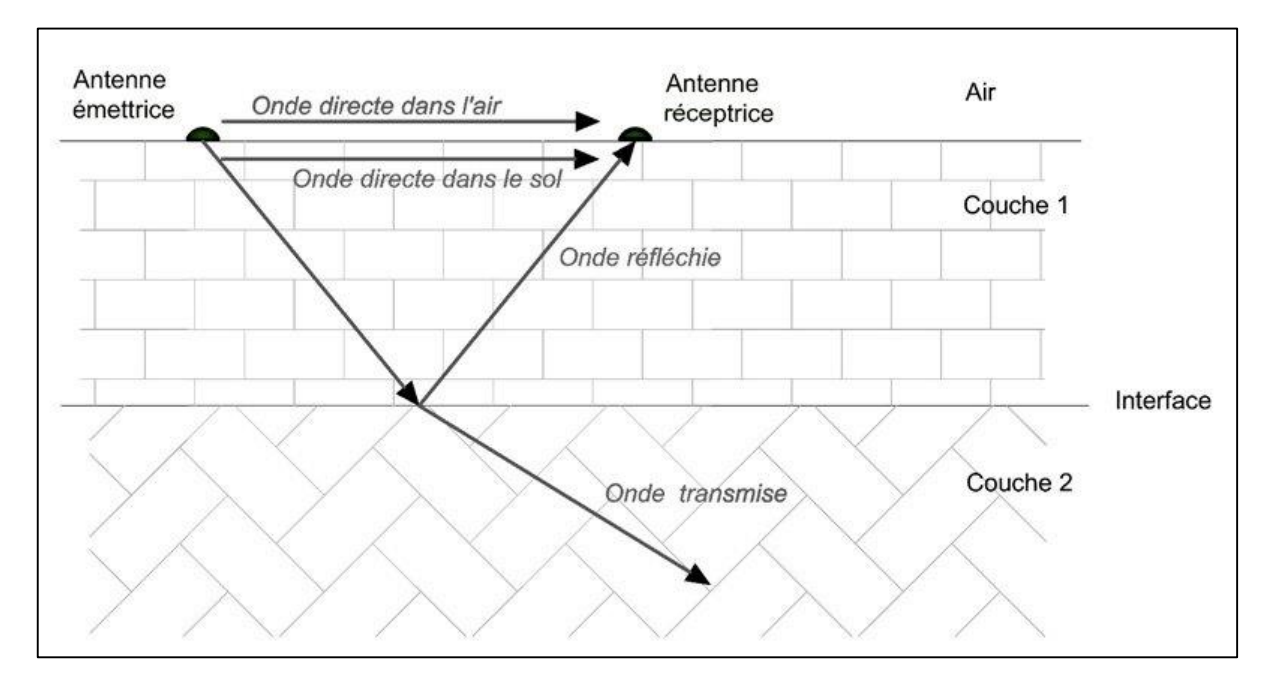

*Figure 60 : Schéma explicatif du fonctionnement du géoradar (source : georadargexplore.com).*

Les antennes des géoradars peuvent fonctionner sur des gammes de fréquences différentes selon les types d'applications. En effet, la profondeur d'investigation varie en fonction de la fréquence employée. Plus la fréquence est élevée, meilleure sera la résolution. Cependant, plus la fréquence est haute, moins la pénétration de l'onde est grande (GAWTHORPE *et al.*, 1993; CASSIDY, 2008) (voir figure 60).

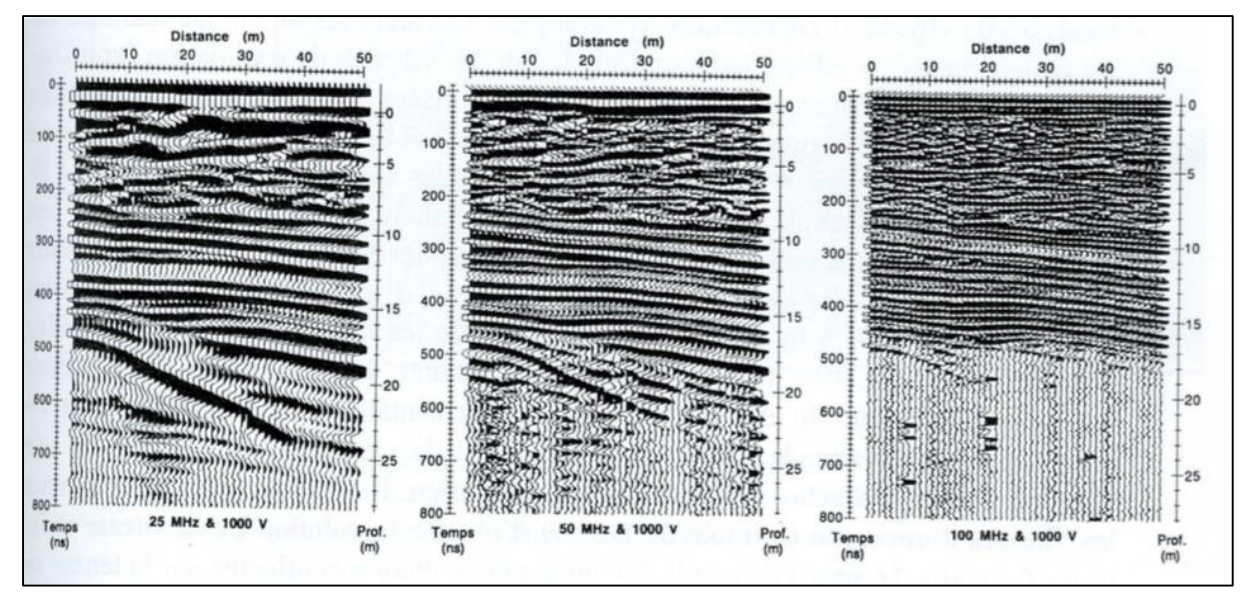

*Figure 61 : Profondeur d'investigation en fonction de la fréquence employée*

À l'inverse, plus la fréquence est faible, plus la profondeur d'investigation sera importante mais elle perdra en résolution. La résolution constitue également un paramètre important. La résolution désigne l'aptitude à séparer deux réflecteurs proches. Elle est meilleure à fréquence élevée. Le choix de la fréquence (donc de l'antenne utilisée) résulte donc d'un compromis entre profondeur de pénétration et résolution (figure 61). Dans notre cas, nous cherchons uniquement à déterminer la profondeur du paléo-relief, une antenne à fréquence plutôt basse serait plus judicieuse.

De nombreux travaux ont démontré l'efficacité de cette méthode dans plusieurs domaines d'études notamment dans l'archéologie, la sédimentologie et l'hydrologie. Dans les années 1980, cette méthode a permis d'estimer le volume de tourbe exploitable. Les résultats obtenus par l'appareil permettent, en effet, d'identifier le contact minéral à la base des tourbières, et aussi l'acquisition d'une grande quantité de données d'épaisseur de tourbe en peu de temps, utile à la réalisation d'une cartographie de la distribution d'épaisseur de tourbe (BARANIAK *et Associates*, 1983).

# **5.3. Proposition de protocole**

Afin de déterminer le paléo-relief de la tourbière pour en comprendre l'écoulement et le régime hydrologique de la nappe, il est nécessaire d'effectuer de nombreux profils de prospection. Ci-dessous, (figure 62) une carte en fausse couleur de la tourbière avec un exemple de différents profils intéressants à effectuer au géoradar. En jaune, un profil de la longueur Nord-Sud, et en orange les profils perpendiculaires au sens d'écoulement de la Galavette.

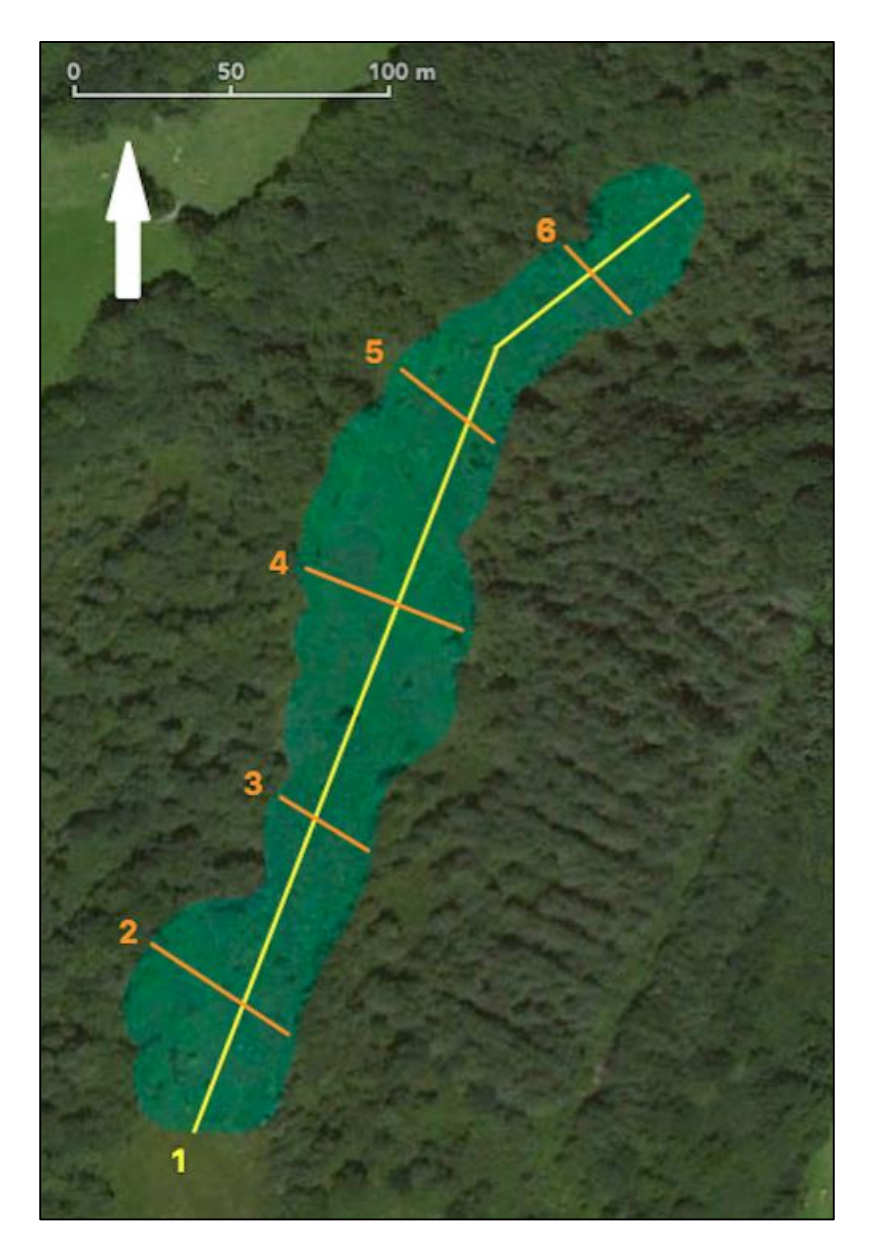

*Figure 62 : Photographie satellite en fausse couleur de la tourbière étudiée (Jaune : profil longitudinal ; Orange : profils transversaux) (source : Google Earth).*

Nous avons pensé d'abord à effectuer un profil sur toute la longueur de la tourbière (numéro 1, en jaune sur la carte ci-dessus) afin de voir de façon globale les hétérogénéités du sous-sol dans l'ensemble de la tourbière. Par la suite, nous voulions réaliser quelques profils transversaux (numéros 2, 3, 4, 5 et 6 en orange) en recoupant le profil longitudinal. Les profils en orange ont été définis en fonction de plusieurs éléments rencontrés sur le terrain. Le profil 2 peut être intéressant car nous avons observé un petit cours d'eau en surface. Le troisième profil se situe dans une zone où de nombreux buissons ont colonisé la tourbière. Le transect 4 correspond à la partie la plus large de la tourbière et le 5 se situe dans une partie où trois mares sont présentes. Le dernier profil, le 6, se trouve dans la partie la plus basse et la plus au nord de la tourbière. Ces transects permettront de voir les variations latérales de la paléo-topographie.

A l'issue de ces différents profils, il est possible, à l'aide d'un logiciel de traitement de données, de réaliser une représentation en trois dimensions du sous-sol de la tourbière. Il est évident que plus le nombre de profils effectué sera grand, plus la précision ainsi que la représentation 3D sera exacte, néanmoins l'acquisition des données peut s'avérer longue et fastidieuse compte tenu de la nature « bosselée » de la tourbière. Au préalable, il pourrait être intéressant de débroussailler les zones où le profil sera effectué afin de faciliter le déplacement du matériel lors de l'acquisition.

D'après nos estimations, en suivant ce protocole, cette étude pourrait se faire en deux à trois journées de terrains et couterait entre 600 et 1000€ uniquement pour la location du matériel. S'il est nécessaire de recruter un technicien ou un ingénieur, la somme serait par conséquent plus élevée.

### **5.4. Intérêt de l'étude**

L'évolution spatiale des mares présentes sur la tourbière ainsi que le sens d'écoulement de la nappe peuvent varier en fonction du paléo-relief de la tourbière, qui correspond à la topographie au début de la formation de celle-ci.

Une prospection à l'aide d'outils géophysiques permet de définir cette paléotopographie et peut également déterminer la nature des roches sous-jacentes.

L'étude hydrogéologique sur la tourbière de Clarens nous amène à établir une carte piézométrique afin de comprendre le sens d'écoulement des eaux souterraines. Cette carte se constitue d'isopièzes, correspondant aux courbes joignant les points où une nappe est à la même altitude.

Sur la tourbière étudiée, les isopièzes ne sont pas parfaitement parallèles à la Galavette, mettant en évidence des variations de vitesses d'écoulement.

Les sens d'écoulements différents, plus ou moins rapides par endroits, peuvent être expliqués par des hétérogénéités du sous-sol. Une étude géophysique peut mettre en évidence ces variations morphologiques de la tourbière. Localement, le substrat de la tourbière peut présenter des formes de « cuvettes ». De ce fait, la hauteur du toit de la nappe varie, entrainant des régimes hydriques particuliers (DESPLANQUE et al., 2010). Cette variation de la paléotopographie peut également être mise en évidence par une végétation sus-jacente différente pouvant être influencé par ces hétérogénéités de relief (CHARMAN, 2002 et COMAS et al., 2004).

D'après nos observations sur le terrain, certaines mares semblaient être comblées et refermées avec le temps. Il avait été présenté, initialement, une trentaine de mares alors que nous n'avons pu en identifier qu'une quinzaine. L'étude géophysique pourrait expliquer cette fermeture, en la corrélant avec les données biologiques et les facteurs hydrologiques du terrain.

Ainsi, une étude géophysique associée à l'étude hydrologique pourrait nous apporter d'avantage de réponses sur l'évolution de la tourbière et de ces mares à l'avenir.

# **6. Recommandations**

Dans sa globalité, cette étude a permis de mettre en évidence certains indices sur le fonctionnement et le comportement de la tourbière de Clarens. Tout d'abord, nous avons matérialisé la limite ainsi que la topographie en cuvette du site. D'autre part, nous avons pu observer que la tourbière alimentait La Galavette. La caractérisation physico-chimique des eaux a également été poursuivie. Enfin, il nous a été possible d'évaluer en partie l'état écologique de la zone et particulièrement son degré de fermeture. Suite aux différentes études menées, différents suivis et améliorations sont proposés afin d'assurer la pérennité du site. Ceux-ci sont présentés dans le tableau 18 et seront explicités par la suite.

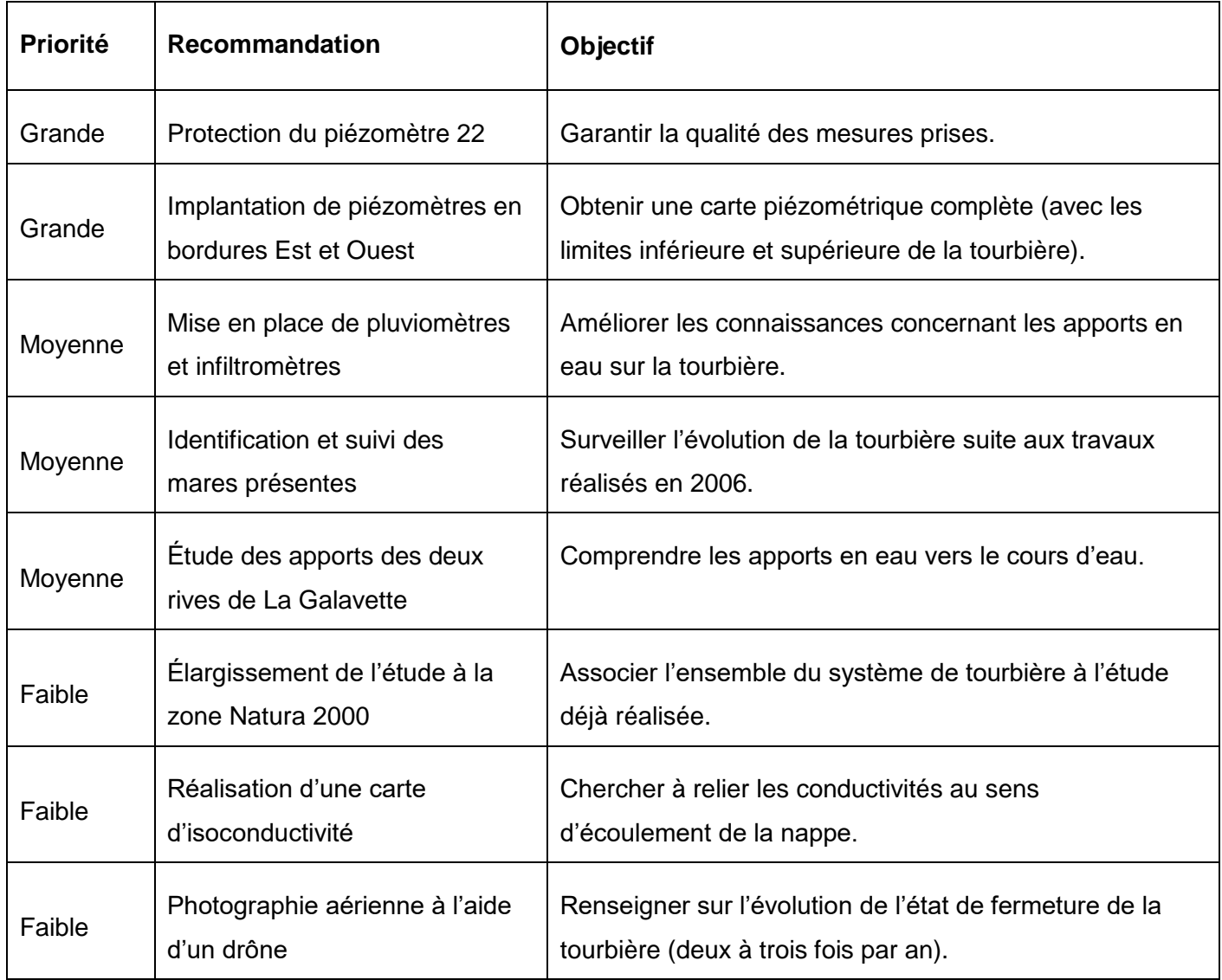

*Tableau 18 : Recommandations suite à nos études de terrain et objectifs associés.*

Pour compléter le document d'objectif (DOCOB) de 2004, nous avons repris les actions énoncées qui nous semblent les plus pertinentes en leur donnant un ordre de priorité. Elles sont notées d'une valeur de 1 à 3.

- 1 : Grande priorité.
- 2 : Priorité moyenne.
- 3 : Priorité faible.

Les préconisations sélectionnées sont présentées dans le tableau 19 et la liste complète est énumérée dans l'Annexe I.

*Tableau 19. Actions et objectifs du DOCOB recommandés pour la préservation de la tourbière, choisis pour leur pertinence suite à notre étude.*

| Action n° | Mesure recommandée                                                           | <b>Objectif</b>                                                                            |
|-----------|------------------------------------------------------------------------------|--------------------------------------------------------------------------------------------|
| MG3(1)    | Organiser un lieu de découverte de la<br>tourbière avec panneaux explicatifs | Favoriser l'information du public et impact<br>écologique positif grâce aux installations. |
| MG5(2)    | Suivi des espèces et des habitats                                            | Renseigner sur l'évolution de l'état de<br>fermeture de la tourbière.                      |
| TO1(1)    | Favoriser l'entretien par le pâturage                                        | Maintenir la tourbière ouverte.                                                            |
| TO2(1)    | Réouverture de parcelles de<br>tourbières boisées                            | Limiter la fermeture de la tourbière.                                                      |
| TO5 (3)   | Expérimentation d'un programme<br>d'écobuage raisonné                        | Limiter la prolifération d'espèces végétales<br>invasives (ronces, etc.).                  |

# **6.1. Recommandations suite à notre étude**

# **6.1.1. Partie hydrologie**

Après l'analyse de nos résultats et leur interprétation, certaines actions à mener dans le futur nous ont semblées judicieuses et dans la continuité de celles déjà engagées sur la tourbière.

#### • Protection du piézomètre 22

 Nous avons pu mettre en évidence le disfonctionnement du piézomètre 22 possédant la sonde automatique. Cette dernière fournit des données importantes concernant le suivi de la nappe et l'engorgement en eau de la tourbière. Il est alors primordial de rectifier ce problème en consolidant la tenue de la sonde dans le piézomètre. En effet, sur le terrain nous avons observé que la sonde était facilement accessible et peu protégée. Afin de palier à ce problème, nous suggérons de restreindre l'accès à ce piézomètre en construisant une barrière comme l'avait déjà suggéré M. CASTET lors de la réunion du COPIL de novembre 2015.

#### • Implantation de pluviomètres et infiltomètres

 L'Est de la tourbière se trouve en contrebas d'une pente engendrant une percolation des eaux pluviales en sa direction. Une étude quantitative de ces apports serait alors intéressante par la mise en place de pluviomètres et d'infiltromètres. Il serait pertinent d'installer au moins un pluviomètre, non loin du piézomètre 22 afin de n'avoir qu'une base d'acquisition de données.

De plus, à la suite de notre entretien avec M. LABAT, des points d'amélioration de notre étude ont pu être dégagés.

#### Nouvelles perspectives pour l'étude piézométrique

 Afin de compléter la carte piézométrique, il semble judicieux d'implanter sept à huit piézomètres sur la partie Ouest et autant sur la partie Est. L'ajout des piézomètres en bordure Ouest, parallèlement à La Galavette, permettrait de définir la limite hydrologique inférieure de la nappe. L'installation de nouveaux piézomètres, en bordure Est et dans la zone Nord-Est de la tourbière, permettrait également de définir la limite supérieure de la nappe. La figure en annexe V propose les implantations les plus pertinentes, dans le but d'obtenir des lignes d'écoulement complètes.

#### Réalisation d'une carte d'isoconductivité

 De la même manière qu'une carte piézométrique, une carte d'isoconductivité représentant les lignes de même conductivité peut être définie. Cette représentation sous forme de variogramme illustrerait les variations de conductivités et ainsi affinerait la compréhension du comportement de la tourbière.

#### • Suivre les apports vers La Galavette provenant de ses deux rives

 Nous avons obtenu de premiers résultats concernant les apports en eaux provenant de la tourbière. Dans le but d'appuyer ces données, il est nécessaire d'évaluer également les apports en provenance de la rive gauche de La Galavette.

### **6.1.2. Partie pédologie et écologie**

### • Indentification et suivi des mares

 L'aménagement de mares a été l'une des premières mesure réalisée dans l'objectif de préserver la tourbière. Hélas, leur nombre est bien trop important et il existe un risque non négligeable pour la préservation du site. Cependant, aucun suivi n'a été effectué à ce jour afin de déterminer ce risque lié à leur création. Durant notre expertise de terrain, nous avons observé le développement de plantes pionnières d'une tourbière ainsi que d'œufs de batraciens. Pour autant, cela n'est pas suffisant pour indiquer quel est l'impact réel de ces mares. La comptabilisation de celles-ci, leur localisation et la détermination de leur état de minéralisation (mesures de pH, pédologie des bourrelets, etc.) sont des pistes de réponse à ces interrogations.

# **6.1.3. Partie cartographie**

#### Suivi aérien par drône

 De plus, il a également été observé, une avancée évidente de végétaux participant à la minéralisation de la tourbière comme les ronces et les bouleaux. Il serait alors intéressant de suivre cette avancée par photographies aériennes à l'aide d'un drône. Une à deux photographies par année suffirait certainement à suivre l'évolution spatiale du site, voire de la zone Natura 2000 dans sa globalité.

# Mesures par GPS différentiel

 Une autre méthode plus précise peut être envisagée afin de dimensionner la tourbière, il s'agit de réaliser des mesures par GPS différentiel ou DGPS. Son principe est d'utiliser des stations de référence fixes afin de réduire au maximum les erreurs de position. Cette recommandation n'apparaît pas dans le tableau 18. Il s'agit uniquement d'une étude plus poussée du travail déjà réalisé en cartographie.

### **6.1.4. Extension de l'étude à l'ensemble de la zone Natura 2000**

 La tourbière étudiée ne s'étendait que sur une partie de la zone Natura 2000 ; or d'autres tourbières se trouvent dans ce périmètre. Il serait donc intéressant de mener une campagne sur ces dernières afin de connaitre l'état actuel de ces terrains mais aussi de les comparer à la tourbière étudiée. Il serait alors possible de mettre en place différentes actions simultanées afin de préserver ces milieux. En effet, plus la superficie de la tourbière est grande, plus son intérêt écologique est élevé.

# **6.2. Recommandations en lien avec le document d'objectifs**

 Les recommandations que nous vous présentons ici reprennent les grandes lignes des actions du DOCOB de 2004. Cela peut être utile au cours de la rédaction du prochain document d'objectifs de la tourbière. Les recommandations sont ici présentées par ordre d'importance et de faisabilité.

### Réouverture de parcelles de tourbières boisées

 Nous avons observé l'avancée d'une végétation forestière particulièrement dans les zones Nord et Est de la tourbière. Il semblerait approprié d'appliquer l'action TO2 du DOCOB à cette zone. Favoriser l'ouverture du milieu permettrait de le maintenir dans un état stabilisé et garantir sa pérennité.

# Favoriser l'entretien par le pâturage

 L'observation de la zone de tourbière voisine, dédiée au pâturage, laisse penser que la pâture par des bovidés permettrait peu à peu de rafraîchir et de maintenir cette zone ouverte (MALAMOUD A., 2004). Le développement des molinies et autres végétaux plus en hauteur serait limité, ce qui empêcherait l'assèchement de la tourbière par ses propres végétaux. Il est cependant à noter qu'avant de laisser les vaches s'approprier cette zone, il est nécessaire de la sécuriser au niveau des mares les plus profondes, afin de ne pas mettre le bétail en danger.

#### • Reprise du projet de 2006 (action MG3)

 Ce projet consistait en la mise en place d'un sentier découverte à l'attention du public (Natura 2000, *Tourbière de Clarens*). Certaines tourbières sont d'ores et déjà équipées de promenades en bois sur pilotis (exemple figure 63) permettant un accès

au public tout en préservant le site. Certaines zones, proches du sentier découverte, pourraient être remises à nues de manière à favoriser la prolifération de droseras, plantes pionnières. La situation géographique de ces petites zones permettrait aux promeneurs de ne pas s'écarter du sentier en partant à la recherche de ces végétaux.

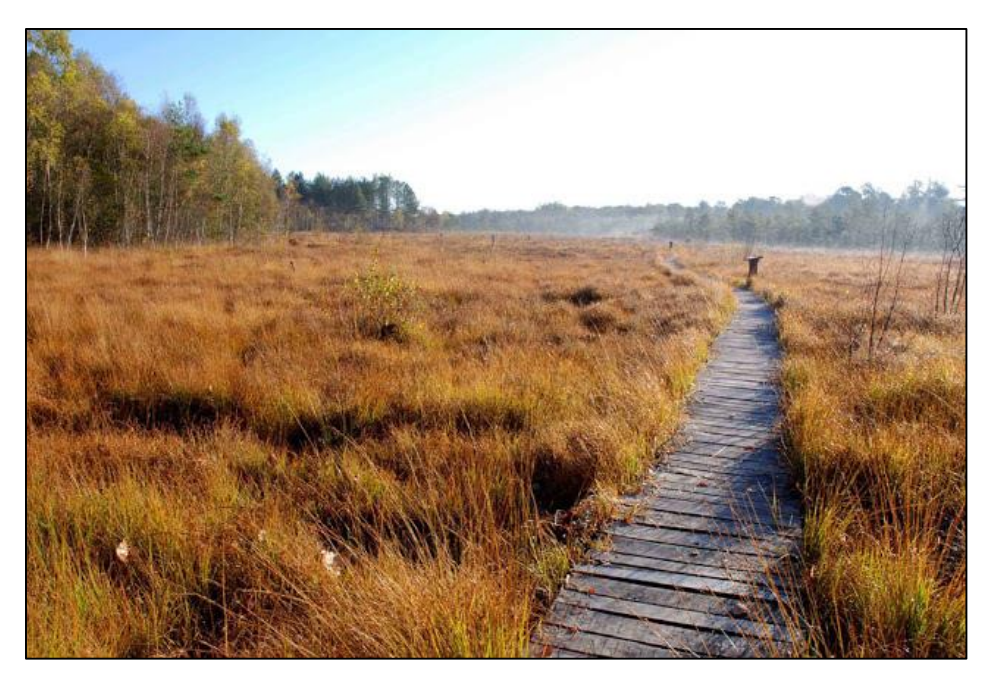

*Figure 63 : Photographie du sentier de découverte créé en 2002 par Sologne Nature Environnement (source : tourbieredelaguette.org)*

# Suivi des espèces et des habitats

 Les mesures de terrain ont été réalisées en février c'est-à-dire dans une période peu représentative de la faune et de la flore de la tourbière. Il serait intéressant d'effectuer un inventaire faunistique et floristique au printemps, lors de la période de floraison et de reproduction, afin d'identifier les espèces présentes. Cet inventaire permettrait d'identifier les espèces endémiques ou non de la tourbière et ainsi de déterminer son avancement dans le processus de fermeture.

# Expérimentation d'un programme d'écobuage raisonné

 De nombreuses espèces invasives ont pu être observées sur le site. Ce type de méthode peut être envisagé pour garantir un débroussaillage efficace malgré les difficultés du terrain. Pour autant, il faut également considérer la dangerosité d'un tel projet. La présence de bétails mais également d'habitations non loin de la zone nécessite une étude préalable de la faisabilité de l'action.

# **Conclusion**

La tourbière de Clarens est un site protégé par la directive habitat du réseau Natura 2000. Elle entre également dans le cadre des Zones Naturelles d'Intérêt Ecologique, Faunistique et Floristique. Ces deux qualifications non exhaustives suffisent à comprendre l'intérêt écologique de cette zone humide.

Afin de poursuivre ce processus de conservation, le comité de pilotage et de suivi (COPIL), de la Communauté de Communes du Plateau de Lannemezan et des Baïses (CCPLB) nous a mandaté, dans le cadre de notre BEA, pour caractériser plus précisément le fonctionnement de la tourbière et de proposer différentes recommandations de protection. Plus concrètement, nous avons cherché à comprendre son fonctionnement hydrologique et l'effet de la mise en place des nombreuses mares en 2006.

Pour cela, nous avons effectué un relevé cartographique complet de la tourbière, une étude hydrologique précisant les liens entre la tourbière et la Galavette, rivière bordant cette zone humide, et enfin une étude pédologique permettant de caractériser les sols. L'étude cartographique nous a permis de géoréférencer précisément le pourtour de la tourbière ainsi que les piézomètres à l'aide de deux méthodes : GPS et théodolite. De plus, elle a également permis de réaliser une carte topographique en 3D confirmant le fait que la tourbière se trouve dans une cuvette. Le bilan hydrologique nous amène aux résultats suivants : la tourbière alimente la Galavette, augmente légèrement sa conductivité mais ne joue pas sur son acidité. Les différents carottages de l'étude pédologique nous permettent de conclure à une limite franche entre les histosols de la tourbière et les sols présents dans la forêt au Nord et à une limite moins précise au Sud. Une étude floristique vient compléter ce volet qui permet quant à elle de connaître le stade d'évolution du site. L'étude géophysique n'ayant pas pu être mise en place, des préconisations sur ce sujet ont été émises afin de compléter la caractérisation du site.

C'est dans l'objectif d'éviter la fermeture de la tourbière que différentes problématiques ont été instaurées et que plusieurs recommandations ont été proposées. Par exemple, la reprise du projet de 2006 dans le but d'éduquer la population sur leur rôle à jouer dans la protection de la tourbière, ou encore la mise en place de pâturages maintenant l'ouverture du site étudié. Ces préconisations pourraient s'avérer pertinentes dans le projet du COPIL de rééditer le document d'objectifs de la tourbière pour l'année 2016.